## \$2.00 J.S.A. ŦМ MAR/APR 1980 **VOL.1/NO.2**

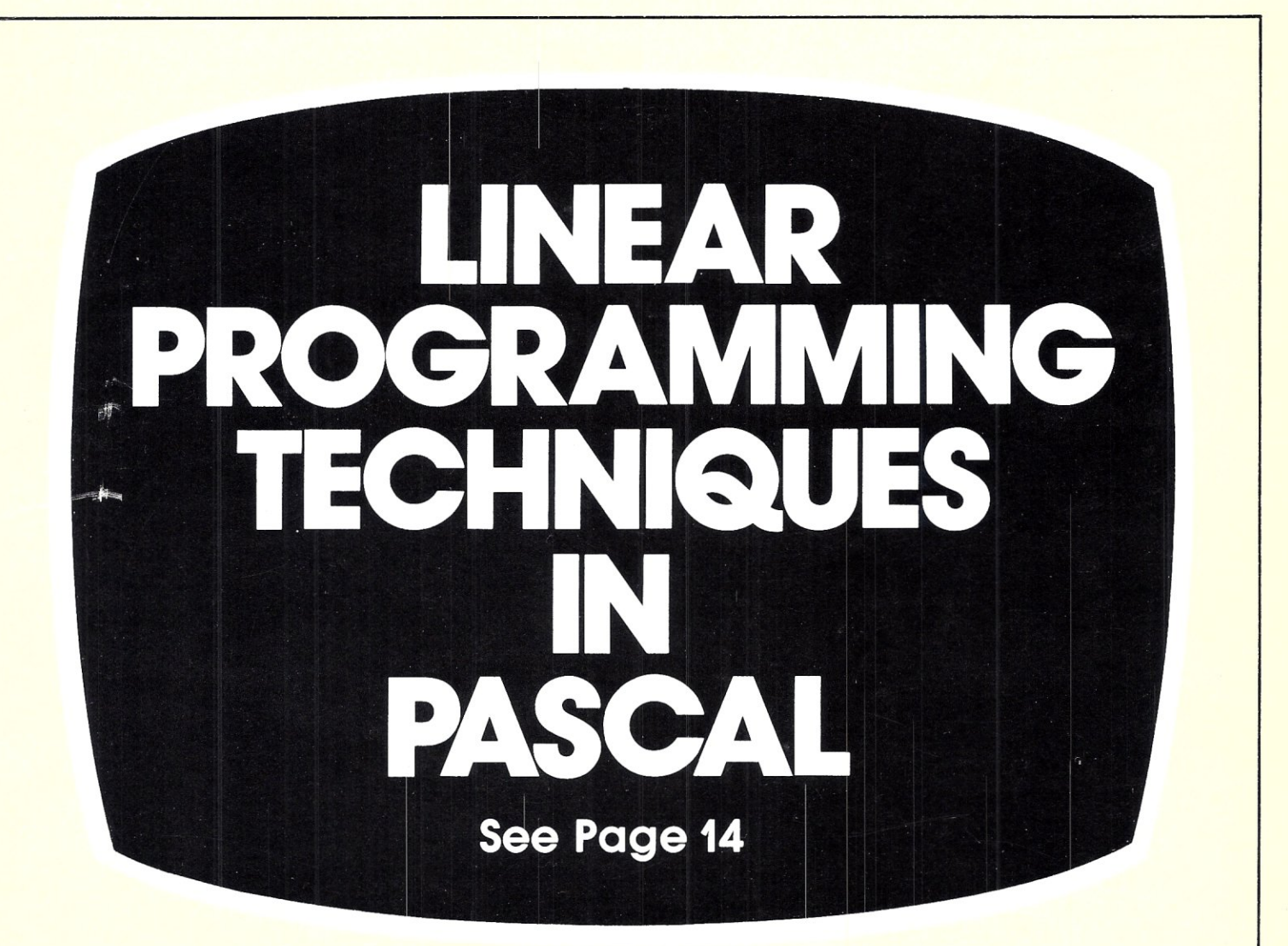

### **Also in this Issue**

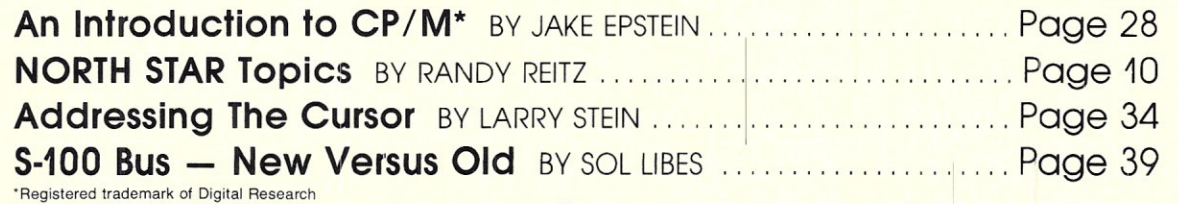

#### **and more**

Complete Table of Contents on Page 3

# **26 MEGABYTES**

\$4995

Suddenly, S-100 microcomputer systems can easily handle 100 million bytes. Because Morrow Designs<sup>™</sup> now offers the first 26 megabyte hard disk memory for S-100 systems—the DISCUS M26<sup>™</sup> Hard Disk System.

It has 26 megabytes of useable memory (29 megabytes unformatted). And it's expandable to 104 megabytes. The DISCUS M26<sup>™</sup> system is delivered complete-

a 26 meaabyte hard disk drive, controller, cables and operating system-for just \$4995. Up to three additional drives can be added, \$4495 apiece.

The DISCUS M26™ system features the Shugart SA4008 Winchester-type sealed media hard disk drive, in a handsome metal cabinet with fan and power supply.

The single-board S-100 controller incorporates intelligence to supervise all data transfers, communicating with the CPU via three I/O ports (command, status, and data). The controller has the ability to generate interrupts at the completion of each command to increase system throughput. There is a 512 byte sector buffer on-board. And each sector can be individually write-protected for data base security.

The operating system furnished with DISCUS M26™ systems is the widely accepted CP/M\* 2.0.

See the biggest, most cost-efficient memory ever introduced for S-100 systems, now at your local computer shop. If unavailable locally, write Morrow Designs™ 5221 Central Avenue, Richmond, CA 94804. Or call (415) 524-2101, weekdays 10-5 Pacific Time.

\*CP/M is a frademark of Digital Research.

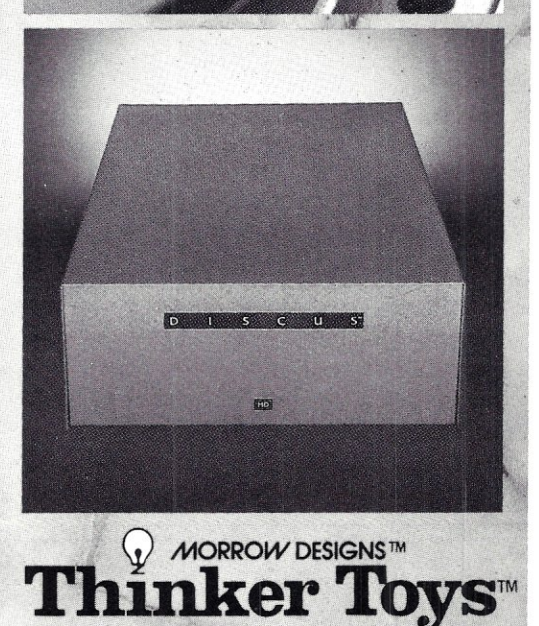

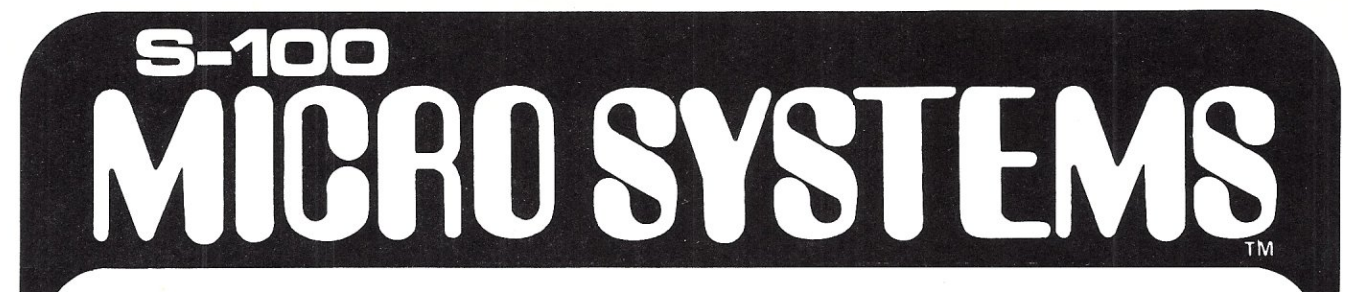

#### **Volume 1 Number 2 March/April 1980**

Editorial Correspondence should be sent to: S-100 MICROSVSTEMS, BOX 1192, Mountainside, NJ 07092.

**STAFF** 

Sol Libes

publisher / editor

Russell Gorr

executive editor

Dennis Thovson technical editor

Jacob Epstein CP/M<sup>\*</sup> editor

Jon Bondy

Pascal editor

Don Libes

assistant editor

Lennie Libes Susan Libes subscriptions/ office manager

S-100 MICROSVSTEMS is seeking articles on S-100 software, hardware and applications. Program listings should be typed on white paper with a new ribbon. Articles should be typed 40 characters/inch at 10 pitch. Author's name, address and phone number should be included on first page of article and all pages should be numbered. Photos are desirable and should be black and white glossy.

Commercial advertising is welcomed. Write to S-100 MICROSVSTEMS, Box 1192, Mountainside, NJ 07092, or phone Sol Libes at 201-277-2063 after 4 PM EST.

"TMK Digital Research

### **IN THIS ISSUE**

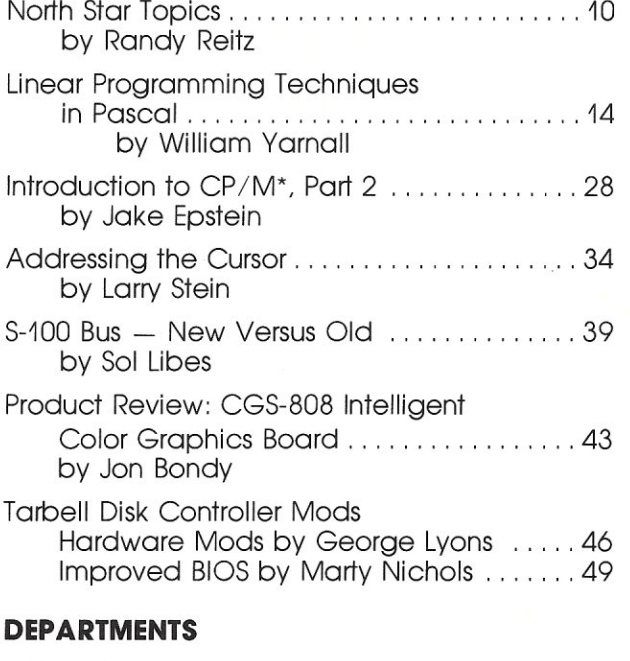

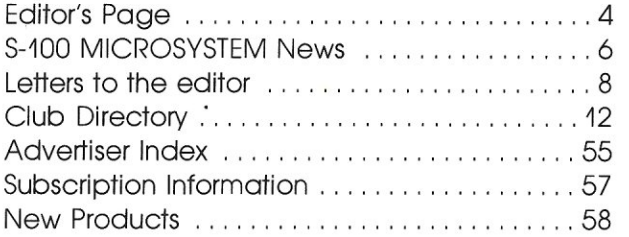

**5-100 MICR05Y5TEM5** is published six times a year by Libes Inc. Controlled circulation postage paid at Westfield, NJ 07090, and application to mail at controlled circulation postage rates is pending at Westfield, NJ, POSTMASTER: Please send Form 3579 to **5-100 MICR05Y5TEM5,** P.O, Box 1192, Mountainside, NJ 07092.

Copyright © 1980 by Libes, Inc.

All rights reserved, reproduction prohibited without permission.

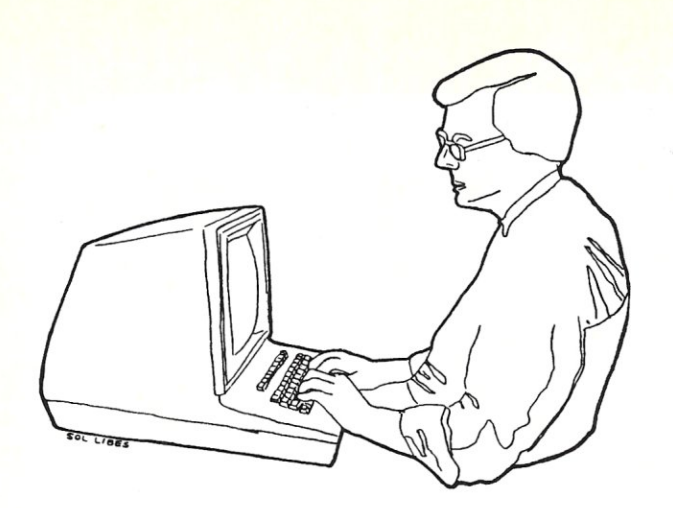

### **The Editor's Page by Sol Libes**

The following is reprinted from-the February 1980 issue of BYTE magazin $\epsilon$ and I feel requires no further comment here.

Battle of the Buses

In the October 1979 "BYTE News," page 107, 501 Libes contends, in an item about the 5-100 bus, that "those who wish to have a machine capable of getting the maximum benefits of microprocessors must go the 5-100 route." While Mr Libes was comparing the 5-100 bus to all-in-one systems, such as the TR5-80 and PET, his statement leaves out a number of computer systems with as much capability as 5-100 systems, perhaps more in some cases. For example, the 5wTPC *5/09* and the Ohio Scientific Challenger III Series are two systems that come to mind. The former uses a 6809 processor with the 55-50 bus (see October BYTE, inside front cover), and the latter uses 6800, 6502, and 280 processors and apparently 051's own bus (see back cover, same issue). Both of these systems have a 20-bit address bus for large memories. 5wTPC and several other companies make 55-50 bus systems using the 6800. Other non-5-100 bus systems include the Heath H8 and H11. Any of these systems, and probably others that I have left out, can be as good for serious personal computer users as any 5-100 bus computer. The 5-100 bus is *not* the only possible route.

Mr Libes also writes that "the 5-100 bus is not processor dependent." This statement is debatable, in spite of the existence of 5-100 boards for a number of microprocessors. Several signals on the 5-100 bus are generated ONLY by the 8080. Any other processor must be "bent" into generating (or responding to) these 8080-specific signals.

Personal computing could use a truly processor-independent bus. I feel that the 5-100 bus will not be totally satisfactory in this role.

The mention of specific products in this letter does not necessarily constitute endorsement of these products. My point is simply that there are other buses besides the 5-100, and that systems using these other buses can be just as capable as 5-100 systems.

#### Jim Howell 5472 Playa Del Rey San Jose CA 95123

#### Author Libes replies:

*Thank you for your letter regarding my comments on 5-100 systems in the October BYTE News column. Despite the views expressed in your letter, I still stand by my view that "those who wish to have a machine capable of getting maximum benefits of microprocessors must go the 5-100 route." I agree with you that 55-50 and 051 Challenger III systems offer more power than integrated systems such as the TR5-80, Apple and PET. However, they still leave much to be desired compared to 5-100. I will explain shortly.* 

*Further, I also stand by my statement that "the 5-100 bus* is *not processor dependent." The fact* is *that presently there are manufacturers selling six different 8-bit processor boards (8080, 8085, 280, 6502, 6800 and 6809) and five different 16-bit processor boards (9900, L5I-11 , 8086, 28000 and Pascal Microengine) for 5-100 systems. This means that eleven microprocessors have already been interfaced to the 5-100. I do not know of any other system with this processor independence. Many of these microprocessors could not even be interfaced to buses such as the 55-50 or 051 without sacrificing performance.* 

*When it comes to maximum power and flexibility the 5-100 offers the following advantages over all other systems:* 

- *More software available. There are several times more languages, operating systems and applications packages for 5-100 systems than for any other system.*
- *There are currently close to two dozen different manufacturers of 5-100 mainframes and about fifty manufacturers of over 400 5-100 plug-in boards. This* is *many times more than for any other system.*
- *There* is *greater computer power capability with 5-100. What other system has direct addressing of up to 16 megabytes of memory* (24 *address lines) and* 64 K *input/output ports (16 address lines), up to eleven vectored interrupt lines, up to sixteen masters on the bus (with priority), up to twenty-three plug-in slots on the motherboard, up to* 10 *MHz clock on the bus, plug-in operator front panel, and more.*
- *The 5-100 bus* is *now standardized by the Institute of Electrical and Electronic Engineers (IEEE) assuring conformance among manufacturers.*

*Regarding your reference to the* H8 *bus, note that Heath has discontinued production of this unit. Besides, it was dedicated exclusively to the 8080 and therefore was destined to an early death. The Heath* H11 is *essentially the same as and uses the same bus specifications as a Digital Equipment Corp L5I-11. Few other firms support the L5I-11 with products within the price range of the typical hobbyist. The hardware and software facilities, compared to the 5-100, are limited and expensive.* 

*Again, thank you for reading my column and I welcome any further comments you wish to make regarding my opinions.* 

#### Sol Libes

S-100 MICROSYSTEMS

# "dump" is an instruction. Not a way of life.<br>(Or, when you're ready for IEEE S-100, will your<br>computer be ready for you?)

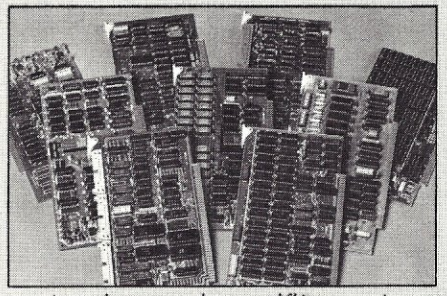

We're about to be gadflies again. While everyone's been busy trying to convince you that large buses housed in strong metal boxes will guarantee versatility and ward off obsolescence, we've been busy with something better. Solving the real problem with the first line of computer products built from the ground up to conform to the new IEEE S-100 Bus Standard. Offering you extra versatility in 8-bit applications today. And a full 16 bits tomorrow.

We call our new line Series  $II^{\text{TM}}$  And even if you don't need the full 24-bit address for up to 16 megabytes (!) of memory right now, they're something to think about. Because of all the performance, flexibility and economy they offer. Whether you're looking at a new mainframe, expanding your present one or upgrading your system with an eye to the future. (Series II boards are compatible with most existing S-100 systems and all IEEE S-100 Standard cards as other manufacturers get around to building them.)

Consider some of the features: Reliable operation to 4MHz and beyond. Full compatibility with 8- and 16-bit CPUs, peripherals and other devices. Eight levels of prioritized interrupts. Up to 16 individually-addressable DMA devices, with IEEE Standard overlapped operation. User-selectable functions addressed by DIPswitch or jumpers, eliminating soldering. And that's just for openers.

The best part is that all this heady stuff is available now! In our advanced processor—a full **IEEE Bus Master featuring Memory** Map<sup>™</sup> addressing to a full megabyte. Our fast, flexible 16K Static RAM and 64K Dynamic RAM boards. An incredibly versatile and economical 2-serial, 4-parallel Multiple I/O board. 8-bit A/D-D/A converter. Our Double-Density High-Speed Disk Controller. And what is undoubtedly the most flexible front panel in the business. Everything you need for a complete IEEE S-100 system. Available separately, or all together in our new DPS-1 Mainframe!

Whatever your needs, why dump your money into obsolete products labelled "IEEE timing compatible" or other words people use to make up for a lack of product. See the future now, at your Intersystems dealer or call/ write for our new catalog. We'll tell you all about Series II and the new IEEE S-100 Bus we helped pioneer. Because it doesn't make sense to buy yesterday's products when tomorrow's are already here.

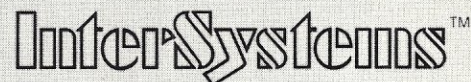

Ithaca Intersystems Inc., 1650 Hanshaw Road/P.O. Box 91, Ithaca, NY 14850 607-257-0190/TWX: 510 255 4346

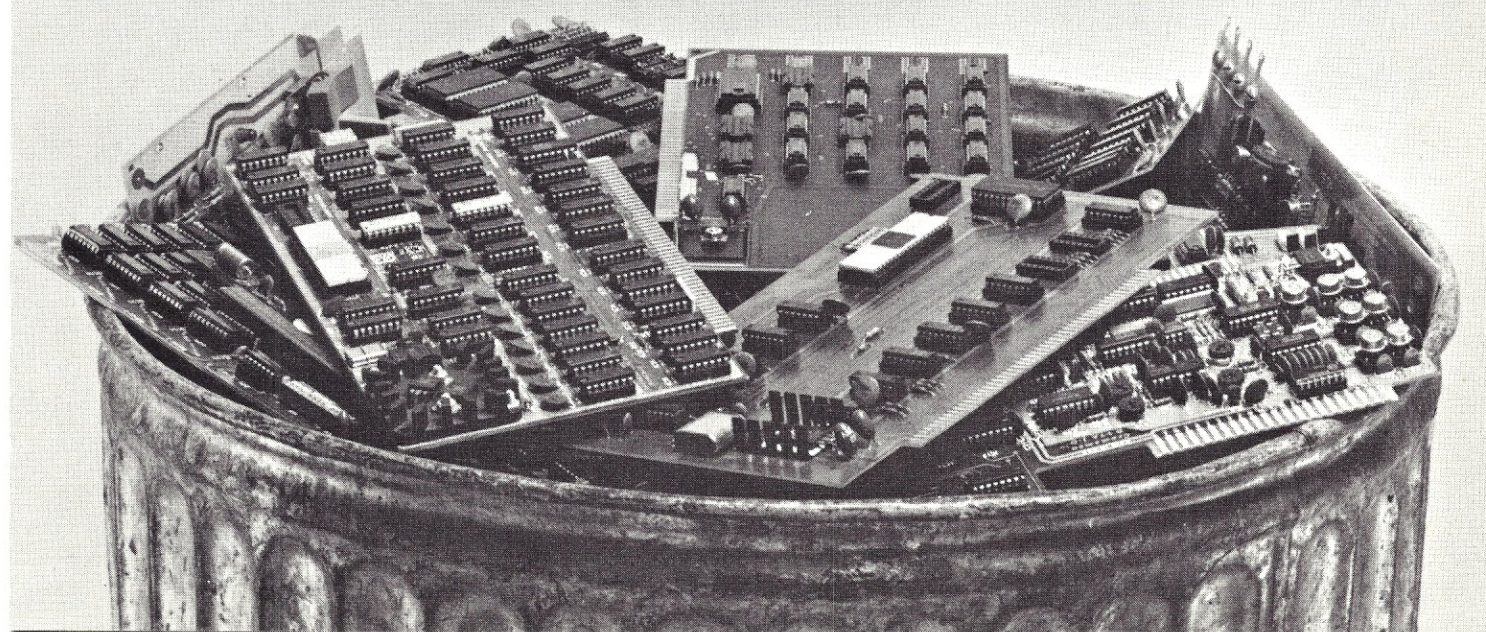

### **5-100 MICROSYSTEM NEWS by Sol Libes**

#### UCSD REVOKES LICENSES TO DISTRIBUTE PASCAL

The UnTversity of California, San Diego (UCSD) has sent out a letter to all computer clubs that *are* licensed to distribute the UCSD Pascal package that their license is terminated effective April 2, 1980. These organizations paid \$250 for the license and some of these organizations are considering filing suit against UCSD for breach of contract.

The clubs have distributed the UCSD Pascal package to their members at charges that ranged from \$5 to \$50. A UCSD Pascal user must now pay \$250 to Softech, the new UCSD licensee, to obtain a copy of the package.

#### UCSD PASCAL NEWSLETTER PUBLISHED

The first issue of the UCSD Pascal Hobby Newsletter has appeared in print. It is 9 pages and is chock full of a lot of valuable informatin that users of UCSD Pascal will find invaluable. To get on the mailing list send \$2 to: Jim McCord, 330 Vereda, Leyenda, CA 93017. It's an absolute bargain.

#### INTERNATIONAL PASCAL USER'S GROUP

If you *are* into Pascal you will also want to join the "International Pascal User's Group (PUG). You will get an occassional newsletter that is a couple of hundred pages that is a compendium of all the news thats fit to print about Pascal from allover the world. It contains a lot of useful programs, too! To join, send \$6 to PUG c/o Dick Shaw, Digital Equipment Corp., 5775 Peachtree Dunwoody Road, Atlanta, Ga. 30342.

### **28000 S-100 CPU BOARDS TO BE OUT SOON**<br>Ithaca Intersystems, Ithaca, N.Y.,

(formerly Ithaca Audio) will soon introduce a 28000 CPU board for S-IOO based systems. It will meet IEEE S-IOO specs and contain an operating system in ROM. II will also have a version of their Pascal/2 software which can compile to either 280 *or* 28000 code. Therefore any present 280 Pascal/2 software can be immediately recompiled to the new 28000. II also plans to introduce a 28000 assembler.

National Multiplex Corp., 78 Oliver

Ave, Edison, NJ 08817 has also disclosed that they plan to soon have available a 28000 CPU card for S-IOO systems. No further details are available at this time.

Ithaca Intersystems has also disclosed that they have a prototype CPU card running using the new Motorola 68000, 16-bit, microprocessor IC. Since the 68000 is not yet in production there are no immediate production plans.

#### NEW S-lOO 8-BIT CPU CARDS TO BE AVAILABLE

Godbout Electonics, Oakland Airport CA, plans to produce an S-IOO card with dual microprocessors. The card will<br>contain both 8085A and 8088 contain both 8085A and microprocessors. Both are Intel ICs. The 8085A is the new improved version of the 8080A and hence can execute all the present 8080 software. It will be clocked at 8MHz. The 8088 is the new Intel 16-bit micro with 8-bit I/O. Hence, it executes Intel's 8086 code. Thus a user can run standard CP/M written in 8080 code and software (e.g. 8086 BASIC) written in 8086<br>code. The board will also contain a The board will also contain a memory manager circuit to provide extended memory addressing.

Tarbell Electronics, Carson, CA, will soon introduce a 280 CPU card for S-IOO systems. Don Tarbell said that he feels that the 280, with its huge software base, will continue to be the dominant microprocessor for the next few years. The software base for 16-bit micros, he feels, will take at least a year or two to develop and hence he decided to introduce an 8-bit CPU card rather than a 16-bit CPU card.

#### CP/M USER GROUP NEWS

After over a year of no new disks, the CPM User Group will add eight new disks to the CPM User Group Software Library. The new disks were prepared by Bob Van Valzah of the Chicago Area Computer Hobbyist Exchange club (CACHE). This will bring the CP/M User Group library up to a total of 42 8-inch floppy disks.

The CP/M User Group will distribute copies to clubs, as in the past, for copying. This software will be available for copying at the CP/M User Group meeting at the Trenton Computer Festival, Trenton, NJ, April 19-20 (donation of \$l/disk is asked for).

#### CP/M SOFTWARE DIRECTORY AVAILABLE

The Small Systems Group, Box 5429, Santa Monica, CA 90405 has prepared a directory which lists "all" CP/M applications programs and classifies them by type with the name address of the vendor. To get a copy send \$2 or include a large self-addressed stamped envelope **wi** th \$1.

#### XITAN/TDL NEWSLETTER PUBLISHED

All those TLD/Xitan system owners may no longer have TDL or Xitan for user support (what little there was of it) but they do have the XITAN NEWSLETTER published irregularly by: Dennis Thovson, 243 McMane Ave., Berkeley Heights NJ 07922. Send \$1 for a sample copy.

MICROCOMPUTER SOFTWARE HONORED<br>For the first time a microcomputer software package has placed on the prestigous DATAMATION magazine "Honor Roll of Software Packages". Naturally it was CP/M, a product of Digital Research. Microsoft BASIC and UCSD PASCAL received honorable mention.

#### IMSAI LIVES ANEW

IMSAI, one of the pioneers in the microcomputer field is alive and functioning as the the IMSAI COMPUTER Division of Fischer-Freitas Corp., San Leandro CA. FFC was the outfit handling IMSAI's production and warranty service at the time that IMSAI went into bankruptcy, last year. Actually, the new IC division is staffed with all former IMSAI employees from the top down. The company is housed in two buildings totalling almost 12,000 sq. ft. and has 12 employees.

Fischer-Freitas purchased almost 90% of the finished IMSAI stock and the rights to use the IMSAI and IMDOS trademarks. The IC division is manufacturing and selling the full line of IMSAI Hardware products. They are presently selling copies of the IMDOS operating system which was purchased from IMSAI. However, they are still negotiating with Digital Research regarding updating and marketing of IMDOS, in the future. Todd Fischer, FFC director, said that he expects to have this resolved shortly. In the meantime, IC is supporting all present registered owners of the IMDOS software and is providing updates as needed.

Their address is: IMSAI COMPUTER Div, Fischer-Freitas Corp., 2175 Adams Ave, San Leandro CA.

- CONTINUED ON PAGE 56 -

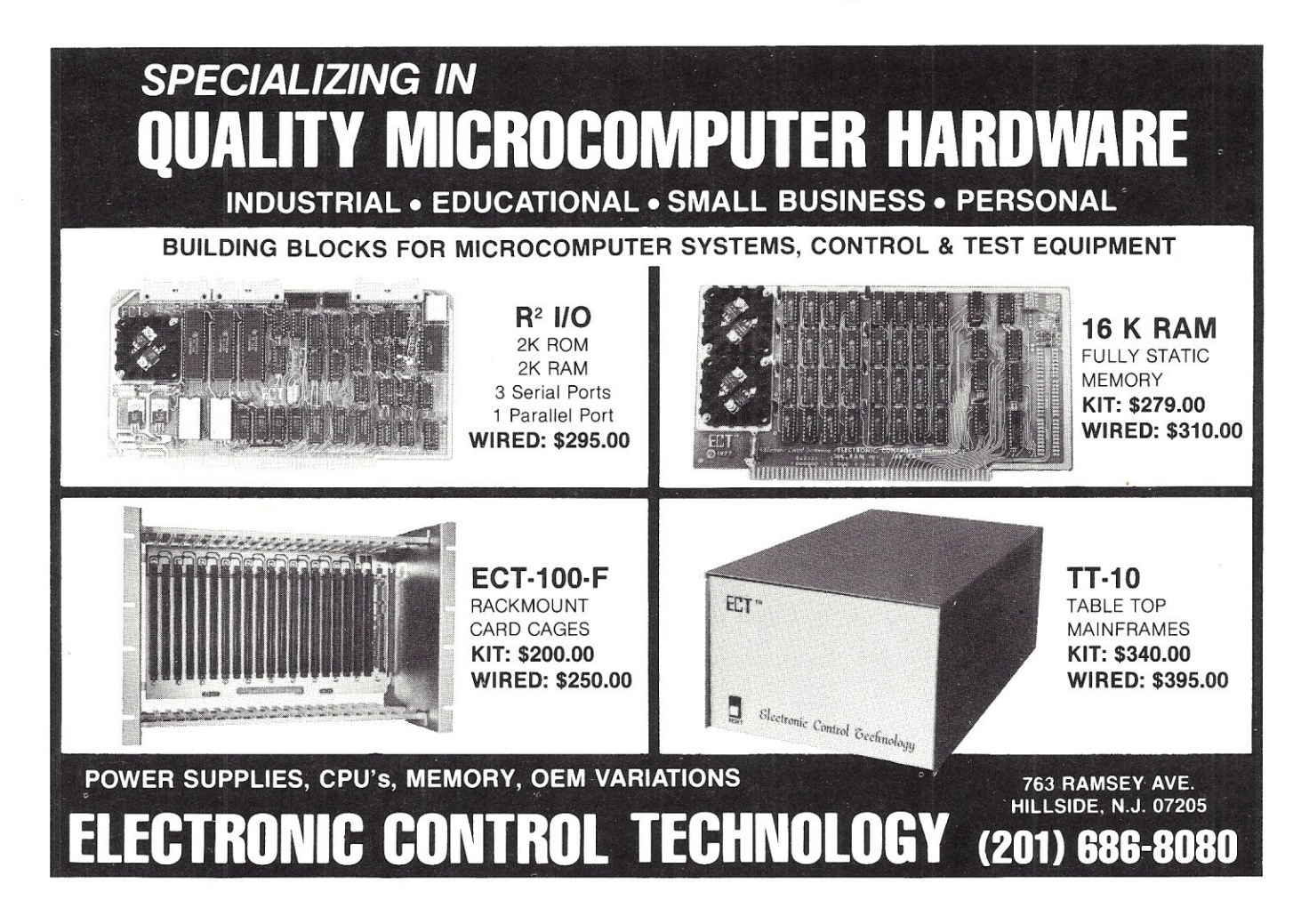

### **LETTERS TO THE EDITOR**

Sol:

First issue looks great! Thanks. Hope it goes well. Jack Mathis Union Carbide Bound Brook NJ

#### Dear Sol:

I received the first issue of MICROSYSTEMS and was quite pleased with it. The magazine is still quite rough around the edges but shows a great deal of promise.

There are quite a few topics I would like to see covered. One of these is graphics for the SIOO. I think this is its weakest point. Also, a comparison of the S-IOO with others, such as the Apple and TRS-80. Other topics might be a troubleshooting column, diagnostics, getting started with Pascal, software other than BASIC and many others.

Above all, keep it interesting. Thanks.

> Hector M. Smith Fountain Valley CA

Dear Sirs:

Please find enclosed my check for \$14.00 for a two year subscription, as mentioned is the announcement in Infoworld.

I look forward with enthusiasm to the first issue, and hope you receive the widespread support a publication with your aids and audience deserves. William T. Hole MD

To Sol Libes & Russell Gorr: Bless you!!

The S-IOO hobbyist has been increasingly taking a back seat in the micro world. The stores and mags are catering to either the small business market or the Pet/TRS-80/Apple crowd. I can understand it, because that's where the big bucks are. But that doesn't mean that I like it. Your magazine is a welcome move back toward the group that started it all.

> Will iam C. Burns Palo Alto CA

Dear Sol:

Congratulations on the forthcoming S-IOO **MICROSYSTEMS.** I am enclosing a check for a three year subscription. I'll await the first issue eagerly (but patiently) • I first heard that you were

thinking about an S-IOO publication from John Dilks around Christmas and it had been on my mind to write my best wishes. However, my clairvoyent card is not working so my printer never followed through. Then I read of S-100 MICROSYSTEM5 in Computer World. You have your public relations act together -- an area that ON LINE could have paid more attention to. John suggested also that you might be looking for people and that I might contact you in that regard. With studied sanity, I have avoided doing that -- I am currently enjoying retirement (to just a full time job). However, if I can be of help in a pinch, let me know. When I come out of retirement, I may try my hand at writing. If so, you'll be hearing from me. If you're looking for software reviewers, keep me in mind.

Anyway, I hope that 5-100 MICROSYSTEMS turns out to be as successful as I think it will. My one suggestion is to put heavy emphasis on CP/M as the 'software bus' that has made S-IOO systems so usable. But I'm sure that you are ahead of me on that thinking.

My very best wishes for success. And thanks for your help and support with ON-LINE.

> Dave Beetle Los Gatos CA

Editor: Dave is the former publisher of ON-LINE, which until recently sold to Computer Shopper, was the buy-line type publication for computer hobbyists. Dave did a great job with it.

Dear Mr. Libes:

As a long time reader I congratulate you on your new venture. With your extensive preparation and professional style I look forward to your great success.

I am writing to tell you of another CPU chip operating on the S-IOO bus (the 12th by my count). The Signetics 8X300 is a very fast 8-bit machine currently offered as a slave processor for BASIC (FORTRAN and PASCAL coming).

<sup>I</sup>'m. not sure of the part number, but this board is also the first S-lOO slave processor that I know of. I heard a rumor about a slave device using Western Digital's micro but have nothing concrete.

The BASIC processor is called a DLX-IO and is marketed by Alaska Computer Systems, 12759 Poway Rd, Poway CA, 92064. I offer this information for your

- CONTINUED ON PAGE 55 -

S-lOO MICROSYSTEMS

- 
- 
- Runs on 8080<br>
1 Bistic Coloration (1981), the Clind Market memories<br>
(2) IBistic Coloration (1981), the Clind Market memories<br>
(2) IRASM 68 Non-macro cross-sessemble with nested<br>
1 Conditionals and full range of pseudo o
- 
- 
- prepared<br>\$125/\$20
- no batch.<br>
The comparison of the competence in the state of the state of the state of the competence of the competence of the capacity means that are the competed of the competence of the competence of the competence of th
	- d
	- Hashing and random access used for Hashing and Table<br>Requires CBASIC-2<br>
	2 XYBAEC Interactive Process Control BASIC Fully<br>
	disk BASIC features plus unique commands to handle by<br>
	all the byes, rotate and shift, and to lest
	-

white Buck.

- LUD-REPEAT-WHILE, DO-END, BEGIN-END CORRECTED<br>
TESELECTOR III-C2 Data Base Processor to create<br>
TESELECTOR III-C2 Data Base Processor to create<br>
H action in III-C2 Data Base Processor to create<br>
H action in III-C2 ċ
- □ CPM/374X Has full range of functions to create or<br>re-name an IBM 3741 volume, display directory infor-<br>nation and edit the data set contents. Provides full<br>file transfer facilities between 3741 volume data sets<br>and CP
- 
- In source on orsection and operational control and the STRING BIT FORTRAN character string handing. Routines to find, fill, pack, move, separate, concatenate and compare character strings. This package compatible package
- Supplied with source<br>
SUPS and the solution of the state and the state state of the state of<br>
SUPS and the SUPS of the state of the state of the state of the<br>
control check of the state of the state of the state of the st

#### \* \* \* \* \* \* **SUNDRIES & NOTIONS**

- **HEAD CLEANING DISKETTE-Cleans the drive Read/**<br>Write head in 30 seconds. Diskette absorbs and with the mead in 30 seconds. Diskette absorbs boxed<br>pair of the starting means of the performance of the drive<br>nead, Lasts at l
- $\Box$
- $5''$  or  $8''$  or  $800$  and  $800$  and  $800$  and  $800$  and  $800$  and  $800$  and  $800$  and  $800$  and  $800$  and  $800$  and  $800$  and  $800$  and  $800$  and  $800$  and  $800$  and  $800$  and  $800$  and  $800$  and  $800$  centering post, pre
- PASCAL USER MANUAL AND REPORT By Jensen<br>and With, The standard textbook on the language.<br>Recommended for use by Pascal/Z, Pascal/M and<br>Pascal/MT users
- THE C PROGRAMMING LANGUAGE By Kernighan<br>and Ritchie. The standard textbook on the language.<br>Recommended for use by BDS C, tiny C, and White-<br>smiths C users  $\Box$

Orders must specify disk<br>systems and formats:<br>e.g., North Star single.<br>double or quad density,<br>IBM single or 2D.256.<br>Allicin, Heins II.<br>Micropolis Mod I or II.<br>5% "soft sector (Micropolis Model)"<br>Dynabyte). etc. **Lifeboat Associates** Dynabyte), etc.<br>Prices F.O.B. New York<br>Shipping, handling and<br>C.O.D. charges extra

Manual cost applicable<br>against price of<br>subsequent software<br>purchase

The sale of each<br>propretary software<br>package conveys a<br>license for use on one<br>system only

THE SOFTWARE **MARKET** 

TMI

Lifeboat Associates,<br>2248 Broadway, N.Y., N.Y. 10024 2248 Broadway, N. 1992 Telex: 220501

- 
- 
- 
- 

- $\frac{1}{11}$
- 
- source (1986)<br>The points RECEIVABLE Creates trial balance re-<br>ports, proposes statements, ages accounts and records<br>in models in the position of the magnetic information describes<br>the postes complete information describe
- 
- 
- 
- 
- 
- 
- 
- - We Tiest. Documentation includes "Tift C PROGRAM.<br>
	The CHANGUAGE" by Kerrighan and Ritchie.<br>
	TWINTES LANGUAGE" by Kerrighan and Ritchie.<br>
	C COMPILER The ultimate in system of the SC COMPILER The ultimate in system<br>
	C G
	-
	-
	-
	-
	-

"CP/M is a trademark of Digital Research.<br>"Z80 is a trademark of Zliog, Inc.<br>"UNIX is a trademark of Bell Laboratories.<br>"UNIX is a trademark of Computer Headware.<br>"Electric Pencil is a trademark of Michael Shrayer Soft-

TCP/M for Heath, TRS-80 Model I and PolyMorphic<br>8813 are modified and must use specially compiled<br>versions of system and applications software.<br>TRECOMMENDER with the CP/M, 2 full size disk drives, 24 x 80 CRT and 132<br>colum

**Modified version available for use with CP/M as implemented on Heath and TRS-80 Model I computers.** 

**QUiser license agreement for this product must be signed and returned to Lifeboat Associates before shipment may be made.** 

①② This product Includes/eXcludes the language manual recommended in Sundries and Notions above.

**EXAMPLE TO MODEL TO SET AND THE SET AND THE SET AND SET AND SET AND SET AND SET AND SET AND SET AND SET AND SET AND SET AND SET AND SET AND SET AND SET AND SET AND SET AND SET AND SET AND SET AND SET AND SET AND SET AND S** 

KISS. REL as described above, and a sample mail<br>Ilst program<br>To licensed users of Microsoft BASIC-80 (MBASIC)<br>The licensed users of Microsoft BASIC-80 (MBASIC)

all Micropro prices

are discounted!

**MICROPRO**<br>
SUPER-SORT I -- Sort, merge, extract utility as abso-<br>
such executable program or linkable module in Micro-<br>
soft format, Sorts fused or variable records with data<br>
in binary. BOD, Packed Decimal, EBCDIC, ASCI

**SUPER-SORT II** - Above available as absolute pro-<br> $\frac{1}{2}$  - Above available as absolute pro-

WORD STARI -- Menu driven visual word production<br>
WORD STARI -- Menu driven visual word production<br>
ingerformad on sceen Facilities for text paginals<br>
page number, justify, center and underscore. User<br>
page number, justify

Nextronary<br>
WORD-STAR/MAIL-MERGE - As above with option<br>
for production mailing of personalized documents<br>
with mail list from Datastar or NAD<br>
.......\$575/\$25

 $\hat{\mathbf{g}}$  with mail list from Datasian or NoD.<br>  $\sim$  S578782<br>
1 WORD-STAR Customization Notes – For sophisticated<br>
USES who do not have one of the many standard<br>
terminal or printer configurations in the distribution<br>
ve

and extended pression watalogs of the C. ... The SV-100-100<br>PASCAL/M - Compiler generates P code from ex-<br>RASCAL/M - Compiler generates P code from ex-<br>CAL. Supports overlay structure through additional<br>Procedure calls and

memory image 10. requires sofx v-r/m. ... ... sowever the dual of the PASCAL complete. Pro-<br>PASCAL(2 - 250 native code PASCAL complete. Pro-<br>decision of DNM is through the support library. The<br>decision of DNM is through th

Expected 3 signals and the matrix is the specifical specific and the properties of a strong of the property in the Cause of the specific specific specific specific specific specific specific specific specific specific spe

STRUCTURED STSTEMS GARD (The STATE of the STATE of Contraction of the COM contract COM COM created interactively. Multiple branch accounting central of the COM created interactively. Multiple branch accounting the protect

TRS-80 Model I

**STRUCTURED SYSTEMS GROUP** 

SIDER-SORT III - As II without SELECT/EXCLUDE<br>
COM SUPER-SORT III - As II without SELECT/EXCLUDE

**D** 

 $\mathbb{C}$ 

 $\Gamma$ 

**MICROPRO** 

- - SUPERIGHT Program to create, constructions that the left and type left and type left and type left and the play, delete and move text, with good video screen presentation. Designed to integrate with NAD for form lefter m
	- Diamond Refinition and Address selection system interactive mail list creation and maintenance program with<br>two mail list creation and maintenance program with<br>information for mail labels. Transfer system for extraction<br>
	-

#### GRAHAM-DORIAN SOFTWARE SYSTEMS

- GEATHAIN-LOUGHAN SUPER SAN TWAINE STSTEMS<br>
in the system, no batch-<br>
in the system, no batch-<br>
in on the system, no batch-<br>
in accounting packages are automatically posted. User<br>
establishes customized C.O.A. Provides tran
- Hequires CHASIC-2: Supplier in source ... swapps and a ACCOUNTS PAYABLE Maintains vendor list and<br>ACCOUNTS PAYABLE Maintains vendor list and<br> $-$  writes checks register. Performs can't live analysis. Flexible<br> $-$  writes
- 
- 
- supplied in source materials employee master file.<br>
Computes payroll withholding for FICA, Federal and<br>
State laxes. Prints payroll register, checks, quarterly<br>
reports and we2 forms. Can generate ad hoc reports<br>
and emplo
- 
- Hequies CBASIC-2. Supplied in source ... Savays State<br>
(5) To be used interactively with other GRAHAM-DORIAN<br>
(6) To be used interactively with other GRAHAM-DORIAN<br>
(8) accounting packages for tracking and analysing ex-<br>
t
- tem. Requires CBASIC-2. Supplied in source \$995/935<br>APARTMENT MANAGEMENT SYSTEM Financial<br>parameter system for receipts and security de-<br>posits of apartment projects. Captures data on va-<br>cancies, revenues, etc. for annu

CASH REGISTER - Maintains files on daily sales.<br>Files data by sales person and item. Tracks sales,<br>over-rings, refunds, payouts and total net deposits.<br>Requires CBASIC-2. Supplied in source ... \$590/\$35

- 
- 
- 
- 
- 
- 

ware.<br>\*TRS-80 is a trademark of Tandy Corp.

 $VISA$ 

"The Software Supermarket is a trademark of Lifeboat Associates

and/or with nAD, hequires ushown-<br>  $\mathbf{P}\left[\mathbf{A}\mathbf{X}\right]$  and  $\mathbf{A}\mathbf{X}$  and  $\mathbf{A}\mathbf{X}$  and  $\mathbf{A}\mathbf{X}$  and  $\mathbf{A}\mathbf{X}$  and  $\mathbf{A}\mathbf{X}$  and  $\mathbf{A}\mathbf{X}$  and  $\mathbf{A}\mathbf{X}$  and  $\mathbf{A}\mathbf{X}$  and  $\mathbf{A}\mathbf{X}$  an

뮤

ledger accounts. Requires CBASIC-2.... \$11250/\$25<br>
IT Inversion conditions of adding and depleting stock literations of<br>
The conditions of adding and depleting stock literation<br>
on may no hand, on order and back-ordered. O Shopping Prices and specifications subject to change without notice.

Software for most popular 8080/Z80 computer disk systems including<br>NORTH STAR, ICOM, MICROPOLIS, DYNABYTE DB8/2 & DB8/4, EXIDY

SORCERER, SD SYSTEMS, ALTAIR, VECTOR MZ, MECA, 8" IBM,<br>HEATH H17 & H89, HELIOS, IMSAI VDP42 & 44, REX, NYLAC,<br>INTERTEC, VISTA V80 and V200, TRS-80 MODEL I and MODEL II,

ALTOS, OHIO SCIENTIFIC, DIGI-LOG and IMS 5000 formats.

I HDBS – Hierarchical Data Base System, CODASYL<br>which are all user defined ADD, DELD: Red TREAT AND Minch are all user defined ADD, DELETE, UPDATE,<br>SEARCH, and TRAVERSE commands supported. SET<br>ordering is sorted. FIFO, L ACCOUNTS PAYABLE - Provides aged statements<br>inventors by vendor with check writing for selected<br>invoices. Can be used alone or with General Ledger<br>and/or with NAD. Requires CBASIC-2.... \$1250/\$25

With St. 5. HUBS lies are luly compatible.<br>
TMDBS-DRS — MDBS with Dynamic Restructuring System points that the space of the space of the space without changing existing data.<br>
With the point of the space of the space of t

**DIGITAL RESEARCH CONSIST OF A CONSIST AND A CONSIST OF A CONSIST PROPERTY OF A SERVER ASSEMBLANCE OF A SERVER AND SERVER ASSEMBLANCE AND A SERVER AND SURFACE AND SURFACE AND SURFACE AND SURFACE AND SURFACE AND SURFACE AND** 

Cower prices!

□ MAC - 8080 Macro Assembler, Full Intel macro definitions, Pseudo Ops include RPC, IRP, REPT, TITLE, IREN PRODUCED Intel absolute hex output pluded. Produces<br>SID (Section And ACCLIB, 280 library included, Produces<br>Intel

on (see below)<br>  $\Box$  SDD symbolic debugger. Full trace, pass count<br>
and break-point program lesting system with back-<br>
trace and histogram utilities. When used with MAC-<br>
provides full symbolic display of memory labels an

equated values<br>  $\Box$  ZSID  $-$  As above  $\Box$  ZAV pequires Z80 CPU \$85/\$25<br>  $\Box$  ZSID  $-$  As above  $\Box$  ZAV pequires Z80 CPU \$85/\$25<br>  $\Box$  TEX – Text for  $\overline{n}$  above teat paginated, page-num<br>
able to disk or printer to cr

all Microsoft prices are MICROSOFT discounted!

**BASIC-80 - Disk Extended BASIC, ANSI compatible**<br>with long variable names, WHILE/WEND, chaining,<br>variable length file records

sance ung in file records<br>
BASIC-80 and 3-10 times faster execution. Produces<br>
BASIC-80 and 3-10 times faster execution. Produces<br>
standard Microsoft relocatable binary output. In-<br>
cludes Macro-80. Also linkable to FORTRA

plier, Internace Books, the books, the books, the club (1980)<br>consider the club of the books of the club of the club of the club of the<br>most of Level 2. Full sequential, relative, and in-<br>discrete the support with variable

able library manager as describuse www.<br>
1962/525<br>
MACRO-80 - 8000/280 Macco Asenbler, Initia and<br>
2 Zilog memoning supported. Relocatible linkable<br>
poutput, Loady, Library Manager and Cross Reference<br>
are List utilities i

**MICRO FOCUS COBOL** – ANSI '74 COBOL stand-<br>
(C) STANDARD CIS COBOL – ANSI '74 COBOL stand-<br>
(O ard complet fully validated by U.S. Nayy tests to be<br>
cluding dynamic loading to COBOL modules at a<br>
cluding dynamic loading o

dumation (1990)<br>
Manufacturing and Corollation (1990)<br>
Automatical V creation (1990)<br>
Automatical V creation (1990)<br>
Automatical V creation (1990)<br>
Automatical V creation (1990)<br>
Section (1991)<br>
Section (1991)<br>

Section (1

 $\overline{6}$ 

Note

**MICRO FOCUS** 

 $\square$  MP/M\*

Z80 version requires 20K RAM. 8080 version requires<br>24K RAM. (Memory requirements are additional to<br>CP/M and application program.)

Union approach (NDBS or MDBS please specify if the<br>version required is for 1) Microsoft L80 i.e. FOR-<br>TRAN-B0, COBOL-80, BASIC COMPILER, 2) MBASIC<br>4. XX, or 3) BASIC-80 5.0.

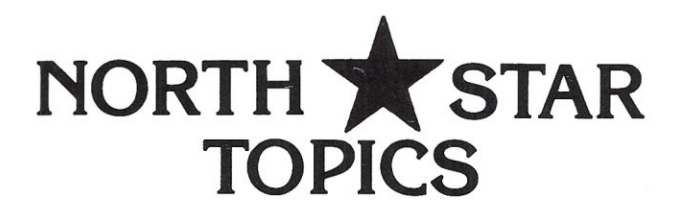

### **by Randy Reitz 26 Maple St. Chatham Township, N.J. 07928**

**The first of a regular column by and for users of North Star Disk Systems.** 

Welcome to what I hope will be a regular feature in S-IOO MICROSYSTEMS. With some support from North Star users I hope to bring you some interesting topics each month. Usually I will draw from my experience with the North Star MDS I started using in July '78, but I will welcome any contributions.

Some topics I can write about include Tiny-c, CP/M, several N\* utility programs such as MARYELLN and finally N\*'s version of UCSD Pascal. I will write about these topics as long as I have something to share. Of course I would like to hear about what is interesting to other N\* users so let me hear from you.

I will get started this month with my recent experience with N\*DOS release 5.1S. I picked up 5.1S (the "S" is for single density) in October 1979, but I didn't find the time to install it until recentl y. I al so pic ked up a copy of the new SOFT-DOC System Software Manual that N\* sells for \$7.50. So far I can say that the Manual is well worth it, but 5.1S is not much different from release 4. Of course if you are lucky enough to have a double density MDS, you will need release 5 to get on the air. Double density is no doubt the reason for release 5.

So far, the major difference I have found in using 5.1S is the DOS is generally more "chatty" with 'you. Since the four DOS commands that require a buffer to operate were "kicked out" of release 5 (these commands are CF, CD, DT & CO - which was "kicked out" in release 4), I suppose N\* used the extra space to put in more text to print out. For example, the hard disk error message is a bit more civilized (the type of error is displayed now) and when the system comes up a sign-on message is printed. This sign-on message caused me some trouble since I use the "auto" command feature at bootstrap time

doubled.

As I was preparing this patch, I noticed that N\* fixed a problem with the directory list routine. The check for the number of lines to print before pausing for the RETURN key has been restrictd to the console (device 0) only. In release 4, the pause would occur no matter what output device was selected for the directory listing.

This patch also goes in the directory printing routine at the point where one directory entry has finished printing and the directory maintenance routine is about to be entered to check for more entries to print:

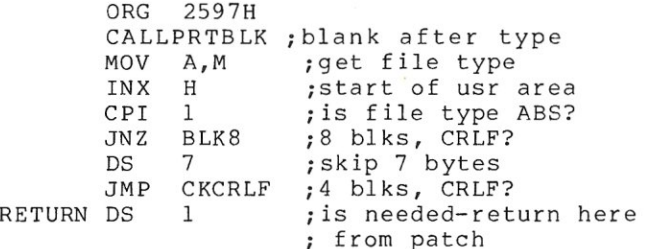

The remainder of the code can go in any convenient spot such as DOS I/O area.

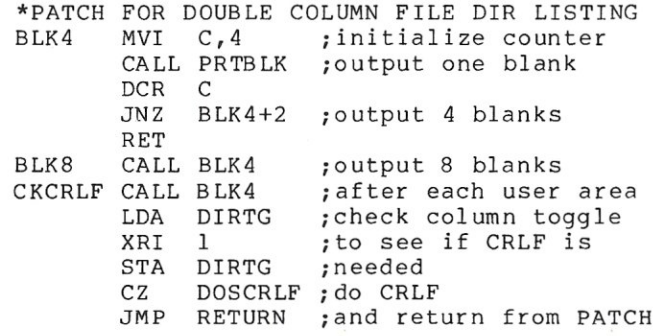

### **NEW! TPM\* for TRS-80 Model II Z80\* DISK Software Computer Design Labs**

We have acquired the rights to all TDL software (& hardware). TDL software has long had the reputation of being the best in the industry. Computer Design Labs will continue to maintain, evolve and add to this superior line of quality software.

*Carl Galletti and Roger Amidon, owners.*  So"waffiwi~ManuaVManuaIA~ne~~~~~~~~~~~~~~~~~~~~~~~~~~~~~~~~~~~~~~~~~~~~~~

**All ofthe software below is available on any of the following media for operation with a Z80 CPU using**  the CP/M<sup>\*</sup> or similar type disk operating system **(such as our own TPM\*).** 

**for TRS·80° CP/M (Model I or III for 8" CP/M (soft sectored single densityl for** *5'1."* **CP/M (soft sectored single densityl for** *5'1."* **North Star CP/M (single densitYI for** *5'1."* **North Star CP/M (double densityl** 

#### BASIC I

A powerful and fast Z80 Basic interpreter with EDIT. RENUMBER, TRACE, PRINT USING, assembly language subroutine CALL, LOADGO for "chaining", COPY to<br>move text, EXCHANGE, KILL, LINE INPUT, error intercept, sequential file handling in both ASCII and binary formats, and much, much more. It runs in a little over 12 K. An excellent choice for games since the precision was limited to 7 digits in order to make it one of the fastest around. *\$49.95/\$15.* 

#### **BASIC II**

ision to make its power<br><sub>r</sub>ith only a slight sacrifice In speed. Still runs faster than most other Basics (even those with much less precision). \$99.95/\$15.

#### **BUSINESS BASIC**

The most powerful Basic for business applications. It adds to Basic II with random or sequential disk files in either fixed or variable record lengths, simultaneous<br>access to multiple disk files, PRIVACY command to prohibit user access to source code, global editing, added math functions, and disk file maintenance capability-without leaving Basic (list, rename, or delete). *\$179.95/\$25.* 

#### **ZEDIT**

A character oriented text editor with 26 commands and "macro" capabilityforstringing multiple commands together. Included are a complete array of character move, add, delete, and display function. *\$49.95.1\$15.* 

#### **ZTEL**

Z80 Text Editing Language - Not just a text editor. Actually a language which allows you to edit text and also write, save, and recall programs which manipulate text. Commands include conditional branching, subrou**tine calls, iteration, block move, expression evaluation,**  and much more. Contains36 value registers and 10 text registers. Be creative! Manipulate text with commands you write using Ztel. \$79.95/\$25.

#### **TOP**

A Z80 Text Output Processor which will do text formatting for manuals, documents, and other word processing jobs. Works with any text editor. Does justification, page numbering and headings, spacing, centering, and much more! \$79.95/\$25.

#### MACRO I

A macro assembler which will generate relocateable or absolute code for the 8080 or Z80 using standard Intel mnemonics plus TDL/Z80 extensions. Function:<br>include 14 conditionals, 16 listing controls, 54 pseudo ops, 11 arithmetic/logical operations, local and global symbols, chaining files, linking capability with optional linker, and recursive/reiterative macros. This assembler is so powerful you'll think it is doing all the work for you. It actually makes assembly language programming much less of an effort and more creative. \$79.95/\$20.

#### **MACRO II**

Expands upon Macro I's linking capability (which is useful but somewhat limited) thereby being able to take full advantage of the optional Linker. Also a time and date function has been added and the listing capability improved. \$99.95/\$25.

#### **LINKER**

How many times have you written the same subroutine in each new program? Top notch professional programmers compile a library of these subroutines and use a Linker to tie them together at assembly time. Development time is thus drastically reduced and becomes comparable to writing in a high level language but with all the speed of assembly language. So, get the new COL Linker and start writing programs in a fraction of the time it took before. Linker is compatible with Macro I & II as well asTDL/Xitan assemblers version 2.0 or later. \$79.95/\$20.

#### **DEBUG I**

Many programmers give up on writing in assembly language even though they know their programs would be faster and more powerful. To them assembly language seems difficult to understand and follow, as well as being a nightmare to debug. Well, not with proper tools like Debug I. With Debug I you can easily follow the flow of any ZBO or 80BO program. Trace the program one step at a time or 10 steps or whatever you like. At each step you will be able to see the instruction executed and what it did. If desired, modifications can then be made before continuing. It's all under your control. You can even skip displaying a subroutine call and up to seven breakpoints can be set during execution. Use of Debug I can pay for itself many times overby saving you valuable debugging time. \$79.95/\$20.

#### **DEBUG II**

This is an expanded debugger which has all of the features of Debug I plus many more. You can "trap" (i.e. trace a program until a set of register, flag, and/or entered and executed immediately. This makes it easy to learn new instructions by examining registerS/memory before and after. And a RADIX function allows changing between ASCII, binary, decimal, hex, octal, signed decimal, or split octal. All these features and more add up to give you a very poweriul development tool. Both Debug I and It must runona Z80 but will debug both ZBO and 8080 code. \$99.95/\$20.

#### **ZAPPLE**

A Z80 executive and debug monitor. Capable of search, ASCII put and display, read and write to I/O ports, hex math, breakpoint, execute, move, fill, display, read and write in Intel or binary format tape, and more! on disk \$34.95/\$15.

**APPLE**<br>e \$34.95/S15 8080 version of Zapple

#### **NEW! TPM now available for TRS-80 Model** II! ..

#### **TPM\***

A NEW Z80 disk operation system! This is not CP/M\*. It's better! You can still run any program which runs with CP/M' but unlike CP/M' this operating system was written specificallyforthe ZSO' and takes full advantage of its extra powerful instruction set. In other words its not warmed over SOSO code! Available for TRS-BO' (Model I or II). Tarbell, Xitan DDDC, SO Sales "VERSA-FLOPPY", North Star (SD&DD), and Digital (Micro) Systems. \$79.95/\$25.

#### **SYSTEM MONITOR BOARD (SMB II)**

Acomplete I/O boardforS-1 oosvsterns. 2 serial ports, 2 parallel ports, 1200/2400 baud cassette tape interface, sockets for 2K of RAM, 3-2708/2716 EPROM's or ROM, jump on reset circuitry. Bare board \$49.95/\$20.

#### **ROM FOR 5MB III**

2KXB masked ROM of Zapple monitor. Includes source listing \$34.95/\$15.

#### **PAYROLL (source code only)**

The Osborne package. Requires C Basic 2. 5" disks \$124.95 (manual not included) S" disks \$ 99.95 (manual not included) Manual \$20.00

#### **ACCOUNTS PAYABLE/RECEIVABLE**

**(source code only)** 

By Osborne, Requires C Basic 2 disks \$124.95 (manual not included) S" \$99.95 (manual not included) Manual \$20.00

#### **GENERAL LEDGER (source code only)**

By Osborne. Requires C Basic 2 5" disks \$99.95 (manual not included) B" disks \$99.95 (manual not included) Manual \$20.00

#### **C BASIC 2**

Required for Osborne software. \$99.95/\$20.

**SYSTEM/S**  TPM with utilities, Basic I interpreter, Basic E compiler, Macro I assembler, Debug I debugger, and ZEDIT text editor.

Above purchased separately costs \$339.75 Special introductory offer. Only \$179.75 with coupon!!

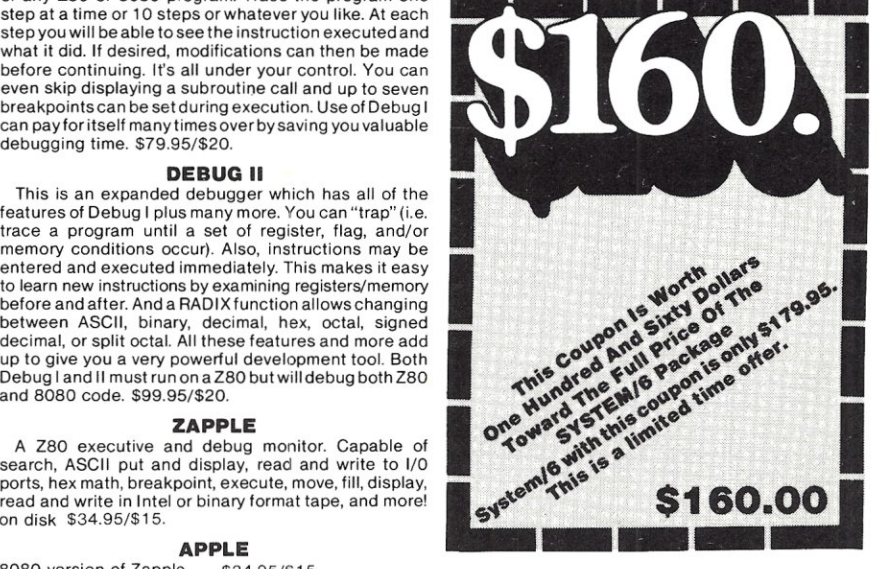

#### **ORDERING INFORMATION**

Visa, Master Charge and C.O.D. O.K. To order call or write with the following information.<br>1. Name of Product (e.g. Macro I) **ISO**<br>2. Media (e.g. 8" CP/M)

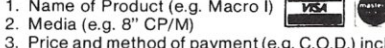

- Price and method of payment (e.g. C.O.D.) include credit card info. if applicable.
- 4. Name, Address and Phone number. For TPM orders only: Indicate if for TRS 80, Tarbell, Xitan DDDC, SO Sales (5%" or S"). ICOM *(5'14'* or S"), North Star (single or double density) or Digital
- (Micro) Systems. 6. N.J. residents add 5% sales tax.

Manual cost applicable against price of subsequent software purchase in any item except for the Osborne software.

#### **For information and tech queries call 609-599-2146**

#### **For phone orders ONLY call toll free 1-800-327-9191**

Ext. 676

#### (Except Florida) **OEMS**

Many COL products are available for licensing to OEMs. Write to Carl Galletti with your requirements.

- $280$  is a trademark of Zilog
- **\* IRS-SO is a trademark for Radio Shack**
- **\* TPM is a trademark of Computer Design Labs. It is not**  CP/M'

\* CP/M is a trademark of Digital Research Prices and specifications subject to change without notice.

#### **DEALER INQUIRIES INVITED.**

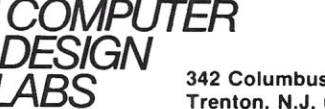

*LABS* **342 Columbus Avenue Trenton, N.J. 08629** 

\*CHECK tF A CRLF IS NEEDED AT END OF DIR POP H ; jget adr of dir toggle<br>PUSH PSW ; save flags PUSH PSW ; save flags<br>XRA A : prepare to ; prepare to zap toggle CMP M ; check first if zero<br>MOV M, A ; see if another CRLF M<sub>,</sub>A ; see if another CRLF CNZ DOSCRLF ;is needed POP PSW ;restore flags LHLD ADRAVAL ;set HL->next disk adr RET

This patch makes three references to N\*DOS routines:

PRTBLK EQU DOSCRLF EQU ADRAVAL EQU 28A2H inext avail disk adr 26B4H iprint one blank 26CIH ;output CR and LF

Also, the byte containing the number of console lines to display should be to load my spooling programs, a part of which is the console output driver. Needless to say that the console output drive had better be in memory to receive the N\*DOS greetings. This "feature" of release 5 caused much shifting of my I/O drivers.

My major disappointment with release 5 is that N\* did not take the opportunity to enhance the "LI" directory listing with double column output. The "PRESS RETURN TO CONTINUE" message for CRT consoles is nice, but I think a double column directory listing is better. I have had a double column directory patch for some time so this "feature" is not new for N\*DOS (for example, Dr. Dobb's Journal had a letter for such a patch in the October, '79 issue); but I have never been completely satisfied with their performance. For example, the Dr. Dobb's patch will output spaces after each directory entry so that two entries will fit exactly on one line of your CRT. The CRT terminal is expected to provide an automatic CR and LF. Hence there is a version for 64 and 80 column CRTs. The double column patch I was using relied upon the fact that the directory maintenance routine stores the numbr of the directory entry being processed in the B-reg while the entry is being printed. My trick was to check for the B-reg to be odd before doing the CRLF. This worked except when the directory contained blank entries.

Here is the ultimate, perfect and completely fulfilling double column directory listing patch for version 5.1S (I will be happy to help figure out addresses for other versions). The only way to do this right is to allocate a flag to indicate which side of the CRT (or hard copy device) the directory entry is currently being displayed. The patch requires 43 bytes which can usually be found in the DOS I/O area. Here is the patch that goes at the end of the directory maintenance routine just before returning to DOS or the program calling

entry DLOOK:

ORG 243CH CALL RSTDIR ; is required. DB 0 iCheck if a CRLF DIRTG

### **5-100 MICR05Y5TEM CLUB DIRECTORY**

S-IOO MICROSYSTEMS will list in each issue, a directory of clubs with the S-100, CP/M, PASCAL, etc User Groups. If you are a member of such a club, and it is not listed here, then have your club representative register your group with us. In return we will send a free oneyear subscription for your club's library.

Amateur Computer Group of New Jersey, Inc. 8080, Z80, CP/M, N\*, Pascal User Groups 1776 Raritan Rd, Scotch Plains, NJ 07076 Contact: Sol Libes Tel: (201) 277-2063

New York Amateur Computer Club, Inc.  $S-100$ ,  $N*$ , CP/M User Groups Box 106, Church St. Station, NYC, NY 01007 Contact: (N\*) Michael Du bno (212) 549-7359 (S-100) Brian Glasser (212) 674-1185

Northwest Computer Society CP/M, Paqcal, N\* User Groups Box 4193, Seattle, Wa 98104 Contact: (N\*) Roy Gillette (206) 523-2866 Recorded Message (206) 284-6109

New England Computer Society CP/M, N\* User Groups Box 198, Bedford, MA Contact: Dave Mitton (617) 493-3154 01730

Long Island Computer Association 8080 User Group 3788 Windsor Drive Bethpage NY 11714 Contact: 8080 UG Agugie Schwab (516)374- 4168

Rochester Area Microcomputer Society North Star User Group Box 90808 Rochester NY 14609 Contact: N\* UG Erwin Rahn 473-3184 Bob Konally 671-4131

- CONTINUED ON PAGE 55 -

S-100 MICROSYSTEMS

#### Notice

#### Subscription Rates to Increase

Effective May 1st, the subscription rates of S-lOO MICROSYSTEMS will be increased. The low introductory price, which represented a loss to us, will end. The subscription cost will then be as follows:

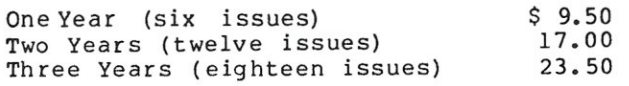

Canada: add \$3.00 per year Far East, Australia, etc: add \$14.00 per year \* OtherForeign:add \$12.00 per year\* \* sent air mail. Paid in u.s. Funds

#### WOULD YOU LIKE TO BE AN S-10OMICROSYSTEMS DEALER?

S-100 MICROSYSTEMS is the S-100 magazine. In fact, there is no other competition. Our current dealers report that having S-100 MICROSYSTEMS magazine available for sale in their stores helps sell S-100 based computer systems.

We require a minimum order of only 10 copies per month and offer standard trade discounts. Further, we will take back any unsold saleable copies within six months. For more information call or write: S-100 MICROSYSTEMS Box 1192 Mountainside NJ 07092 201-277-2063

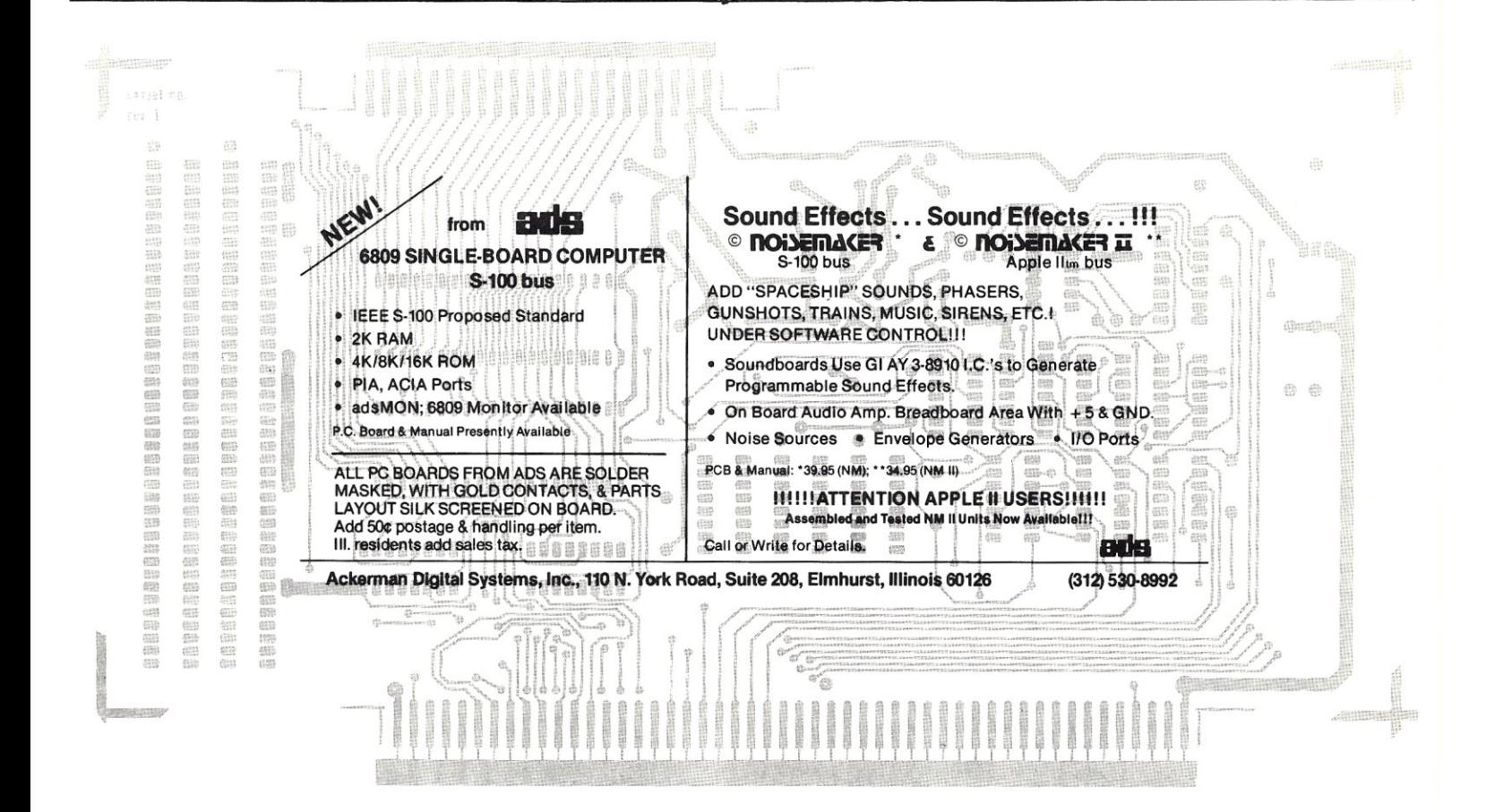

### **LINEAR PROGRAMMING TECHNIQUES IN PASCAL**

**by**  W. M. Yarnall **19 Angus Lane Warren, N.J. 07060** 

**This is the first part of a two-part article on Linear Programming in PASCAL. Linear Programming provides a means for solving problems with numerous constraints that often make solutions non-obvious.** 

#### INTRODUCTION

Linear Programming is defined as a technique for finding the optimum solution to a set of linear equations which are subject to constraints. It was first devised in 1947 under sponsorship of the U.S. Air Force and used to solve many problems in military planning.

Since that time, the main applications have been in the area of industrial planning.

Several algorithms have been developed for the solution of Linear Programming problems. Probably the most successful for general problems is the Revised Simplex method, first developed by George B. Dantzig (Stanford). The first successful solution of a Linear Programming problem on a high-speed electronic computer occured in January, 1962, on the National Bureau of Standards<br>SEAC machine. Since that time, the simplex algorithm and its variations have been coded for most of the large general purpose computers in the US and England.

#### APPLICATIONS

Linear Programming problems are concerned with the efficient use or allocations of limited resources to meet desired objectives. There are four generally recognized classes of such problems:

1. The Product Mix Problems.<br>A typical example is that of the manufacturer who must determine what combination of his available resource will enable him to manufacture his products in a way which not only satisfies his production schedule but also maximizes his profit.

2. The Transportation Problem. This is the example of a situation

where material (of possibly different types) must be shipped from several sources to several destinations; the different routes from each of the sources to each of the destinations have differing costs. The problem is to satisfy the demands at each destination from the available stocks at a minimum cost for transportation.<br>3. The Diet Problem.

- This problem is also called by Lowe the "activity analysis" problem. Here we are given the nutritional content of a variety of foods (and their costs). We must find the mix which will satisfy the minimum daily requirement for each of the nutrients<br>at a minimum cost.
- 4. Gaming Problems.<br>This class of

class of problems is one in which it is desired to maximize the payoff of a game (or contest) in which the variables are the strategies each player may use. Only the subclass of "Zero-Sum Two-Person" games have been sol ved so far.

Each of these problems have in common that:

- A multiplicity of choice exists in the solution,<br>\* The choices
- are bounded by constraints, and
- Some objective must be optimized (maximized or minimized).

In this two-part article, an example of each of the classes will be taken up, and the steps in the formulation will be<br>shown. The wide range of problems to The wide range of problems to which this technique can be applied is suggested by the recommended reading.

S-lOO MICROSYSTEMS

#### THE PROGRAM

The Revised Simplex Algorithm has been coded for use on small computers, and is shown in Listing 1. It has been implemented in UCSD Pascal, a language chosen for its wide acceptance and installation on small systems. It requires, as a minimum, 48K of RAM and a single floppy drive. The author uses a dual single-density North Star drive system with the North Star implementatio of the UCSD Pascal.

First, the program is keyed in, using the Pascal editor. Then the program is compiled and linked to the library functions needed.

Before the program can be run, a data file must be build; part 2 of this article will provide a data file editor program (also in UCSD Pascal), and several example problems) •

#### An Example Problem

In order to solve a problem using Linear Programming techniques, it must first be stated in a "standard form". It usually takes some analysis to get a problem into this standard form (see the bibliography for suggested reading in this area). Our example will be presented in the standard form.

Problem:

Maximize

 $X_1 + 2X_2 + 3X_3 - X_4$ 

subj ect to

$$
X_1+2X_2+3X_3 = 15
$$
  
\n
$$
2X_1+ X_2+5X_3 = 20
$$
  
\n
$$
X_1+2X_2+ X_3+ X_4 = 10
$$
 (2)

 $(1)$ 

Here, equation (1) states an objective to be maximized (maybe a profit?), and equations (2) represent the constraints.

Since the program of Listing 1 is coded to minimize the objective function, we convert equation (1) to:

minimize

$$
-X_1-2X_2-3X_3+X_4
$$
 (1a)

subject to the constraints of equation  $(2)$ .

This demonstrates that any objective function can be converted from a minimum to a maximum (and vice versa) by a simple operation. Our standard form is the minimizing function (la).

The representation of equations (2) used in the program is the matrix form. That is, the coefficients of the X's are kept in a two-dimensional array, called "ABAR" in the program. When this data is fed into the program (via reading a data file), the ABAR matrix will contain:

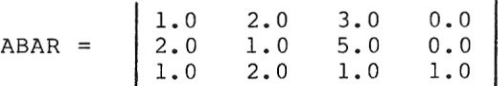

It can be seen that a column in this array corresponds to the coefficient of a variable (col  $1 = X_1$ , etc), and the row corresponds to a constraint (there are 3).

The right-hand-side (RHS) of equation (2) is kept in an array, as are the coefficients of the objective vector.

After the data file is read in, the program echoes it out, and goes through several iterations, until it finds the required solution.

Listing 2 shows the data file, listed by the "LIST" function of the file editor. Each record (there are 22) is shown with a<br>record sequence number. The file uses record sequence number. record variants; the first data is the<br>"TAG". Tag 0 specifies Tag 0 specifies

- an alphanumeric name for the problem (TEST),
- the number of rows (3) in the ABAR matrix, and
- \* the number of columns (4) (variables) in the problem.

This record must be the first in the file, since the use of the arrays is controlled by its data.

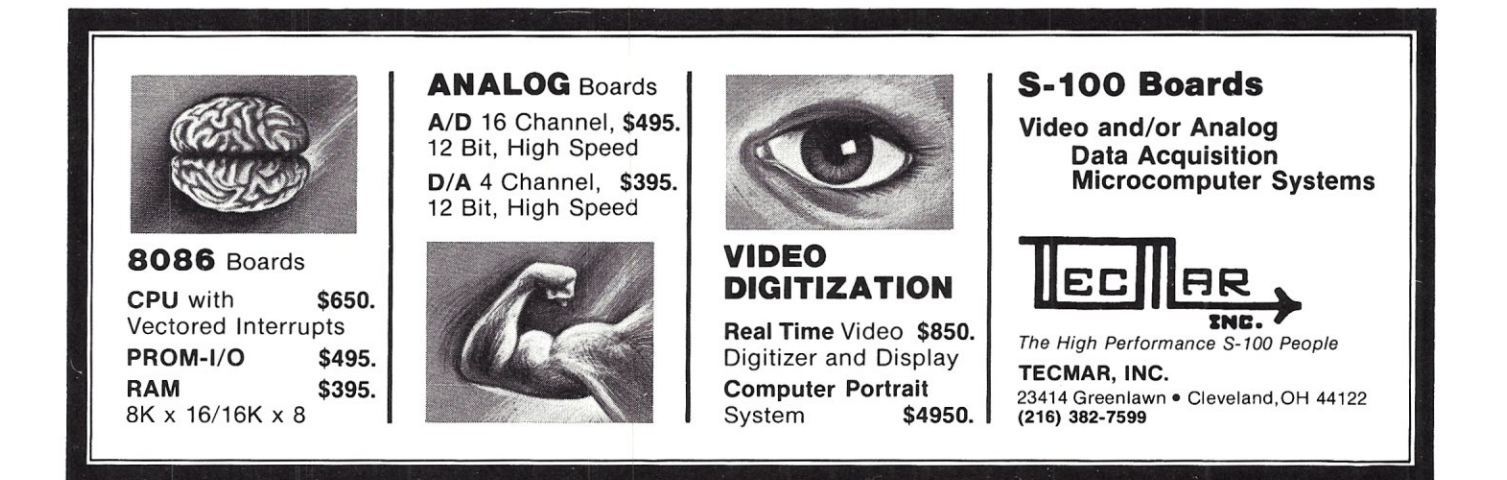

Record 1 has a tag of 1. It is optional and provides up to 64 characters to define the problem to which this data applies.

Records 2 through 20 can be in any order. It is best, however, to organize the data somewhat, so that it may be proof-read more easily. Here, records 2-4 have a tag of 2, which defines the righthand-side (RHS) data, along with a row name and row index. Records 4, 9, 13 and 17 define column names, column indices and the coefficients of the objective vector (array). They have a tag of 4.

The rest of records 2-20 have a tag of 6, and define the ABAR coefficients, along with the row and column indices.

Records 18 and 19 are redundant, since the ABAR matrix is filled with zeros before the data is read in; they are included here only for completeness.

Record 21, with a tag of 99, is not necessary; it is, however, best to have it included to provide assurance that you have built and read the file correctly and completely.

Listing 3 show the results of a run with this data. The program first asks for the data file name; the initial data is listed. Note that row ABAR(M+l) is the objective function data.

The program then enters Phase 1, in which it finds a "basic feasible solution" which satisfies all the constraints. In this problem it goes through three iterations and lists the val ues of the X's at each stage. When a basic feasible solution is reached, Phase 2 is started. In this phase, the final optimization is done. The final results are printed:

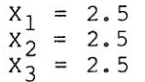

The pointer to the variable is shown in the third column of the "LIST & X ARRAYS" printout; the last column shows the value of the variable. In this listing, the row labelled "M+l" shows, in the value columns, the negative of the cost; since we originally multiplied by -1, it also directly shows the profit. Note that none of  $\overline{X}_4$  was used in finding the optimum. It was in the problem at the start of phase 2, but the "better way" was fo und ,

PROGRAM ERRORS

Several types of errors in data are tested for and reported (if found).

1. When the data file is read in, if the first record does not have a tag of 0, the output "BAD FILE FORMAT" is output. The run is aborted.

2. In Phase 2, the output "ERROR IN ITERATION N" indicates that a division by

0 was detected. The data has an error in it.

3. In Phase 1, the output "NO FEASIBLE SOLUTION AFTER N ITERATIONS" indicates that the constraints, as supplied, are inconsistent.

4. In Phase 2, the output "UNBOUNDED SOLUTION" indicates that the problem as posed, has a minimum at Negative Infinity. This problem cannot be solved as posed.

There is a possibility that, during Phase 2, the program may "cycle" - go through iterations in which multiple solutions are found having the same minimum. This generally means that the problem is over-constrained or has red undant constra ints.

#### MORE TO COME

Part 2 of this article will provide an editor program to list and/or build or modify data files, and several problems as examples of the use of the Linear Programming Technique.

#### Suggested Reading

1. GASS, S.L: "Linear Programming - Methods and Applications", McGraw-Hill, 1958.

2. SAATY, T.L.: "Mathematical Methods of Operations Research", McGraw-Hill, 1959.

3. HILLIER, F.S. & LIEBERMAN, 3. HILLIER, F.S. & LIEBERMAN, G.J.:<br>"Operations Research", Holden-Day, Inc. 1974. Inc.

NOTICE: SOFTWARE ON DISK AVAILABLE

The linear programming software listed in this article is available on 5- 1/4 in. North Star disk for \$20. This covers the cost of disk, mailing and handling. Order it directly from Bill Yarnall - address at beginning of article.

WOULD YOU LIKE TO BE AN S-IOO MICROSYSTEMS DEALER?

S-IOO MICROSYSTEMS is the S-lOO magazine. In fact, there is no other competition. Our current dealers report that having S-lOO MICROSYSTEMS magazine available for sale in their stores helps sell S-IOO based computer systems.

We require a minimum order of only 10 copies per month and offer standard trade discounts. Further, we will take back any unsold saleable copies within six months. For more information call or write:

S-IOO MICROSYSTEMS Box 1192 Mountainside NJ 07092 201-277-2063

S-IOO MICROSYSTEMS

```
LISTING 1
```

```
The Linear Programming Algorithm.
(Note: line numbers are not part of the
program.)
```
ENTER FILE NAME --- > LINEARP. TEXT

```
1: PROGRAM LINEARP;
 2:3: (* MINIMIZE A COST FUNCTION SUBJECT TO CONSTRAINTS.
          MAXIMIZE NEGATIVE OF 'PROFIT' FUNCTION.
 4:\ast5:6: CONST
 7: MAXROW = 32;
 8: MAXCOL = 64;
 9 :
10: TYPE
11: ROW = ARRAY [1. MAXROW] OF REAL;
12: COL = ARRAY [1. MAXCOL] OF REAL;
13: FREC = RECORD
14:CASE TAG: INTEGER OF
15:0: (NAME: STRINGE 6 1: NUM1, NUM2: INTEGER);
16:1: (HERDER: STRINGE 64 1);
17:2: (RNAME: STRINGE 6 ]; RINDEX: INTEGER; RHS: REAL);
18:4: (CNAME:STRINGL6]; CINDEX:INTEGER; OBJ:REAL);
19:6: (R, S: INTEGER; T: REAL);
20:99:()21:END;
22:23: VAR
24: U : ARRAY [1, MAXROW 1, MAXROW] OF REAL;
25:ABAR : ARRAY [1, MAXROW 1, MAXCOL] OF REAL;
26: X, XIK : ARRAY [1, MAXROW] OF REAL;
27: LIST : ARRAY [1.. MAXROW] OF INTEGER;
    ROWNAME : ARRAY [1, MAXROW] OF STRING[6];
28.
29: COLNAME : ARRAY [1, MAXCOL] OF STRING[6];
30: FILEID : FILE OF FREC;
31: FILNAM : STRING:
32:F \cdot: FREC;
33:
    HEADING : STRING[64];
34:HDRFLAG : BOOLEAN;
35:M. N. MP. M1 : INTEGER:
36: PNAME : STRINGE61;
37: RESULT : INTEGER:
38:
39: PROCEDURE PRINTH;
40: BEGIN
41.MRITELN('');
42:WRITELN(' PROG. NAME = ', PNAME);
43:WRITELNC' NO. ROUS = 5 M(6);44:WRITELN(' NO. COLS
                          = \land N:6);
45:WRITELN('')
46: END; (* PRINTH *)
```
S-100 MICROSYSTEMS

```
47: 
 48: PROCEDURE PRINTB; 
49: BEGIN 
50: WRITELN('');
51: WRITELN(' BAD FILE FORMAT'); 
52: WRITELN(") 
53: END; (* PRINT8 *) 
54: 
 55: PROCEDURE PRINTC(8 ROW; C COL); 
56: VAR 
57: I: INTEGER; 
58: 
 59: BEGIN 
 60: WRITELN(' ');
 61: WRITELN(' INITIAL DATA'); 
 62: WRITELN(11);
 63: WRITELNC' 08JECTIVE VECTOR'); 
 64: WRITELN(' '); 
 65: FOR 1:=1 TO N DO WRITELN(COLNAME(IJ:8.C(IJ:14:8); 
 66: WRITELN(' '); 
 67: WRI TELN(' RHS VECTOR'); 
 68: WRITELN(' '); 
 69: FOR I := 1 TO M DO WRITELN(ROWNAME(13:8, B(13:14:8);<br>70: WRITELN(11)
      WRITELN('')
 71: END; (* PRINTC *)72: 
 73: PROCEDURE PRINTD; 
 74: VAR 
 75: I, J : INTEGER.; 
 76: 
 77: BEGIN 
 78: WRITELN(");
 79: WRITELN(' ABAR ARRAY');
 80: WRITELN('');
 81: FOR J:=l TO N DO 
 82: FOR 1:=1 TO M DO 
 83: WRITELN(I:6,J:6.ROWNAME(iJ:8.COLNAME(JJ:8.ABAR[I.JJ:14:8); 
 84: WRITELN('');
 85: WRITELN(' ABAR(M+1). ABAR(M+2)'); 
 86: WRITELN('');
 87: FOR 1:=1 TO N DO 
88: WRITELN(COLNAME[IJ:8.ABAR[Ml. IJ:14:8.A8AR(MP. IJ:14:8); 
      WRITELNC<sub>2</sub>90: END; (* PRINTD *)
 91: 
 92: PROCEDURE PRINTX; 
 93: VAR
 94: I : INTEGER;
 95: S: STRING[ 6]; 
 96: 
 97: .. BEGIN 
98: WRITELN('');
99: WRITELN(' LIST & X ARRAYS'); 
100: URITELN('');
101: FOR 1:=1 TO MP DO
```
 $102:$ BEGIN  $S :=$  $103:$ IF (LISTEIJK=N) THEN S:=COLNAMEDLISTEIJJ;  $104:$  $105:$ IF (I)M) THEN S:=ROWNAME[I]; WRITELN(I:8, S:8, LISTEI I:7, XEI 1:18:8); 106:  $107:$ END; 108: WRITELN('') 109: END; (\* PRINTX \*)  $110:$ 111: PROCEDURE INITIAL;  $112: VRR$  $113:$ I.J : INTEGER;  $114:$ SUM : REAL; FIRSTIN : BOOLEAN;  $115:$ B : ARRAY [1..MAXROW] OF REAL;  $116:$ C : ARRAY [1. MAXCOL] OF REAL;  $117:$  $118:$ 119: BEGIN FOR  $I := 1$  TO MAXROW DO  $120:$  $121:$ FOR  $J:=1$  TO MAXCOL DO ABARE  $I, JJ:=0, 0$  $122:$ FIRSTIN: = FALSE;  $123:$ IF NOT EOF(FILEID) THEN F:=FILEID^;  $124:$ IF F. TAG =  $\theta$  $125:$ THEN  $126:$ BEGIN  $127:$ FIRSTIN:=TRUE;  $128:$  $PMAME := F. NHME$  $129:$  $M := F$ . NUM1;  $130:$  $N := F$ . NUM2;  $MP: = M + 2$  $131:$  $132:$  $M1 := M + 1$ ;  $133:$ **PRINTH**  $134:$ END ELSE BEGIN PRINTB; RESULT:=2 END;  $135:$  $136:$ GET(FILEID);  $137:$ WHILE (FIRSTIN) AND (NOT EOF(FILEID)) DO  $138:$ BEGIN  $139:$  $F:=FILEID$ ;  $140:$ WITH F DO  $141:$ CASE TAG OF  $(*$  HEADER  $*)$  $142:$  $1: BEGIN$ HEADING: = HEADER;  $143:$  $144:$ HDRFLAG: = TRUE  $145:$ END; 2: BEGIN (\* ROWNAME & RHS \*)  $146:$ ROWNAMEDRINDEX 1: = RNAME;  $147:$  $148:$ BERINDEX J: =RHS  $149:$ END:  $150:$ 4: BEGIN (\* COLNAME & OBJ \*) COLNAMEDCINDEX 3: = CNAME;  $151:$ CECINDEX J: = OBJ  $152:$  $153:$ END;  $154:$  $6:$  ABARDR,  $51:=$ T; 99: ;  $155:$  $156:$ END: (\* CRSE OF TRG \*)

S-100 MICROSYSTEMS

```
GET(FILEID)
157:END; (* WHILE *)
158:159:IF FIRSTIN THEN
160:BEGIN
161:PRINTC(B, C);
162:FOR J := 1 TO N DO ABARIM1, J J := CL J J;
      FOR I:=1 TO M DO
163:164:IF BIII < 0.0 THEN
165:BEGIN
166:
         B(1) = -B(1)FOR J:=1 TO N DO ABARE I, J]: =-ABARE I, J]
167:168:END:
169:FOR J:=1 TO N DO
170:BEGIN
171:SUM: =0, 0;
172:FOR I:=1 TO M DO SUM:=SUM-ABAREI, J];
       ABARIMP, JJ:=SUM
173:174:FND:
175:B[M1] = 0 0;
176:SUM = 0.03FOR 1:=1 TO M DO SUM:=SUM-BEI 1;
177:178:B[MP]:=SUM;179:FOR I := 1 TO MP DO
       BEGIN
180:X[1]:=B[1]:181:182:LISTI11:=N+I7FOR J := 1 TO MP DO UII, J]: = 0.0
183:184:END.
185:FOR I:=1 TO MP DO UII, II:=1. 0;
186:PRINTD;
187:ROWNAMED M11 = M+1\epsilon188:ROWNAMED MP 3:7M+2 /;
189:PRINTX
190:END; (* IF FIRSTIN *)
     WRITELN('');
191:192: END; (* INITIAL *)
193:194: PROCEDURE PHASE1; FORWARD;
195:196: PROCEDURE EXIT1(X: INTEGER);
197: BEGIN
198:
     RESULT := 1;
                  (* NORMAL EXIT *)
199.WRITELN(' END OF PHASE 1 FOR ', PNAME, ' AFTER ', X,
200:/ ITERATIONS');
201: PRINTX;
202:EXIT(PHASE1)
203: END; (* EXIT1 *)
204:205: PROCEDURE EXIT2(X:INTEGER);
206: BEGIN
207:RESULT:=2; (* ERROR EXIT *)208:WRITELN(' ERROR IN ITERATION ', X);
209: PRINTX;
210:EXIT(PHASE1)
211: END; (* EXIT2 *)
```

```
212:213: PROCEDURE EXIT3(X:INTEGER);
214: BEGIN
215:RESULT:=3; (* NO FERSIBLE SOLUTION *)
216:WRITELN(' NO FERSIBLE SOLUTION RFTER ', X, ' ITERRITIONS');
217:PRINTX;
218:EXIT(PHASE1)
219: END; (* EXIT3 *)
220:221: PROCEDURE PHASE1;
222: CONST
223:TOL = 1.00E-6;224:225: VAR
226:ITER, I, J, L, KSAVE : INTEGER;
227:SUM, TEMP, THETA, Z : REAL;
228:XL, XLK : REAL;
229:DEL, V, W : ARRAY [1. MAXROW] OF REAL;
230:TEST : BOOLEAN;
231:232: BEGIN
233:WRITELN(' START PHASE 1');
234:WRITELN('');
235:ITER := 0236:WHILE TRUE DO
                       (* LOOP HERE *)
237:BEGIN
238:
       IF(ABS(XIMP I) < TOL) THEN EXIT1(ITER);
239:
        IF(XIMP] > TOL) THEN EXIT2(ITER);
240:ITER := ITER + 1241:FOR J:=1 TO N DO
242:BEGIN
243:SUM := 0.01244:FOR I := 1 TO MP DO
245:SUM: = SUM+ULMP, I J*RBARL I, J J;
246:DELI J J: = SUM
247:END;
248:TEST: = TRUE;
249:FOR J:=1 TO N DO IF(DELIJIKG B) THEN TEST:=FALSE;
250:IF TEST THEN EXIT3(ITER);
251:TEMP: = 1. 00E+36;
252:KSAVE := 0253:FOR J:=1 TO N DO
         IF (DELL J IKTEMP) THEN
254:255:BEGIN
256:TEMP: = DEL[ J ];
257:KSHVE: = J258:END;
259:FOR I:=1 TO MP DO
260:
        BEGIN
261:SUM := 0.0262:FOR J:=1 TO MP DO SUM:=SUM+UE I, J ]*ABARE J, KSAVE ];
263:XIKE I I: = SUM
264:END;
265:THETA: =1. 00E+36;
266:
        L: = 0;FOR I:=1 TO M DO
267:
```
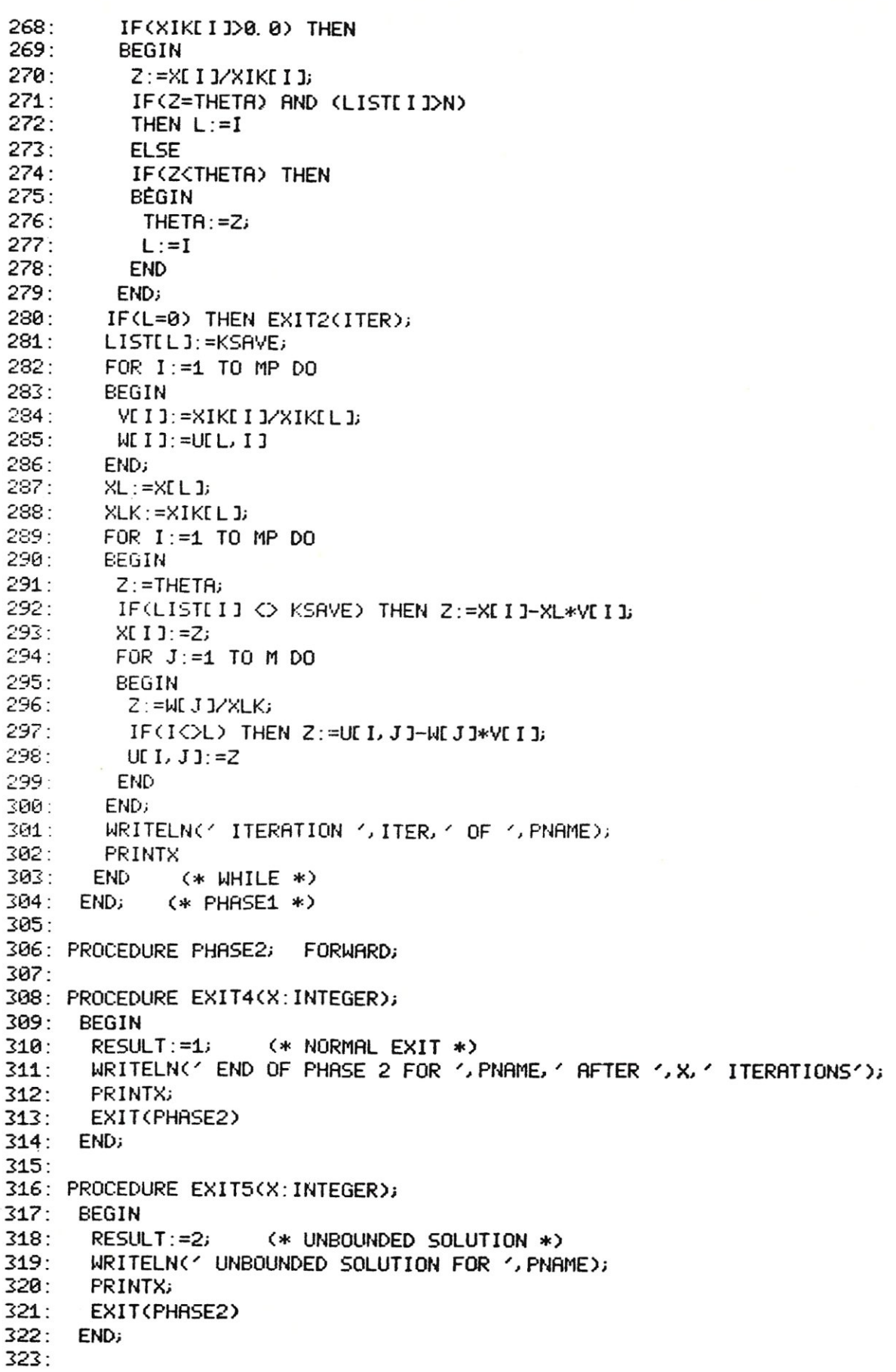

 $\alpha$ 

 $\overline{\ell}$ 

```
324: PROCEDURE PHASE2;
325: CONST
      TOL = -1.0E-6326:327:328:VAR
      I.J.L. ITER. KSAVE : INTEGER:
329:SUM, TEMP, THETA, Z : REAL;
330:331:XL, XLK : REAL;
332:DEL, V, W : ARRAY [1, MAXROW] OF REAL;
333:
       TEST : BOOLEAN;
334:335:BEGIN
1755
       ITER := 0337:WRITELN(' START PHASE 2');
       WRITELN(11);
378 -339:
       WHILE TRUE DO
                         (* LOOP HERE *)
340:BEGIN
341:FOR J := 1 TO N DO
342:BEGIN
343:
         SUM := 0.06344:FOR I:=1 TO MP DO SUM:=SUM+UEM1, I J*ABARE I, J J;
345:DELIJ1:=SUM
346:
        END;
347:TEST: = TRUE;
348:FOR J:=1 TO N DO IF(DELIJIKTOL) THEN TEST:=FALSE;
349:
        IF TEST THEN EXIT4(ITER);
350:
        ITER := ITER + 1;351:TEMP : = 1.0E + 36;352:KSHVE: = 0353 -FOR J := 1 TO N DO
354<sub>1</sub>IF (DELL J IKTEMP) THEN
355:BEGIN
356:
          TEMP : = DEL[J]357:KSHVE: =J358:
         END;
359.FOR I := 1 TO MP DO
360*
        BEGIN
361:SUM := 0 0;
362:FOR J:=1 TO MP DO SUM:=SUM+UEI, JI*ABAREJ, KSAVEI;
363:XIKLI := SUM364:END;
365:TEST: = TRUE;
366:
        FOR I:=1 TO MP DO IF(XIKEIJ)0.0) THEN TEST:=FALSE;
367:
        IF TEST THEN EXITS(ITER);
368:
        THETA: = 1. 0E+36;
369:
        L := 0370:
        FOR I := 1 TO M DO
371:IF (XIKE I I>0, 0) THEN
372:BEGIN
373:Z := XL I J/XIKL I J;374:IE(Z < THETA) THEN
375:BEGIN
           THETA: = Z;
376:377:
           L := I378:
          END
379:END;
```
S-100 MICROSYSTEMS

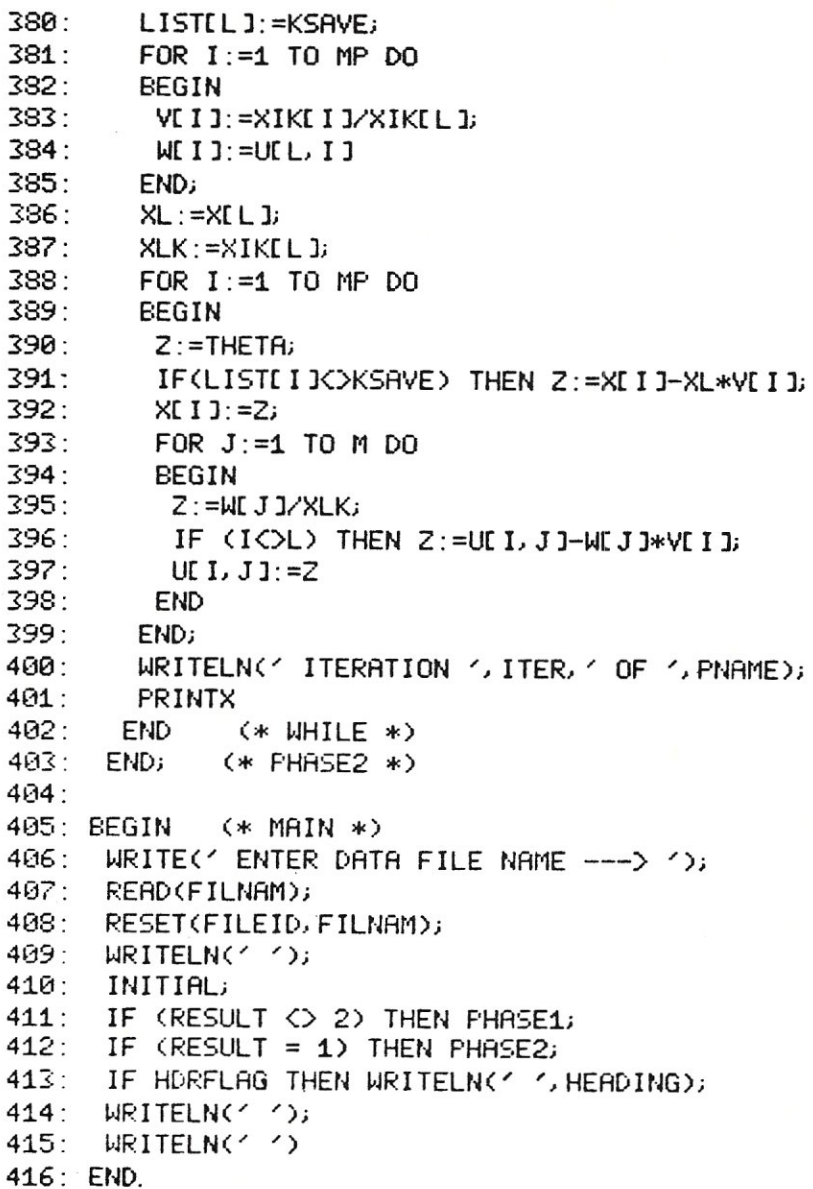

LISTING<sub>2</sub>

A sample data file named "LINTEST.DATA".

EDIT: LOIST, BOUILD, MODIFY, QOUIT E1.01 L LIST WHAT FILE? LINTEST. DATA

STARTING AT WHAT RECORD? 0

S-100 MICROSYSTEMS

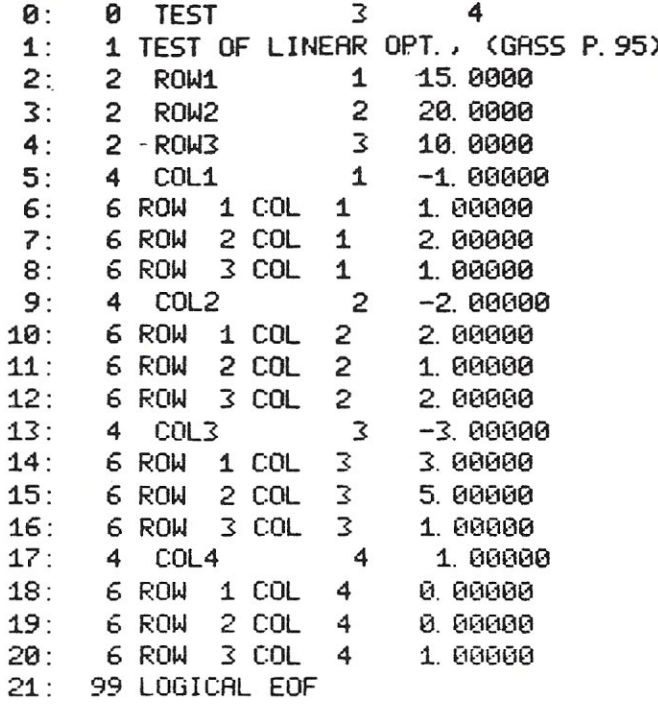

EDIT: L(IST, B(UILD, M(ODIFY, Q(UIT [1.0] Q

### THE MM-103 DATA MODEM **AND COMMUNICATIONS ADAPTER** S-100 bus compatible

### **FCC APPROVED**

Both the modem and telephone system interface are FCC approved, accomplishing all the required protective functions with a miniaturized, proprietary protective coupler.

### WARRANTY

One year limited warranty. Ten-day unconditional return privilege. Minimal cost, 24-hour exchange policy for units not in warranty.

### **HIGH OUALITY**

-50 dBm sensitivity. Auto answer. Auto originate. Auto dialer with computer-controlled dial rate. 61 to 300 baud (anywhere over the long-distance telephone network), rate selection under computer control. Flexible, software-controlled, maskable interrupt system.

### **ASSEMBLED & TESTED**

**VISA** 

masier change

Not a kit! (FCC registration prohibits kits)

**LOW PRICE-\$359.95 For Modem AND Coupler** 

#### plus shipping & handling

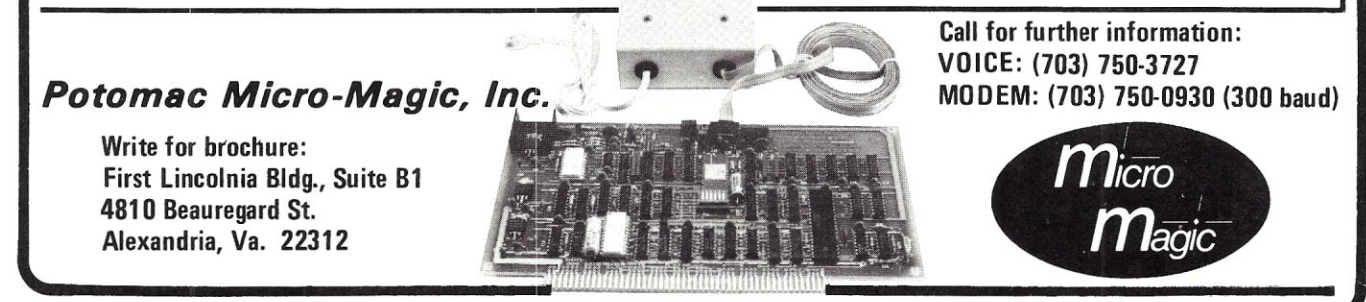

#### LISTING 3

A sample run, using the data file "LINTEST.DATA".

ENTER DATA FILE NAME ---> LINTEST. DATA

PROG. NAME = TEST  $NO.$  ROWS =  $3$ NO. COLS =  $4$ 

#### INITIAL DATA

#### OBJECTIVE VECTOR

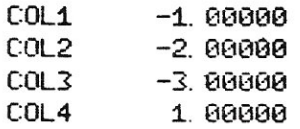

#### RHS VECTOR

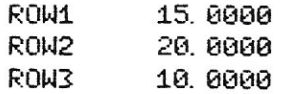

#### ABAR ARRAY

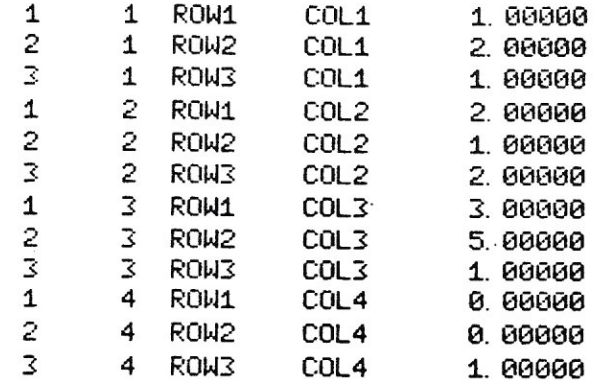

#### ABAR(M+1), ABAR(M+2)

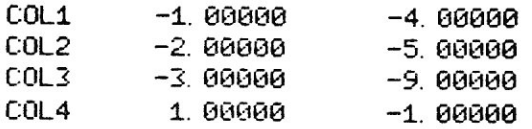

#### LIST & X ARRAYS

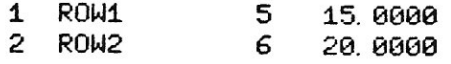

26 S-100 MICROSYSTEMS

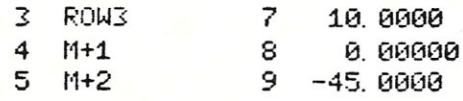

START PHASE 1

ITERATION 1 OF TEST

LIST & X ARRAYS

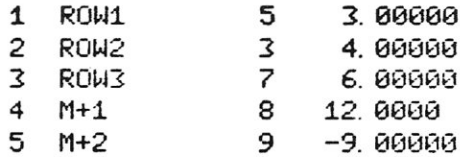

ITERATION 2 OF TEST

LIST & X ARRAYS

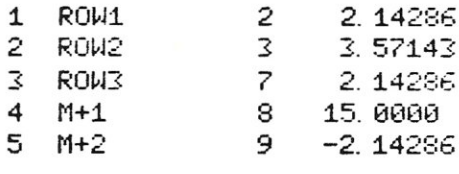

- CONTINUED ON PAGE 33 -

### **COMING IN FUTURE ISSUES**  $of$ **S-100 MICROSYSTEMS**

Linear Programming Techniques In Pascal (Part 2)<br>Introduction To CP/M (part 3) North Star Topics DynaTrace - An 8080 Emulator A Pascal Monitor Program Spooling For the North Star Cursor Addressing For Memory Mapped Video Displays Utilities For The Sol Computer More Hardware Mods For the Tarbell Disk Controller<br>Cursor Addressing For CRT Terminals (Part 2) Handling Look-up Tables

### $\bullet\quad\bullet$

news....views....product reviews....software catalog ... letters to the editor.... new products..... club directory.....CBBS systems around the country.

don't miss S-100 MICROSYSTEMS.....the magazine for the serious microcomputer user.

### AN INTRODUCTION TO CP/M\*

**by Jake Epstein Innotronics Brooks Road Lincoln, MA 01773** 

**• Reg Tmk Digital Research** 

#### **PART II FILE STRUCTURE AND COMMAND SYNTAX**

In my last article, I discussed the basic memory map of the CP/M ver. 1.4 operating system plus the dialog that operating system plus the dialog that<br>occurs when the system is initially occurs when the system is initially<br>"booted up". In this article I will be discussing the command syntax of CP/M, basic file structure, and FLOPPY DISKETTE mapping.

To begin, I will describe the layout of the FLOPPY DISKETTE so that terms and concepts that I use later will be clearer to those who are not yet familiar with this storage device. Also, for the sake of clarity and to prevent confusion, I will limit the discussion for now to 8 inch, single density diskettes. The diskette is a thin magnetic disk made up off material similar to that used in audio recording tape, and is housed in a square package that gives the disk both protection from dirt and support. When placed in a device known as a DRIVE, the disk rotates 360 times every minute and data is read from and written to the diskette via a read/record head that moves in and out depending on information supplied by host computer or device. What has made the floppy diskette so economically viable is that when actuated, the head comes in contact with the revolving magnetic material thus eliminating the mechanical difficulties associated with hard disks where heads have to be extremely close to the medium but can not touch due the the injurious effects of abrasion. This is not to say that ebrasion is not a problem for diskettes, for they can eventually wear out through normal use and dirt contamination.

Of special interest to CP/M users is diskette layout. The 8 inch variety contains 77 TRACKS which are actually concentric circular areas on the disk. When disks are initially formated, these tracks are laid out, thus read/record head alignment will prove very important for accuracy of data transfer. When a

drive is commanded to read or write a certain track, the read/record head moves in or out (also known as SEEK) to find the In or out (also known as SEER) to lind the<br>specific track. In order to calibrate the drive, the head will perform a seek TRACK 0 upon system reset, and thus, all movement of the head can be monitored by software. The track at the outside edge of the diskette is track 0 whereas the innermost track is number 76. Each track is divided into 26 SECTORS thus the total number of sectors on the diskette is 77 \* 26 or 2002. In order to locate specific sectors, the first sector of each track, sector 01, is indicated via a hardware indicator which senses a hole in the diskette, the INDEX. Other than TRACK 00, and the INDEX, the type of diskette used by CP/M, SOFT-SECTORED FORMAT, has no other hardware indicators of sector and track location, and thus alignment of the read head coupled with data encoded on the<br>disk during FORMATTING aid in sector FORMATTING aid in sector location.

There is a type of diskette that has a series of 32 holes to indicate sector location. These HARD SECTORED FORMAT diskettes are incompatible with CP/M and should be avoided even though they can be made useable through formatting tricks. Each sector of a properly formated diskette contains both areas for data (as stored and retrieved by the user) and stored and retrieved by the user) and<br>areas for identification and error checking. It is beyond the scope of this art'icle to discuss formatting, but investigation of the references appended to this text will provide information on this subject. For now, all one needs to know is that each sector contains the track number, sector number, an area for the storage of 128 data characters (BYTES) and a CRC (CYCLIC REDUNDANCY CHECK) location to aid in detecting errors. Thus the available storage on each disk is:

#### 77 TRKS \* 26 SECTRS/TRK \* 128 BYTES/SECTR

#### $= 256$  256 BYTES.

For the uninitiated, a byte is a standard data size of the computer industry which is 8 bits long and represents 256 different BINARY or base 2 numbers. These numbers as stored on diskette can either represent numeric data, special codes such as machine instructions, or alphanumeric characters in the form of the 7 bit ASCII code. Because diskettes are organized as discrete data structures, the 2002<br>sectors, special characters and/or special characters and/or identification headings are not needed within the data to aid in its exchange. Thus in contrast to sequential storage systems such as MAGTAPE or PAPER TAPE, the disk operating system can handle large streams of data without needing to check<br>for beginnings and/or endings. The for beginnings and/or endings. disadvantage of disk systems is that the minimum number of data bytes that can be read or written at anyone time is dependent on sector size. In contrast, serial systems, such as MAGTAPE, can read/write one character at a time even though this is rarely done. A result of disk storage is that there will be times when storage space will be wasted, for the amount of data stored may not use up an entire sector. An advantage is that having discrete structure allows for random access to files and/or parts of files. In other words, to access a file on a tape, one has to read the entire tape to find the desired data or start of data whereas in disk systems, data can be seen as a series of physical locations. Finally, the term used for the data stored in a sector (128 bytes) is RECORD; thus a record is 128 bytes in CP/M. Also, the term FILE is used to describe a set of data. In other words, the binary data that comprises a program such as a text-editor would be stored on diskette as a file, or, the text to this article could be stored as a file.

At this point I shall change the subject and discuss COMMAND SYNTAX. First of all, when the entire operating system is in main memory, communication is usually accomplished via a CONSOLE device such as a CRT terminal or video-keyboard interface. Through some hardware and software manipulation, however, other devices such as modem boards for communication over telephone lines or card readers for BATCH style processing can be used. The subsystem of CP/M that directs and processes this dialog is the CCP (CONSOLE COMMAND PROCESSOR), and it does so by forming an interface between the user implemented INPUT-OUTPUT routines found in BIOS (BASIC I/O SYSTEM), and file handling routines found in BDOS, (BASIC

DISK OPERATING SYSTEM). In a future article, I will discuss BIOS handler modification for different hadware configurations, and user access of BDOS routines for generation cf independent programs that can be run on any CP/M or equivalent system.

Conversation when CP/M is in the COMMAND MODE (communicates via CCP with console device) occurs via uppercase alphanumeric characters and CONTROL functions. The lowercase alphabet is accepted, but it is converted to upper case before processing or storage, and thus user programs that leave lowercase characters in areas that are used by CCP, i.e. file names, can cause difficulties later. Also important to note is that all text is buffered until a carriage return function is received at which time a linefeed is sent to the console and then the command text is interpreted and executed. When a character is typed at the keyboard, it is read and then transmitted or ECHOED back to the screen or printer of the console. A BUFFER is an area of temporary storage that can be found any where information needs to be held, and the area of system memory in the CP/M memory map reserved for both console and disk file buffering is location 080H to OFFH. Thus a text string of 128 characters can be entered before the buffer overflow causing an error to occur. When this happens, the entire text as typed in will be automatically sent to the console followed by a **"7",** and when the CCP does not understand a command due to a mistake in syntax or other error, the same type of echo of text occurs.

The following list of special characters are reserved and are only used in certain situations:

#### $\langle \rangle$  . , : = ? [ ]

The functions implemented via the CCP are almost all file handling in nature, whereas other functions such as memory modify or single step program execution are provided for in utility programs that run under CP/M. Several of these are provided by DIGITAL RESEARCH on the original distribution diskette with the CP/M operating system, while others are available as seperate software packages. The standard CP/M utilities will be discussed in future articles.

As discussed above, since floppy diskettes are organized as a series of discrete records, then special characters such as SOH (START OF HEADING) or FS (FILE SEPARATOR) and/or identification headings that are required to monitor sequential or continuous data streams are not required. However, in certain file types, CP/M

utilizes procedures and conventions used in other systems. Below is a table of four type of files used by CP/M:

- BINARY Used for storage of MEMORY IMAGES of programs in machine code.
- ASCII Used for text or source programs. An EOF (END OF FILE) separator is used after last character. In CP/M this is a control-z (OlAH)
- HEX FORMAT Byte values of 8 bits are converted to two hexadecimal values each of which represents one 4 bit nibble. Each nibble value is stored as an ASCII character.
- RELOCATABLE Used by certain assemblers or compilers. This is a special coding of machine programs that can be made to run at any memor location by using linking utility programs.

In the above file types, binary is the most compact and can include any kind of data. What is meant by memory image is that the file is a copy of a block of data as it appeared in computer memory thus giving the user the ability to replicate a memory state at a future time after the computer has been shut off or the memory changed. The reason why an EOF is used with ASCII files is that this gives a method for retrieving an exact copy of a stored file as to length, for without this feature, the file would have to include all of the data that was unused from the last sector as explained above. Hex format is a very versatile data type in that software generated checksums can be incorporated into the file giving a means for error checking and correction. This however, causes considerable software overhead and requires a great deal more storage space than other data types. Because Hex format can be confusing, below is an example of data as represented by different data types and hex format.

 $165$  Decimal =  $1010$  0101 Binary = A5 Hex = 0100 0001 Binary = 41 Hex = A ASCII 0011 0101 Binary 35 Hex 5 ASC I I

In the above the hexadecimal equivalent of the number, AS, is stored as ASCII codes so immediately it should be apparent that hex files will be at least twice as long as binary files. Checksums are generated in different ways, but usually all the data bytes in a BLOCK (a sub unit of a file usually associated with large storage devices like mag tape) are added together and then an adjusted number is stored in a non-data area of the file. When files are read and the stored checksum is different than the one generated, then an error has occured. Some software systems have the means to correct errors. At present, CP/M can only detect errors by using hardware generated CRC (CYCLIC REDUNDANCY CHECKS) which are generated in a similar manner to checksums, but error correction is not available. Thus, using file types that use checksums can prove useful for increasing reliability of disk storage. It should be mentioned that actually, CRC errors are detected by routines in BIOS, so that different disk controllers handle the errors differently.

CP/M uses a special file called the DIRECTORY to store pointers to file locations on the diskette. This directory files located in 16 sectors on track 02. After a great deal of searching, I found that the following list of sectors contain the directory file on track 02:

#### sectors 1, 7, 13, 19, 25, 5, 11, 17, 23, 3 9, 15, 21, 2, 8, 14 (decimal)

The reason that the sectors are not in order, i.e. 1, 2, 3 etc., is that SKEWING is used to make reading and writing as efficient as possible. When two sectors are close together, hardware and software may not have time to identify and read/write the second one after doing so with the first before it slips by. In this situation, the system has to wait for one full revolution of the diskette for the second sector to come around again. The skewing for CP/M 1.4 is 6 but in other systems, it may be different causing incompatibility problems. In CP/M 2.0, this skewing can be modified by the user because this aspect of the system is handle in BIOS as opposed to version 1.4 where it is handled in BOOS. In a future article I will discuss this and other enhancements found in version 2.0. A word of warning to CP/M 1.4 users. If you have a CP/M system for 5.25 in disks and wish to add 8 inch disks, you will have problems because of sector skewing and track size. The same is true for 8 inch users that want to add the smaller drives. CP/M 2.0 eliminates this problem.

The data structure that stores information about each file on the disk is the FCB (FILE CONTROL BLOCK). Since I will be dedicating a lengthy discussion to the FCB in a future article on BDOS function calls, I will only describe a few concepts at this time. Each FCB has an area of 11 bytes in length that contains a PRIMARY and a SECONDARY name. The primary name can be any combination of up to 8 character except for those that are reserved as mentioned above. Also, the primary name may be less than 8 characters, but when it is stored in the FCB, each empty position after the last character will be filled with ASCII "space" (20H). If a primary name is entered that is greater than 8 bytes, then it will be truncated upon storage. Names that are exactly the same as CCP function commands should not be used, for when files are accessed in the LOAD and EXECUTE function, the CCP will generate an error message ("?") because it will expect a command fucntion. Below is a list of possible primary names:

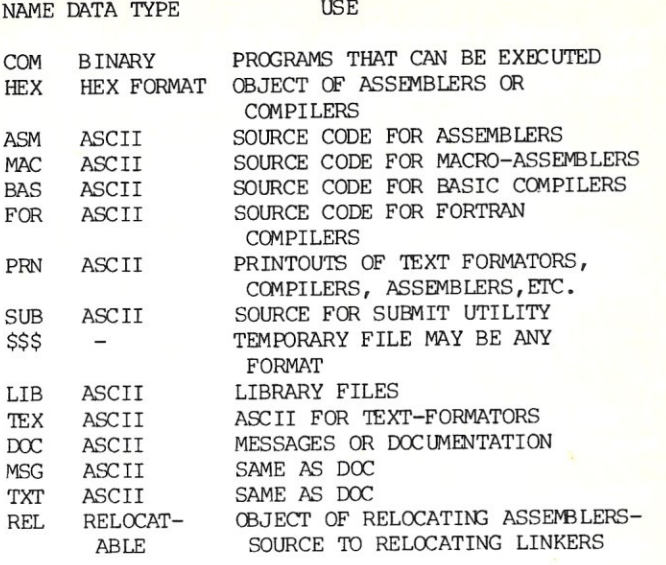

PRIMARY NAME

REPRESENTAION IN FCB

TEXTEDIT  $BASIC$ PASCAL785  $F - 80$ :1.234

**TEXTEDIT** BASIC... PASCAL78 F-80<sub>-</sub>--:1.234 .....

The following names are not allowed.

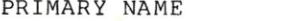

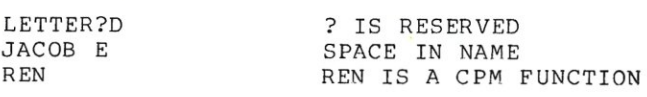

REASON

Secondary names are used to indicate certain types of files, and thus the CCP and/or utility programs can determine the data type of the file. For example, as I shall explain in next month's article, a file with the secondary name of COM can be LOADED into memory and then EXECUTED as a program. DIGITAL REASEARCH has reserved several secondary names for use in the operating system, but as software becomes more available and diverse, new reserved secondary names are added to the list. Of course, the user can use any secondary name that he/she desires, but if he/she uses a reserved name, then the file shoul $\epsilon$ fit the criteria of that file type. Below is a listing of the most used reserved secondary names:

There are several that I left out, but in future articles I will try to include as many as I know of. In naming files, the primary and secondary names are written together but separated by a".". This delimiter is not found in the FCB but represents the position between the eighth

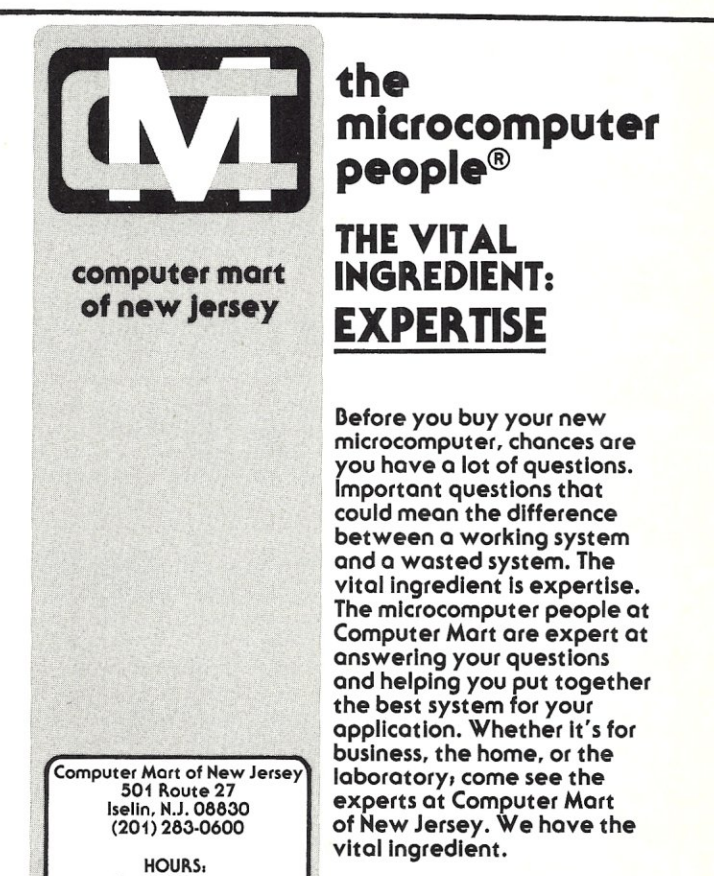

,Open at 10 am<br>Tuesday through Saturday

and ninth characters in the name block. Here are a few examples. Please remember that "-" represents space or ASCII 20H:

FILE NAME **FOR REPRESENTATION** 

BASIC.COM FORTRAN8.DOC LETTER.1

 $BASIC$ <sub>---</sub>COM FORTRANSDOC  $LETTER$   $1 - 1$ 

A binary dump of a FCB name block with ascii equivalents would be:

005D42 41 53 49 43 20 20 20 434F 4D BASIC COM

where 0050 is a location in system memory where the file name usually occurs and 42 41 etc. are the hexadecimal equivalents of ascii codes.

An area that can cause a great deal of confusion is ambiguous verses unambiguous file names. These terms refer to the ability of the CCP to work with files with similar but not identical names. Two special characters are used: **"'?"** and **"\*"** also known as "wild card". Ambiguous file names use these characters whereas unambiguous do not have them present. Also, file names as found in FCB's are unambiguous. Although I will get into more detail in next month's article when I discuss CCP command functions, the following example and explanation will hopefully give a better uderstanding of this concept.

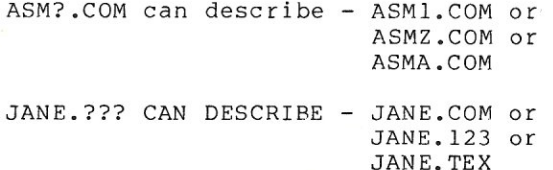

The wild card **"\*"** character is used to replace an entire primary name, secondary name or both.

**\*.\*** CAN DESCRIBE - FORTRAN.COM or LETTER.TEX or TEST. OAT

These two characters are used mainly in listing out the names of files on a disk. For example, using the name \*.COM with the DIR command of CCP would list all COM files.

The final aspect of CP/M file structure that I wish to discuss this month is sector allocation and file size. Each file control block has space for 16 data bytes. This list is referred to as the DISK ALLOCATION MAP in the CP/M documentation, and it is used by BOOS to find the ordered list of sectors comprising the file pointed to by the FCB. After a great deal of analysis, I discovered that each position in this table represents a block of 8 sectors. Block numbers 00 and 01 contain the directory as I listed above, but blocks 02 and up point to data files. BOOS also uses another byte in the FCB that keeps track of the total number of records (sectors) in each file in the event that not every sector in a block is used. For example, if a file needs only 3 sectors, then the other 5 in the block pointed to by the disk allocation map are unused. This phenomemon is the same as that discussed above in reference to unused sector space. By comparing actual file size with total available space, CP/M has a means of managing disk space for small file lengths. Since there are 16 positions in the disk allocation map, then the following figures can be calculated for the maximum storage capacity for one file pointed to by one FCB:

16 blks \* 8 sectrs/blk \* 128 bytes/sectr = 16 384 bytes

When a FCB becomes full, the byte containing the number of records becomes equal to 80H (128 decimal) and then BOOS creates (during write functions) or searches (during read functions) for a new FCB with the same file name as before. This new FCB is called an extension and BOOS is able to create or read up to 15 extensions. Thus in CP/M ver. 1.4, files can be created that are 16 \* 16 384 or 262 144 bytes in length. Of course as calculated above, this is impossible because there are only 256 256 bytes of storage on a single density disk. The total amount of storage available for data is calculated below:

256 256 bytes/disk 6 656 bytes/tracks 0 and 1 (system tracks)<br>1 024 bytes/directory file

248 576 bytes

Since each block in a disk access table points to 8 sectors, then this total length in bytes is 1024 (128 x 8). When files are shorter than 1024 bytes or the last block of a file is not full, then this unused space will be wasted. If

S-IOO MICROSYSTEMS

however, there were 64 files each a maximum of 16 384 bytes in length as calculated above, then total storage would appear to be 64 \* 16 384 or 1048 576 bytes. (The reason why I chose the number 64 is that the total length of a FCB as found in the directory is 32 bytes, thus each sector can contain 128/32 or 4 FCBs. 16 sectors in the directory \* 4 gives 64.) This is of course quite a bit more than the disk can store. Actually, the total storage space is determined by the fact that CP/M 1.4 supports 243 blocks, and since blocks 00 and 01 are used by the directory, the maximum storage on a disk when there is no unused space is 241 \* 1024 or 246 784 bytes. Finally, the CCP command STAT will give the unused space on a disk. This is given in 1000 byte increments thus a disk with no files in the directory will appear to have 24lK (K=lOOO) instead of 246K and the size of individual files will given to the nearest 1000 above the actual size. For example, STAT will give the size of a file of 256 bytes (2 sectors) as lK, (the full block).

In conclusion, I have included a great deal of information that mayor may not prove useful at this time to all users of CP/M, but hopefully, it will help you to expand your knowledge of file structure and management. In next month's article, I will get into more practical matters. I hope to cover CCP command functions, list utilities and there basic functions, and space permitting, begin to discuss BIOS functions and I/O handler modifications.

#### References:

"CP/M 2.0 User's Guide", (Set of 7 Manuals), Digital Research, Pacific Grove, Ca.

Edelson, Roger: "Super Chip FD1771"," Interface Age, vol. 1, nos. 11, 12, vol. 2, no. 1., Oct-Dec 1976.

"Series 400 Floppy Disk Drive Operation & Maintenance Manual", Innotronics, Lincoln, Ma.

Horowitz, E. and Sahni, S.: "Fundamentals of Data Structures", Computer Science Press, Inc., 1977, 564 pp.

Wiederhold, Gio: "Database Design", McGraw Hill, Inc., 1977, 658 pp.

 $FD1771$   $A/B - 01:$  "Floppy Disk Formatter/Controller Data Sheet", Western Digital, Newport Beach, Ca., Mar 77.

### **LINEAR PROGRAMMING Continued from page 27**

ITERATION 3 OF TEST

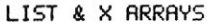

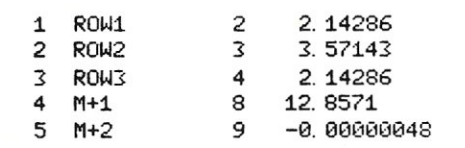

END OF PHASE 1 FOR TEST AFTER 3 ITERATIONS

LIST & X ARRAYS

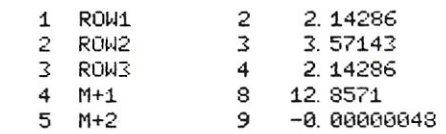

START PHASE 2

ITERATION 1 OF TEST

LIST & X ARRAYS

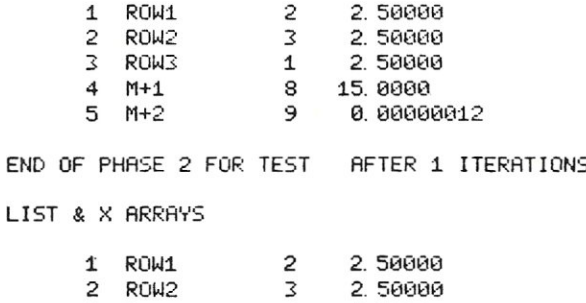

TEST OF LINEAR OPT., (GASS P. 95)

3 ROW3 1 2.50000<br>4 M+1 8 15.0000

5 M+2 9 0.00000012

#### WRITE FOR S-IOO MICROSYSTEMS

15.0000

We are looking for articles on serious microcomputer applications, reviews of software and hardware, and tutorials on S-100 based systems. Writing for S-100 MICROSYSTEMS is probably easier than you think. Remember, S-100 MICROSYSTEMS is devoted to the serious microcomputer user. Since most of the other microcomputer magazines cater to beginners and game-oriented users, an S-100 article will only appeal to a small fraction of the readers and may easily get lost between games, etc. junk. Therefore an article you write for SIOO-MICROSYSTEMS will get to the attention of the right people.

S-100 MICROSYSTEMS

### **ADDRESSING THE CURSOR**

**by** 

**Larry Stein Computer Mart of New Jersey 497 Lincoln Highway Iselin N.J. 08830** 

**How to get more professional looking video I/O via software control in your BASIC programs. This is the first part of a two-part article.** 

After you have gotten over the hurdle of writing your first program, you should be able to understand that the difference between good programs and great programs is not what they do, but how easily they allow you to do it!!!

One of the things you can do to add quality to your program is to use the video screen to its fullest video screen to its fullest<br>capabilities. This is possible if you own either a terminal with addressable cursor (e.g. Hazeltine 1500, ADM3A,etc.) ,or a computer with a memorymapped video screen, such as a SOL,VDM, TRS-80, PET or APPLE.

If your computer falls into the above categories, making the video screen look very professional and easy to use is a simple matter. This is done with a technique called "direct cursor addressing".

To understand direct cursor addressing, first draw a picture of your video screen on graph paper, allowing as many boxes horizontally and vertically as your screen contains. For example, if you own a 24 by 80 terminal, make sure your graph paper screen has 80 boxes across and 24 boxes down. Number the upper-left hand box 1,1 and the lowerright hand box 80,24. The upper-right hand box will therefore be 80,1 and the lower-left hand box will be 1,24. These numbers represent the column and row on<br>your video screen. The 80 squares your video screen. across the top are numbered 1 through 80 and the squares down the left are numbered 1 through 24. Therefore, any

box on the video screen can be identified by giving its coordinates: first the column (horizontal position) then the row (vertical position); i.e. when the cursor is at the 15th column across and the 9th row down, the cursor is at (15,9).

In the illustration at the top of the next page the screen columns are numbered from 1 to 80 and the video screen rows are numbered from 1 to 24 corresponding to an 80 by 24 terminal  $\frac{1}{2}$  screen. Also, the following characters in the above layout are at the designated addresses.

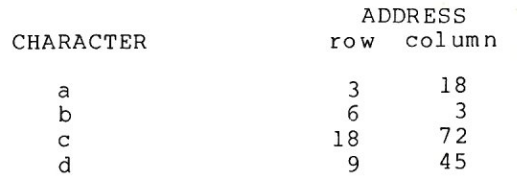

Now we are ready to put the direct cursor addressing scheme to work in our program. I will use the BASIC language for all examples and the Hazeltine 1500, Lear Siegler ADM-3A and SOL term<mark>in</mark>a computer for all the examples. If you have another term inal or computer, refer to the manual for the direct cursor addressing commands. Usually, in order to move the cursor around the screen,

#### COL U M N S

11111111112222222222333333333344444444445555555555666666666677777777778 12345678901234567890123456789012345678901234567890123456789012345678901234567890 lXXXXXXXXXXXXXXXXXXXXXXXXXXXXXXXXXXXXXXXXXXXXXXXXXXXXXXXXXXXXXXXXXXXXXXXXXXXXXXXX 2XXXXXXXXXXXXXXXXXXXXXXXXXXXXXXXXXXXXXXXXXXXXXXXXXXXXXXXXXXXXXXXXXXXXXXXXXXXXXXXX 3XXXXXXXXXXXXXXXXXaXXXXXXXXXXXXXXXXXXXXXXXXXXXXXXXXXXXXXXXXXXXXXXXXXXXXXXXXXXXXXX 4XXXXXXXXXXXXXXXXXXXXXXXXXXXXXXXXXXXXXXXXXXXXXXXXXXXXXXXXXXXXXXXXXXXXXXXXXXXXXXXX 5XXXXXXXXXXXXXXXXXXXXXXXXXXXXXXXXXXXXXXXXXXXXXXXXXXXXXXXXXXXXXXXXXXXXXXXXXXXXXXXX 6XXbXXXXXXXXXXXXXXXXXXXXXXXXXXXXXXXXXXXXXXXXXXXXXXXXXXXXXXXXXXXXXXXXXXXXXXXXXXXXX 7XXXXXXXXXXXXXXXXXXXXXXXXXXXXXXXXXXXXXXXXXXXXXXXXXXXXXXXXXXXXXXXXXXXXXXXXXXXXXXXX R 8XXXXXXXXXXXXXXXXXXXXXXXXXXXXXXXXXXXXXXXXXXXXXXXXXXXXXXXXXXXXXXXXXXXXXXXXXXXXXXXX 9XXXXXXXXXXXXXXXXXXXXXXXXXXXXXXXXXXXXXXXXXXXXdXXXXXXXXXXXXXXXXXXXXXXXXXXXXXXXXXXX 10XXXXXXXXXXXXXXXXXXXXXXXXXXXXXXXXXXXXXXXXXXXXXXXXXXXXxxxxxxxxxxxxxxxxxxxxxxxxxxxx o llXXXXXXXXXXXXXXXXXXXXXXXXXXXXXXXXXXXXXXXXXXXXXXXXXXXXXXXXXXXXXXXXXXXXXXXXXXXXXXXX 12XXXXXXXXXXXXXXXXXXXXXXXXXXXXXXXXXXXXXXXXXXXXXXXXXXXXXXXXXXXXXXXXXXXXXXXXXXXXXXXX 13XXXXXXXXXXXXXXXXXXXXXXXXXXXXXXXXXXXXXXXXXXXXXXXXXXXXxxxxxxxxxxxxxxxxxxxxxxxxxxxx w 14XXXXXXXXXXXXXXXXXXXXXXXXXXXXXXXXXXXXXXXXXXXXXXXXXXXXXXXXXXXXXXXXXXXXXXXXXXXXXXXX 15XXXXXXXXXXXXXXXXXXXXXXXXXXXXXXXXXXXXXXXXXXXXXXXXXXXXxxxxxxxxxxxxxxxxxxxxxxxxxxxx 16XXXXXXXXXXXXXXXXXXXXXXXXXXXXXXXXXXXXXXXXXXXXXXXXXXXXXXXXXXXXXXXXXXXXXXXXXXXXXXX~ S 17XXXXXXXXXXXXXXXXXXXXXXXXXXXXXXXXXXXXXXXXXXXXXXXXXXXXXXXXXXXXXXXXXXXXXXXXXXXXXXXX 18XXXXXXXXXXXXXXXXXXXXXXXXXXXXXXXXXXXXXXXXXXXXXXXXXXXXXXXXXXXXXXXXXXXXXXXcXXXXXXXX 19XXXXXXXXXXXXXXXXXXXXXXXXXXXXXXXXXXXXXXXXXXXXXXXXXXXXxxxxxxxxxxxxxxxxxxxxxxxxxxxx 20XXXXXXXXXXXXXXXXXXXXXXXXXXXXXXXXXXXXXXXXXXXXXXXXXXXXXXXXXXXXXXXXXXXXXXXXXXXXXXXX 21XXXXXXXXXXXXXXXXXXXXXXXXXXXXXXXXXXXXXXXXXXXXXXXXXXXXXXXXXXXXXXXXXXXXXXXXXXXXXXXX 22XXXXXXXXXXXXXXXXXXXXXXXXXXXXXXXXXXXXXXXXXXXXXXXXXXXXXXXXXXXXXXXXXXXXXXXXXXXXXXXX 23XXXXXXXXXXXXXXXXXXXXXXXXXXXXXXXXXXXXXXXXXXXXXXXXXXXXXXXXXXXXXXXXXXXXXXXXXXXXXXXX 24XXXXXXXXXXXXXXXXXXXXXXXXXXXXXXXXXXXXXXXXXXXXXXXXXXXXXXXXXXXXXXXXXXXXXXXXXXXXXXXX

you will supply some special characters and then the column and row of the location where you want the cursor to be placed.

The Hazeltine 1500 terminal requires the receipt of a lead-in character followed by an escape followed by the column and row. The Lear Siegler ADM-3A requires the receipt of a lead-in character, followed by an equal sign

followed by the column and row. The SOL terminal computer requires the receipt of a lead-in character followed by the character 2 followed by the column followed by another lead-in character followed by the character 1 and then the

The following table tells what decimal characters have to be sent to the 3 different terminals to place the cursor at the designated row and column.

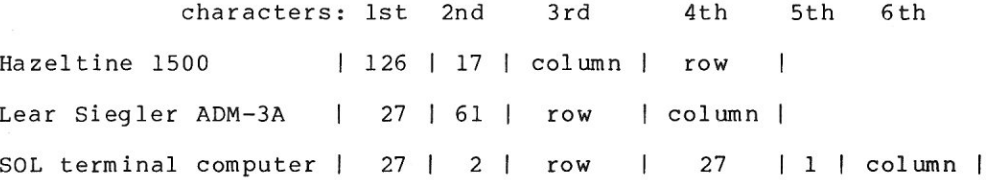

One additional factor in determining the row and column has to be considered. The term inals described here reference the screen relative to zero, which means that the upper left

hand position is 0,0. The 1500 and the ADM-3A use a special formula to determ ine what character is output **for**  the row and column to be addressed. Rather than go over the formula here, if

S-lOO MICROSYSTEMS

you own either of these terminals, refer to the manual, or look at the sample program there to see the technique used.

Now in order to use what we have learned about direct cursor adressing, let's look at a sample program written in Microsoft BASIC version 4.51. This program includes routines for the previously mentioned terminals and asks which one is being used. The program then sets a software switch to use the proper routine for that terminal.

In this program, the variable X is used to designate the column (Xcoordinate) and the variable Y is used to designate the row (Y-coordinate) on the screen. If we want to position the cursor at screen location column 15 and row 7 we would set X=15 and Y=7 and then GOSUB to the cursor subroutine. The cursor subroutine will position the cursor at (15,7), leave it there and return to the BASIC program where we will display something.

One special function is reserved for clearing the screen. If we set  $X=0$ and y=o this will tell the cursor subroutine to clear the screen.

In the example program, line XXXX sets X and Y to 0 and then does a GOSUB to XXXX to clear the screen. The next statement in the program sets Y to 11 and X to 14 and does a GOSUB to the cursor routine. On returning, the BASIC program prints the program title which will appear on the screen at column 14 and row 11.

Following the rest of the program, you can see that on all screens which require data input, the headings of the fields to be filled in are first printed on the screen and then the cursor is placed next to each field name for data input. This allows the user to see all of the fields required before entering any data. Seeing the questions before having to supply the answers is always of benefit!! If you have any doubts as to the value of this kind of screen for data input purposes, just type in the sample program and run it.

The non-computer data entry operator will find it invaluable to use this kind of screen and there is no limit to the aids your program can provide. One of these operator aids is showing the field delimiters for the data being entered on the screen as in statement XXXX. Another valuable aid is to re-display the data that was just typed in, edited into the correct format. Just re-displaying the data will help when the operator has deleted

any character in the field and BASIC has displayed the deleted characters surrounded by the familiar  $\setminus \setminus$ . When you re-display the data, only the data will be printed on the screen as in statement XXXX.

I hope that this example and exercise will enable you to use your own imag ination to make more use of the hardware you have at your fingertips. This is by no means a complete expose of all of the things that can be done with your screen on your microcomputer, but it will start you on your way away from the thinking that you have a teletype machine or other hardcopy device that can only scroll up the screen.

In the next issue of S-IOO MICRO-SYSTEMS I will discuss the following programs in detail.

If your computer has a video screen,

#### **USE IT!!!!!!**

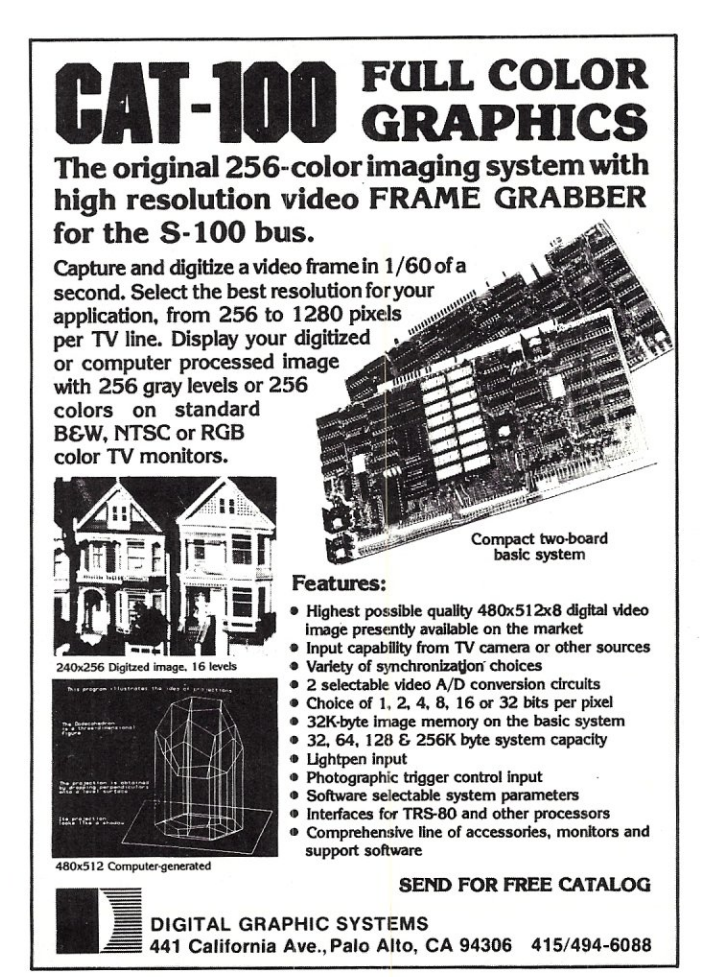

S-IOO MICROSYSTEMS

10 REM \*\*\*\*\*\*\*\*\*\* PROGRAM NAME "LABELS" 11/6/79 \*\*\*\*\*\*\*\*\*\*\*\*\*\* 20 REM<br>30 REM 40 REM PROGRAM FOR DISKETTE LABEL PREPARATION **50 REM 60 REM 70 REM** 80 REM **90 REM** INITIALIZATION ROUTINE FOR SPECIFIC TERMINALS 100 REM 120 CLEAR 2000 130 DIM A\$(2) : REM DUMMY DIMENSION SO THAT ERASE WILL WORK LATER 130 DERINT:PRINT "THIS PROGRAM IS DESIGNED FOR ANY OF THE FOLLOWING:"<br>140 DERINT:PRINT "1 - LEAR SIEGLER ADM-3A"<br>160 PRINT:PRINT "2 - HAZELTINE 1500"<br>170 PRINT:PRINT "3 - SOL TERMINAL COMPUTER" 180 PRINT:PRINT "ENTER THE NUMBER OF THE ONE YOU ARE USING "; 190 Z\$=INPUT\$(1):PRINT Z\$ 200 IF 2\$="1" THEN AM=1:WIDTH 80:GOTO 290 210 IF Z\$="2" THEN AM=2:WIDTH 80:GOTO 290 220 IF Z\$="3" THEN AM=3:WIDTH 64:GOTO 290 230 GOTO 140 250 REM \*  $260$  REM  $\star$ BEGINNING OF PROGRAM - TITLE 270 REM \* 290 Y=0:X=0:GOSUB 2160 300 Y=11:X=14:GOSUB 2160 310 PRINT "DISKETTE LABEL PREPARATION PROGRAM - NOVEMBER 6, 1979" 320 Y=15:X=32:GOSUB 2160 330 PRINT "LARRY STEIN"<br>330 PRINT "LARRY STEIN"<br>340 FOR 2=1 TO 1000;NEXT 2 : REM SET FOR DELAY OF TITLE ON SCREEN 350 Y=0:X=0:GOSUB 2160 350 IF BG=1 THEN 460<br>360 IF BG=1 THEN 460<br>370 PRINT "ENTER THE CHARACTER YOU WANT TO USE FOR BACKSPACE "; 380 GOSUB 2650:BS=IN:PRINT CHR\$(BS)<br>390 PRINT "ENTER THE CHARACTER YOU WANT TO USE FOR FORWARD SPACE "; 400 GOSUB 2650:FS=IN:PRINT CHR\$ (FS) 410 PRINT "ENTER THE CHARACTER YOU WANT TO USE FOR INSERTING "; 420 GOSUB 2650: IT=IN: PRINT CHR\$ (IT) 430 PRINT "ENTER THE CHARACTER YOU WANT TO USE FOR DELETING ";<br>440 GOSUB 2650:DT=IN:PRINT CHR\$(DT) 450 BG=1 460 PRINT "DO YOU WANT TO USE A PREVIOUSLY SAVED LABEL (Y/N) ": 470 Z\$=INPUT\$(1):PRINT Z\$<br>480 IF Z\$="Y" OR Z\$="y" THEN 3100 490 PRINT "DO YOU WANT STANDARD PRODIGY LABELS (Y/N) "; 500 Z\$=INPUT\$(1):PRINT Z\$ 530 REM \* 540 REM \* **GET LABEL PARAMETER** 550 REM \* 570 GOSUB 2460 590 REM \* 600 REM \* DISPLAY LEFT SIDE OF SCREEN 610 REM \* 630 Y=0:X=0:GOSUB 2160 640 PRINT  $650$  FOR  $N=1$  TO LN 660 Y=N:X=1:GOSUB 2160 670 N\$=STR\$(N): IF LEN(N\$)=2 THEN N\$=" "+N\$<br>680 PRINT "LINE "; N\$; " ] "; TAB(WD+14); "] " 690 NEXT N 710 REM \* 720 REM \* GET LABEL INFORMATION 730 REM 750 FOR N=1 TO LN 760 Y=N:X=12:GOSUB 2160 770 PRINT A\$ (N) **780 NEXT N** 790 FOR N=1 TO LN  $800 T = 1$ 810  $LS = AS(N)$ 820 FOR M=1 TO WD

830 IF I=0 THEN 850 840 Y=N:X=11+M:GOSUB 2160 850 GOSUB 2650 860 IF IN=13 THEN M=WD:GOTO 950 : REM CARRIAGE RETURN 870 IF IN=BS THEN 1800 : REM MOVE CURSOR TO THE LEFT 880 IF IN=FS THEN 1800 : REM MOVE CURSOR TO THE RIGHT 890 IF IN=DT THEN 1990 : REM DELETE CHARACTER 900 IF IN=IT THEN 2070 : REM INSERT CHARACTER  $910 T = 0$ 920 MIDS (LS, M, 1) = INS 930 PRINT INS;<br>940 IF M=WD THEN 1900 950 NEXT M 960 A\$ $(N) = LS$ 970 PRINT 980 NEXT N 990 PRINT 1000 PRINT "DO YOU WANT TO MAKE ANY CHANGES (Y/N) ": 1010 Z\$=INPUT\$ (1):PRINT Z\$<br>1020 IF Z\$="N" OR Z\$="n" THEN 1100<br>1030 Y=0:X=0:GOSUB 2160 1040 GOTO 630 1060 REM \* 1070 REM \* ROUTINE TO SAVE LABELS ON DISK 1080 REM \* 1100 PRINT "DO YOU WANT TO SAVE THIS LABEL ON DISK (Y/N) "; 1110  $2\overline{5}$ =INPUT\$(1):PRINT  $2\overline{5}$ *IIIU & BINFUIS (1) ITRINI & B*<br>1120 IF 25="N" OR 25="n" THEN 1390<br>1130 PRINT "ENTER THE DRIVE ON WHICH LABEL IS TO BE STORED (A,B,C,D) "; 1140 DS=INPUTS(1):PRINT DS<br>1150 IF DS["A" OR DS|"D" THEN 1130 1160  $DS = DS + " : "$ 1170  $FS = D$+<sup>n</sup>*.LAB"$ 1180 PRINT 1190 FILES F\$ 1200 PRINT: PRINT 1210 PRINT "ENTER A FILE NAME \*\*\* NOT \*\*\* IN THE ABOVE LIST"<br>1220 LINEINPUT "USE FILE NAME ONLY, NO EXTENSION "; Z\$<br>1230 FS=D\$+Z\$+".LAB"<br>1240 OPEN "O", 1, F\$ 1250 PRINT#1, WD\$+", "+LN\$ 1260 FOR  $N=1$  TO LN 1270 PRINT#1, A\$ (N) 1280 NEXT N 1290 CLOSE 1300 PRINT 1310 F\$=D\$+"\*.LAB" 1320 FILES F\$ 1330 PRINT 1350 REM \* 1360 REM \* ROUTINE TO ALIGN LABELS 1370 REM \* 1390 PRINT "READY THE LABELS IN THE PRINTER AND PRESS RETURN ": 1400 ZS=INPUTS(1):PRINT<br>1410 PRINT "DO YOU WANT TO ALIGN THE LABELS (Y/N) "; 1420 ZS=INPUTS (1):PRINT ZS<br>1420 ZS=INPUTS (1):PRINT ZS<br>1430 IF ZS="N" OR ZS="n" THEN 1570 1440 FOR  $N=1$  TO LN 1450 LPRINT STRING\$ (WD, 88) 1460 NEXT N 1470 FOR N=1 TO SK 1480 LPRINT 1490 NEXT N 1500 PRINT "DO YOU NEED MORE ALIGNMENT (Y/N) "; 1530 REM \* 1540 REM \* ROUTINE TO PRINT LABELS 1550 REM \* 1570 FOR M=1 TO NB 1580 FOR N=1 TO LN 1590 LPRINT A\$ (N) 1600 NEXT N  $1610$  FOR  $N=1$  TO SK 1620 LPRINT 1630 NEXT N 1640 NEXT M

 $-100$ **MICROS VSTEMS** 

ທ

1650 PRINT "DO YOU WANT TO PRINT MORE LABELS (Y/N) "; 1660 Z\$=INPUT\$(1):PRINT Z\$ 1670 IF Z\$="Y" OR Z\$="y" THEN 1700 1680 STOP 1690 GOTO 1680 1700 PRINT "DO YOU WANT TO PRINT THE SAME LABEL (Y/N) "; 1710 Z\$=INPUT\$(1): PRINT Z\$ 1720 IF Z\$="N" OR Z\$="n" THEN 350 1730 GOSUB 2570 1740 GOTO 1000 1760 REM \* 1770 REM \* ROUTINE TO MOVE CURSOR RIGHT AND LEFT 1780 REM \*  $1800 I=1$ 1810 IF IN=BS AND M[|1 THEN M=M-1:GOTO 840<br>1820 IF IN=FS AND M[|WD THEN M=M+1:GOTO 840  $1830 I=0$ 1840 GOTO 840 1860 REM \* 1870 REM \* ROUTINE TO HANDLE CURSOR AT END OF FIELD 1880 REM \* 1900 GOSUB 2650 1910 IF IN=BS OR IN=FS THEN I=1:GOTO 840 1920 IF IN\$=CHR\$(13) THEN 950 1930 GOTO 1900 1950 REM \* 1960 REM \* ROUTINE TO DELETE A CHARACTER 1970 REM \* 1990 MID\$(L\$, M, WD-M+1) = MID\$(L\$, M+1, WD-M) +" " 2000 PRINT MIDS (LS, M, WD-M+1) 2010 GOTO 840 2030 REM \* 2040 REM \* ROUTINE TO INSERT A CHARACTER 2050 REM \* 2070 LI\$=MID\$(L\$, M, WD-M)<br>2080 MID\$(L\$, M, WD-M+1) = " "+L1\$ 2090 PRINT MID\$ (L\$, M, WD-M+1) 2100 GOTO 840 2120 REM \* 2130 REM \* UNIVERSAL CURSOR POSITIONING ROUTINE 2140 REM \* 2180 REM \* 2190 REM  $*$ CURSOR POSITIONING FOR ADM-3A TERMINAL 2200 REM \* 2220 IF Y+X=0 THEN PRINT CHR\$(26); : RETURN 2250 REM \* 2260 REM \* CURSOR POSITIONING FOR THE SOL TERMINAL COMPUTER 2270 REM \* 2290 IF Y+X=0 THEN PRINT CHR\$(11); : RETURN 2300 PRINT CHR\$ (27) +CHR\$ (2) +CHR\$ (Y-1) +CHR\$ (27) +CHR\$ (1) +CHR\$ (X-1) ; : RETURN 2320 REM \* 2330 REM \* CURSOR POSITIONING FOR HAZELTINE 1500 TERMINAL 2340 REM \* 2360 IF Y+X=0 THEN PRINT CHR\$(126)+CHR\$(28);:RETURN 2370 IF X132 THEN X=X+96  $2380$  Y=Y+96 2390 D=D+1:IF D=5 THEN D=0:PRINT 2420 REM \* 2430 REM \* ROUTINE TO DETERMINE LABEL SIZE 2440 REM 

2460 LINEINPUT "ENTER LABEL WIDTH (IN CHARACTERS) ": WDS 2470 WD=VAL(WD\$) 2480 LINEINPUT "ENTER NUMBER OF PRINT LINES PER LABEL ": LNS 2490 LN=VAL(LN\$) 2500 ERASE AS 2510 DIM A\$ (LN) 2520 FOR N=1 TO LN<br>2530 AS (N) = STRINGS (WD, 32) 2540 NEXT N 2550 LINEINPUT "ENTER NUMBER OF LINES TO SKIP BETWEEN LABELS "; SKS 2560 SK=VAL(SK\$) 2570 LINEINPUT "ENTER TOTAL NUMBER OF LABELS TO BE PRINTED "; NB\$ 2580 NB=VAL(NB\$) 2590 RETURN  $2610$  REM \* 2620 REM \* ROUTINE FOR DIRECT INPUT FROM TERMINAL 2630 REM \* 2650 OUT 29,1 2660 WAIT 29.1.0  $2670$  IN=INP(28) 2680 INS=CHRS (IN) 2690 RETURN 2710 REM  $\star$  $2720$  REM \* ROUTINE TO GENERATE PRODIGY DISKETTE LABELS 2730 REM \*  $2750$   $Y=0:X=0:GOSUB$  2160 2760 PRINT "ENTER DISKETTE NUMBER XXXX"; STRING\$ (4,8); 2770 LINEINPUT DSS 2780 PRINT "ENTER UNIT NUMBER XXXX": STRINGS(4.8): 2790 LINEINPUT UN\$ 2800 PRINT "ENTER DATE (MM/DD/YY) XX/XX/XX"; STRINGS (8,8); 2810 LINEINPUT DTS 2820 PRINT "ENTER DEALER NAME XXXXXXXXXXXXXXXXXXXXXXXXXXXXX";STRING\$(30,8); 2830 LINEINPUT DL\$ 2840 IF LEN (DL\$) 30 THEN PRINT "DEALER NAME TOO LONG !": GOTO 2820 **2850 ERASE AS** 2860 DIM A\$(8)<br>2870 A\$(1)=" PRODIGY SYSTEMS, INC."<br>2880 A\$(2)=" DISKETTE #"+DS\$+" UNIT #"+UN\$+" DATE "+DT\$  $2890$  A\$ (3) = " 2900 AS(4) = "DEALER: "+DL\$<br>2910 AS(5) = " MASTER DISKETTE - RETURN IMMEDIATELY"<br>2920 AS(6) = " " 2950 LINEINPUT "ENTER TOTAL NUMBER OF LABELS TO BE PRINTED "; NB\$ 2960 NB=VAL(NBS)  $2970$  WDS="40"  $2980$  WD=VAL (WDS)  $2990$  LNS="8  $3000$  LN=VAL(LNS)  $3010$   $SK$="1"$ 3020 SK=VAL(SK\$) 3030 GOTO 1390 3040 STOP 3060 REM \* 3070 REM \* ROUTINE FOR RETRIEVING LABELS FROM DISK 3080 REM \* 3100 PRINT "ENTER DRIVE ON WHICH LABEL IS STORED (A, B, C, D) "; 3110 ZS=INPUTS(1): PRINT Z\$ 3120 IF Z\$["A" OR 2\$|"D" THEN 3100 3130  $FS = ZS + " : *$ . LAB' 3140 PRINT 3150 FILES FS 3160 PRINT: PRINT 3170 PRINT "ENTER A FILE NAME FROM THE ABOVE LIST" 3180 LINEINPUT "USE FILE NAME ONLY, NO EXTENSION ": ZS 3190 F\$=2\$+".LAB"<br>3200 OPEN "I", 1, F\$<br>3210 INPUT#1, B\$, C\$  $3220$  WD\$=B\$:WD=VAL(WD\$) 3230 LN\$=C\$:LN=VAL(LN\$) 3240 ERASE AS

Continued on Page 54

မ္က

### **THE 5-1 00 805- NEW VERSUS OLD**

**by Sol Libes** 

**A comparison between the old Altair S-l 00 bus standard and the new IEEE S-l 00 bus standard.** 

The IEEE S-IOO bus standard is being voted on now and will no doubt be adopted by the time the next issue of IS-IOO MICROSYSTEMSI appears in print. The complete proposed standard was reprinted in the previous issue of this magazine.

There are approximately 200,00 "old" S-IOO systems presently in operation. Many owners of these systems will be upgrading these systems with new CPU and peripheral boards to keep in step with the changing technology. How compatible will these new "IEEE S-IOO compatible" boards be with "old" S-IOO mainframes?

The IEEE S-IOO standard has defined many bus lines which were not previously defined and redefined some pins. The roblem has been compounded by the fact that many S-IOO board manufacturers took liberties with the loosely defined Altair bus and created some of their own pin functions. For example, pin 67 (now defined as PHANTHOM\*) was used for as many as eight different functions by various S-IOO manufacturers.

First of all lets compare the difference between the features of the old S-IOO bus and the new IEEE S-IOO bus. They are shown in Table 1.

TABLE 1 S-IOO FEATURES

| IEEE S-100                                                                          | ORIGINAL S-100                           |  |  |
|-------------------------------------------------------------------------------------|------------------------------------------|--|--|
| 1. Designed to support more<br>powerful 8-bit (Z80) and<br>16-bit (e.g. Z8000) mpus | 1. Designed specifically for<br>8080     |  |  |
| 2. Operating speed up to<br>10MHz                                                   | 2. Operating speed - 2 MHz               |  |  |
| 3. 16 Megabyte direct memory<br>addressing range                                    | 3. 65K direct memory<br>addressing range |  |  |
| 4. Up to 65K I/O ports                                                              | 4. Up to 256 I/0 ports                   |  |  |
| 5. Up to 16 Masters on bus                                                          | 5. Single Master operation               |  |  |
| 6. 8 or 16-bit data transfers                                                       | 6. Only 8-bit data transfers             |  |  |
| 7. 10 vectored interrupts<br>plus NMI                                               | 7. 8 vectored interrupts                 |  |  |
| 8. Phantom                                                                          |                                          |  |  |
| 9. Three more ground lines                                                          |                                          |  |  |
| 10. 3 undefined lines                                                               | 19 undefined lines                       |  |  |
| 11. 5 reserved for future<br>use lines                                              |                                          |  |  |

S-100 MICROSYSTEMS 39

#### **The** Data Bus

The data bus has been changed so that it can support both 8-bit and 16-bit word transfers. This is shown in Table #2. Thus the user can insert either 8-bit or 16-bit CPU cards into the bus. In fact, the user can operate with both 8-bit and 16-bit processors on the bus via the DMA protocol. For an explanation of the operation of the data bus refer to last months article on the IEEE S-IOO standard.

#### The Address Bus

The address bus has been greatly expanded from 16 direct address lines for 65K of memory and 256 ports for 8-bit processors to 24 direct address lines for up to 16 Megabytes of memory

and up to 65K of I/O ports for 16-bit processors. This is shown in Table #3.

#### The Status Bus

A comparison of the old and new status bus is shown in Table #4. The number of lines has been reduced from 11 to 9 functions. Three status signals have been eliminated, namely STACK, RUN and SS (now used for ERROR\*, RFU and NDEF, respectively). One new status signal has been added: sXTRQ\*. Further, status signal labels now start with a lower-case "s" letter (except MWRT) while the old S-100 bus used and upper-case "s" lettr. Note also that an active low state is nowwindicated by an "\*" compared to the over-bar in the old S-IOO. This was done because few printers can put an over-bar above a printed character.

#### TABLE #2 DATA BUS

|              | IEEE $S-100$     | $OLD S-100$       |
|--------------|------------------|-------------------|
|              | 16 lines         | 16 lines          |
| 8-bit Master | 16-bit master    | 8-bit master only |
| 8-Data In    | 16-Bidirectional | 8-Data In         |
| 8-Data Out   |                  | 8-Data Out        |
|              | 8-Bidirectional  |                   |
|              |                  |                   |
|              | 8-Data In        |                   |
|              | 8-Data Out       |                   |

TABLE #3

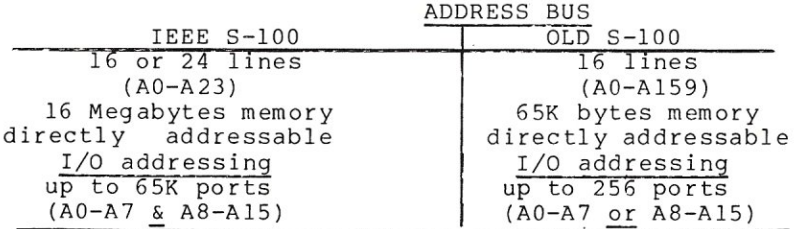

#### TABLE #4 STATUS BUS

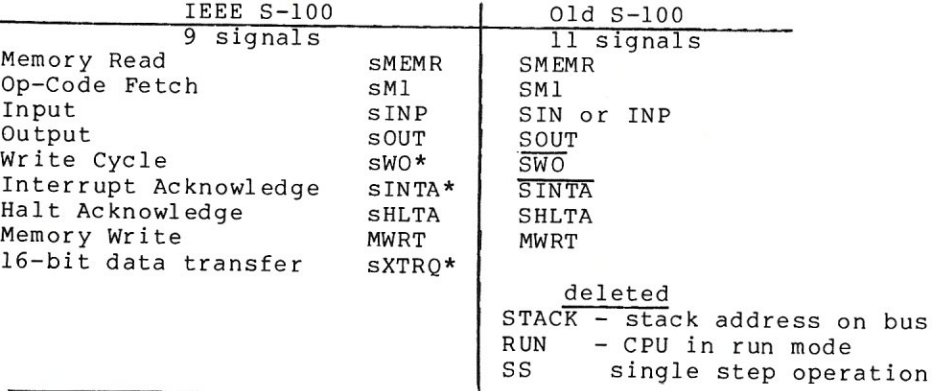

#### Control Output Bus

The control output bus is shown in Table #5. These signals determine timing and movement of data during a bus cycle. Two lines have been eliminated; PWAIT and PINTE (now defined as RFU). One new signal has been added; pSTVAL (previously this line was used for the ¢l c l cc k) , A lower case "p" is now used instead of the upper case "P" to denote a control line.

#### Control Input Bus

The control input bus is compared in Table #6. These signals synchronize slave to master operation.

Two new lines have been added; NMI\* and SIXTN\* previously these lines were not defined).

#### Vectored Interrupt Bus

ThIS bus IS compared in Table #7. These signals are used in conjunction with the INT\* signal and a vectored interrupt controller circuit. Two new signal lines have been added (using previously undefined lines).

#### TABLE #5 CONTROL OUTPUT BUS

| IEEE S-100                                               |                         | $01d S-100$                                                          |
|----------------------------------------------------------|-------------------------|----------------------------------------------------------------------|
| 5 lines                                                  |                         | 6 lines                                                              |
| Indicates start of new<br>bus cycle                      | pSYNC                   | PSYNC                                                                |
| Read Strobe<br>Write Strobe<br>Hold Acknowledge<br>added | pBIN<br>$pWR*$<br>pHLDA | PBIN<br>PWR<br>PHLDA<br>deleted                                      |
| Address and Status                                       | <b>pSTVAL</b>           | PWAIT-CPU in WAIT state<br>PINTE-CPM interrupt flip-<br>flop enabled |

TABLE #6 CONTROL INPUT BUS

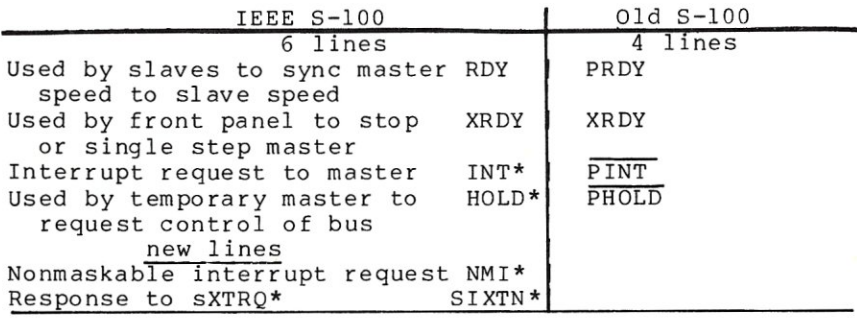

#### TABLE #7 VECTORED INTERRUPT BUS

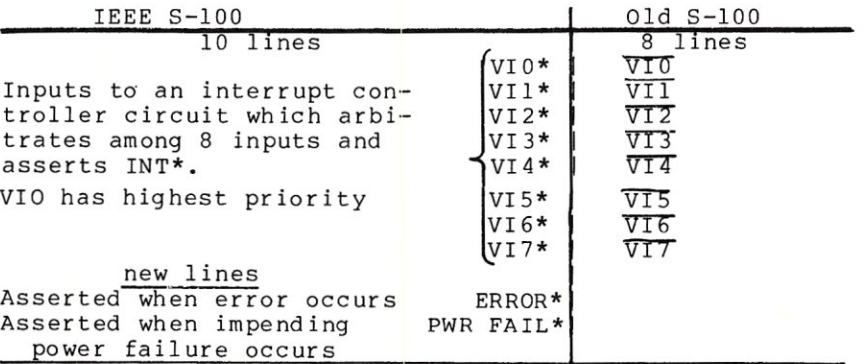

#### Utility Bus

The utility lines, compared in Table #9, have reduced in number from 34 to 22. This has occurred primarily through the use of many of the 19 previously "undefined" lines. The ¢l clock signal was deleted since it was rarely used and has no meaning for most microprocessors which use only one clock signal. The PROT, UNPROTECT and PS functions have fallen into dis-use by present memory board manufacturers. The sense switch disable (SSW-DSB) has similary fallen into dis-use and has been replaced by GND and RFU lines.

On the other hand the ground lines have be increased from 2 to 5 lines to decrease the impedance of the ground circuit. Further, the location of the ground lines affords a small improvement in shielding between lines.

#### DMA Control Bus

This bus, compared in Table #8, has been greatly expanded from 4 to 8 lines, to allow for multimaster operation. These lines (DMAO through DMA3) were previously undefined. The DMA control lines are used in conjunction with the HOLD\* and pHLDA lines.

TABLE #8 DMA CONTROL BUS

| IEEE S-100                       |                   | $01d S-100$    |
|----------------------------------|-------------------|----------------|
| 8 signals lines                  |                   | 4 signal lines |
| Address disable                  | ADSB*             | ADD DSB        |
| Data Out disable<br>Disable PM   | DODSB*            | DO DSB         |
| Status disable<br>signal drivers | $SDSB*$           | STA DSB        |
| Control disable                  | $CDDSB*$          | C/C DSB        |
| new lines                        |                   |                |
| arbitrate among up to 16 masters | f <sub>DMA0</sub> |                |
| encoded priority requests are    | $DMAI*$           |                |
| asserted & lines contain pri-    | $DMA2*$           |                |
| ority no. of highest requestor   | $DMA3*$           |                |

TABLE #9 UTILITY BUS

|                         | UIILII DUO             |                        |
|-------------------------|------------------------|------------------------|
| IEEE S-100              |                        | $01d$ S- $100$         |
| 22 lines                |                        | 34 lines               |
| Clock signal            | <b>CLOCK</b>           | CLOCK                  |
| Master clock signal     | ø                      | Ø2                     |
| Resets all masters      | RESET*                 | PRESET                 |
| Resets all slaves       | SLAVE CLR*             | EXT CLR                |
| Power-on clear          | $POC*$                 | POC                    |
| Overlays slaves         | PHANTOM*               |                        |
| Not defined             | NDEF(3 lines)          | NDEF(19 lines)         |
| Reserved for future use | RFU(5 lines)           |                        |
|                         | $+8V(2 \text{ lines})$ | $+8V(2 \text{ lines})$ |
|                         | $+16V$                 | $+16V$                 |
|                         | $-16V$                 | $-16V$                 |
|                         | GND (5 lines)          | GND(2 lines)           |
|                         |                        | deleted                |
|                         |                        | Øl                     |
|                         |                        | PROT                   |
|                         |                        | UNPROT                 |
|                         |                        | PS - protect status    |
|                         |                        | SSW-DSB                |
|                         |                        |                        |

### THE CGS-808 INTELLIGENT COLOR GRAPHICS BOARD

#### by Jon Bondy Box 148 Ardmore, Pa. 19003

Although most of the energy which I have applied to my computer system has been towards such mundane things as CRT's and printers, my main interests in having a home computer center around graphics and music. A few high density graphics boards have been available for the S-100 bus for some time (like the Matrox board), but they have been for the most part both inflexible and more expensive, so I devoted time to other projects and waited for the arrival of an inexpensive grahics board. In the fall of 1979, an ad for an Intelligent Color Graphics board appeared in BYTE from a firm of which I had never heard, called Biotech Electronics. They offered a kit for \$99 which included the more expensive IC's along with a PC board and instructions. Somehow, this one seemed worth the risk, so I purchased it.

The board, called the CGS-808, uses the Motorola 6847 CRT controller chip to provide a wide range of low and high desnity color graphics, along with alphanumeric characters in a 16 by 32 character format. It employs an on-board 8085 processor to do the graphics bookkeeping, allowing the main processor in the system to attend to other matters. Up to two onboard 2708 (or 2716) EPROMs are used to store programs which make the CGS-808 an intelligent peripheral device. Unlike some other graphics boards, the video refresh memory resides entirely on the CGS-808, making additional purchases of memory boards unnecessary, and leaving the address space of the main processor free for other uses. You can set up the 6847's modes, clear the screen, draw a dot, draw a line, and read or write the graphics refresh memory with simple commands from the central processor using their Firmware Pack I, and their other Firmware packages allow more complex graphics to be performed by the on-board 8085. The 8085 and the 6847 take turns accessing the

video refresh memory, so there is no "snow" on the graphics screen while it is in use.

My primary interest in graphics is to do high density line drawings, and the CGS-808 provides enough density to start to do some serious work in its highest density mode with 256 by 192 dots on the screen. At this density, you give up the range of colors which are offered with

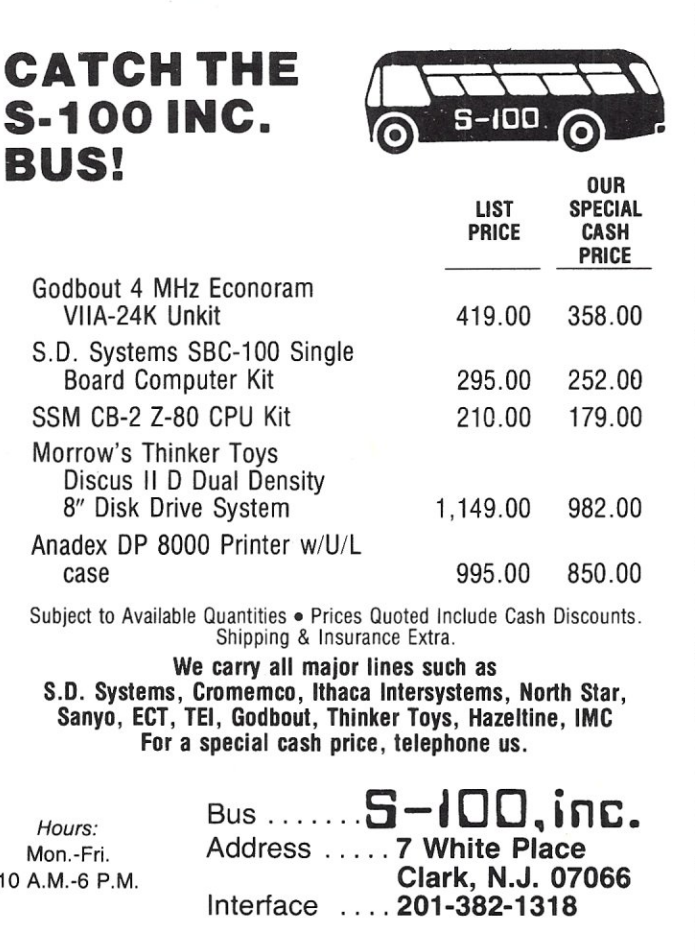

lower density modes (from 64 by 32 display elements on up), but I intended to use the board with a black and white monitor anyway, so this was not a great loss to me.

The bare board kit arrived quickly and consisted of a set of Hardware and Software manuals, the PC board, and four ICs (SOS5, 6S47, 270S and 1372). Biotech does not warrantee these ICs because they claim that they may be damaged by static by an inexperienced user. I have never had problems with static so far, and I doubt that this would be as large a problem as Biotech claims. In any event, most other manufactureres will replace ships which prove to be defective, whether they are MOS or not. The only defective chip which I found in the entire process of building my kit was a 74LS74 which was purchased from another vendor. Total parts cost for the board (aside from the kit) was about \$150.

The board was as well made as I have seen in Hobby products, with IC locations and types silk-screened over a good solder mask. Complete discussions of board theory (both hardware and software) were contained in the manuals, along with stepby-step assembly instructions and sample programs. The discussions on board use and the 6S47 were at times somewhat cryptic, but all of the information is there, and the sample programs were very useful. One surprise here was that their section on debugging the board was four pages long, since many vendors omit that section entirely. Complete schematics for the board were included, but there was no listing of the Firmware EPROM, so that when the board did not work immediately, it was a bit difficult to determine if it was a software or hardware problem. Biotech has informed me that a complete listing of the ROM will be made available at a nominal charge by the time this article is published.

Acquiring the hardware to complete the kit took a bit longer than had been anticipated, with some of the 74LS300<br>series ICs being the major problem. The series ICs being the major problem. Hardware manuals list the parts by schematic resistor, capacitor and IC number first, and then provides a summary for parts ordering, which was very useful. The RAM on the board consists of 2114s, so they were plentiful and reasonably priced.

Before I discuss my debugging problems, let me describe how the main processor communicates with the CGS-SOS. The CGS-SOS reserves four input andfour output ports for communication between the central processor and the on-board processor, and these ports can be placed anywhere in the range of 256 port addresses as long as they start on a port number which is a multiple of four. Of the four ports, only two are actually used by the board, with two unused. It turns out that it is possible to use one of

these unused ports for an interesting purpose, which I will get to later. Let's assume that we have set the ports up to start at port-O.

The two ports which the CGS-SOS normally uses serve different purposes. Writing to port-O serves to send both OP codes and parameters to the SOS5. The OP codes are numeric values which indicate how the parameters which follow are to be processed, and they consist of 0 (clear screen), 1 (set mode), 2 (plot point), 3 (draw line), 4 (alphanumeric/semigrahic characters), 5 (read screen memory) and 6 (write screen memory). The parameters vary with each of the OP codes as appropriate; for instance, the draw line OP code (3) requires starting X and Y coordinates, ending X and Y coordinates, and a line color.

When the OP code and its associated parameters have been sent to port 0, writing any value at all to port-l starts the SOS5 off executing the requrested operation. the data sent to this port is immaterial, and is ignored.

Reading port-O provides you with some statusinformation such as whether an invalid OP code has been received, whether the board is so confused by the sequence of data that you should reset it (hardware reset), whether it thinks it is imputting parameters or not, and whether it is ready for a new command or is still executing the previous one. If you are executing a screen memory read, you read the screen data from this port also.

Reading port-l provides some more status, including whether the most recent OP code or parameter has been accepted by the 8085 yet or not, and whether there is output data in the data reg ister (port-O) during a screen memory read operation.

When the board is first powered up, the SOS5 is reset by on-board circuitry and it then sets the board's mode to high density graphics and clears the screen. My board did this when powered up, so I knew that the ROM, 8085, and video chips<br>were functioning properly. Since the were functioning properly. screen was an even shade of grey, it seemed likely that the refresh memory ws working properly also, so I was encourag-<br>ed. Unfortunately. I could not get the Unfortunately, I could not get the proper status bits to show up on port-O, so I suspected that the Biotech ROM was in error; perhaps if I had known the company better, I would not have wasted my time in this particular direction.

At times the video board would spontaneously give me a "light show" for minutes on end, while at other times it would do nothing at all no matter what I did with the ports. After setting up some software loops to write to ports 0 and I repeatedly, it became clear on the 'scope that not all of the port writes were setting through to the video board. I isolated it to a flip-flop which was not functioning properly, and the board worked

as soon as a new 7474 was installed.

I now came to another problem area; one which I had not expected. A diagonal line drawn across the screen was jagged and uneven. After some experimenting, it turned out that all of the odd pixels (picture elements, or dots) were less wide than the even pixels. Again, I first thought that it was a software error (in the line drawing algorithm) on Biotech's part. I tried to write a bit pattern into the refresh memory to see if the problem would also appear with this simple input. When it continued to produce pixels of uneven size, I assumed that it was a hardware problem. A call to Biotech revealed that sometimes the duty cycle of the color burst oscillator was not exactly 50%, which caused some pixels to be clocked onto the screen more rapidly than others. The former pixels would then be less wide than the latter. Putting a 10Kohm resistor from pin 3 of the 1372 to ground fixed than problem.

During the debugging phases, the CGS-808 had often thought that it needed a reset because the sequence of OP codes and parameters was not what it had expected (either because of a hardawre problem or my misunderstanding of the way the board worked). Unfortunately, I was debugging the board using my UCSD PASCAL Monitor program (which will appear in the next issue of this magazine), and pressing reset caused me to have to reboot. It seemed that if the software was aware that a board reset was required (see the status bits described for port-O above), it should also be able to reset the board in software. What was required was a way to generate a low (0 volts) signal on the board on command from the central processor.

I looked for I/O ports from which I could steal a signal, but they are all 'smart' ports which hold the data inside themselves until strobed by the 8085, and so could not be used. There were, however, strobe signals for each of the two ports which the CGS-808 had reserved but not used, and these were normally high but went low when the port was addressed. I connected the strobe for writing to port 2 (U48 pin 5) of the processor's reset circuitry, but it did not work. I then removed the 3.3 microfarad reset capacitor (C22) so that my short strobe would not have to fight the capacitor, and the trick worked. I now can reset the board by writing to port-2.

I did not want to lose the power-on reset and the ability to clear the board from the front panel reset switch, so I installed a diode between the S-IOO bus's reset line and the 8085's reset circuitry so that a board reset would not cause a system reset, but a system reset would cause a board reset. Addition of a small capacitor should also restore the power-on reset.

The board's speed is adequate but not high enough to allow something like real time 3-D rotations of complex objects. I asked Biotech if there was a way to increase the speed of the board and they said that if I had purchased fast enough RAMs (about 300nsec) I could replace an RC network which drove the 8085's clock with a 6 MHz or 7MHz crystal. This would increase the board's speed by about a factor of three. In addition, if I was willing to have snow on the screen during processing, I could take pin 1 of U26 (a flip-flop reset pin) and hold it always low, defeating the bus arbitration circuitry which prevents the 8085 and the 6847 from competing for the refresh memory bus. I have not done this yet, but they indicate that approximately a 40% increase in speed could be expected from this modification. If you make this mod, be certain not to ground the other end of the run to U26 pin-I, as it is an output pin on the 6847. Cut the lead before grounding U26 pin-I.

The 6847 has an annoying feature which is that it places a border around the graphics area of the screen. In high density mode, that border can only be white, making for some synch problems on my monitor and making it impossible to see lines drawn along the border in white. There can also be problems with monitor b loom

#### THE S-100 MICROSYSTEMS SOFTWARE CATALOG

Beginning next month we will start cataloging S-IOO system software. If you have a software package you are offering for sale and want a free ad then send us the information in the following form.

Program Name: Hardware System: Minimum Memory Size: Lang uage: A short description (120 words maximum) When released: Price: What is included with price: Author: Where to purchase it:

All information should be included. We reserve the right to edit and/or reject any submission.

### **TARBELL DISK CONTROLLER MODS**  For Ithaca Audio Z80 CPU

**by George Lyons 280 Henderson St. Jersey City, N.J.** 

To use the Tarbell floppy disk contoller in my system some modifications were required for it to work at all and others were desirable for better performance. The attached schematic shows the changes should anyone wish to use them. The diagram is purely schematic, so some circuit disconnections shown actually require more than one trace cut.

1. PWAIT compatibility--With the Ithaca Audio or similar Z80 cpus, PWAIT is not generated exactly like the 8080 and is mostly useless; it cannont be fed back to PRDY as on the Tarbell board, so U57 (diagram lower right) is disconnected and reused below.

<u>2. Bootstrap PROM in 280 systems</u>--280<br>cpu cards which do not multiplex status on the data lines like the 8080 cannot use the standard Tarbell bootstrap PROM. One way it can be used is to put a new bus signal SMER on an unused bus line "Xl" (top left). This signal is the standard line 47, SMER, inverted and not disabled by STATDSB. It allows enabling the PROM and disabling system memory only during memory read cycles, even though SMER itself becomes disabled. On the Ithaca Audio cpu SMER can be made by connecting IC18 pin 14 to the bus with driver IC39 pins 9-10, in which case it is conveniently disabled in the HOLD state even though insensitive to STATDSB, to prevent any unwanted reset of the boot flip-flop U34 from a HOLD. Status signal Ml at U43 pin 1 is replaced by reinverted SMER. PSYNC itself, instead of gated by 01 is used at U43 pin 1 for Z80 cpus synthesizing PSYNC not precisely aligned with 01.

An alternative method eliminating the extra bus signal SMER is shown in fig. 2. A 7474 flip-flop is added at socket US8 and used to latch SMEMR on the rising edge of PSYNC, and to reset on the falling edge of PDBIN, "remembering" SMER while it is disabled by STATDSB. PHLD gates PSYNC at U28 to clear US8 during DMA operations.

3. Separate Reset and Bootstrap<br><u>controls</u>--To prevent engaging the bootstrap PROM when hitting RESET, Tarbell provides a dip swithch on the controller. To more conveniently do so, from a keyboard, the boot flip-flop U34 is rewired as shown with input BOOT placed on another unused bus line "X2" (high to engage the PROM). This also allows use of a ROM monitor with its own jump-on-reset circuit (such as on the Ithaca Audio cpu) by using X2 to disable the ROM's jump circuit when high. A panel switch or keyboard key can then select which process is desired upon cpu reset. When a keyboard is interfaced through a MERLIN vide board inverting the active-low EDIT key is convenient.

<u>4. Reset logic at 4mhz</u>--The original circuit pulses the Master Reset pin of the 1771 when starting the bootstrap. I find my 4mhz cpu tends to execute the first bootstrap instruction, IN WAIT, before INTRQ has reset, causing Lost Data errors. This is partly due to MR being intiated on the trailing, rather than the leading edge of POC. Or gate U46 was therefore added to prevent Master Reset on booting and the reset circuit was simplified to use only POC Instead of Preset and ExtClr as well. US7 (upper left) provides a buffered POC to all functions. Master Reset could also be fixed with a one-shot but the spare one-shots are used below. Two strikes of the RESET key, one with and one without Master Reset are needed to boot in a 4mhz system.

Merlin Video Compatibility-- This video board, no longer manufactured, has no on board display memory but uses DMA to refresh the screen--and must be deactivatted during disk transfers. To avoid doing so with software, the 1771 HLD signal is placed on a third spare bus line "X3" (lower right) and jumpered to the PRIORITY-IN pad on the Merlin. The Merlin Priority-In circuit may also be modified to disable immediately Instead of waiting until completion of any DMA in progress.

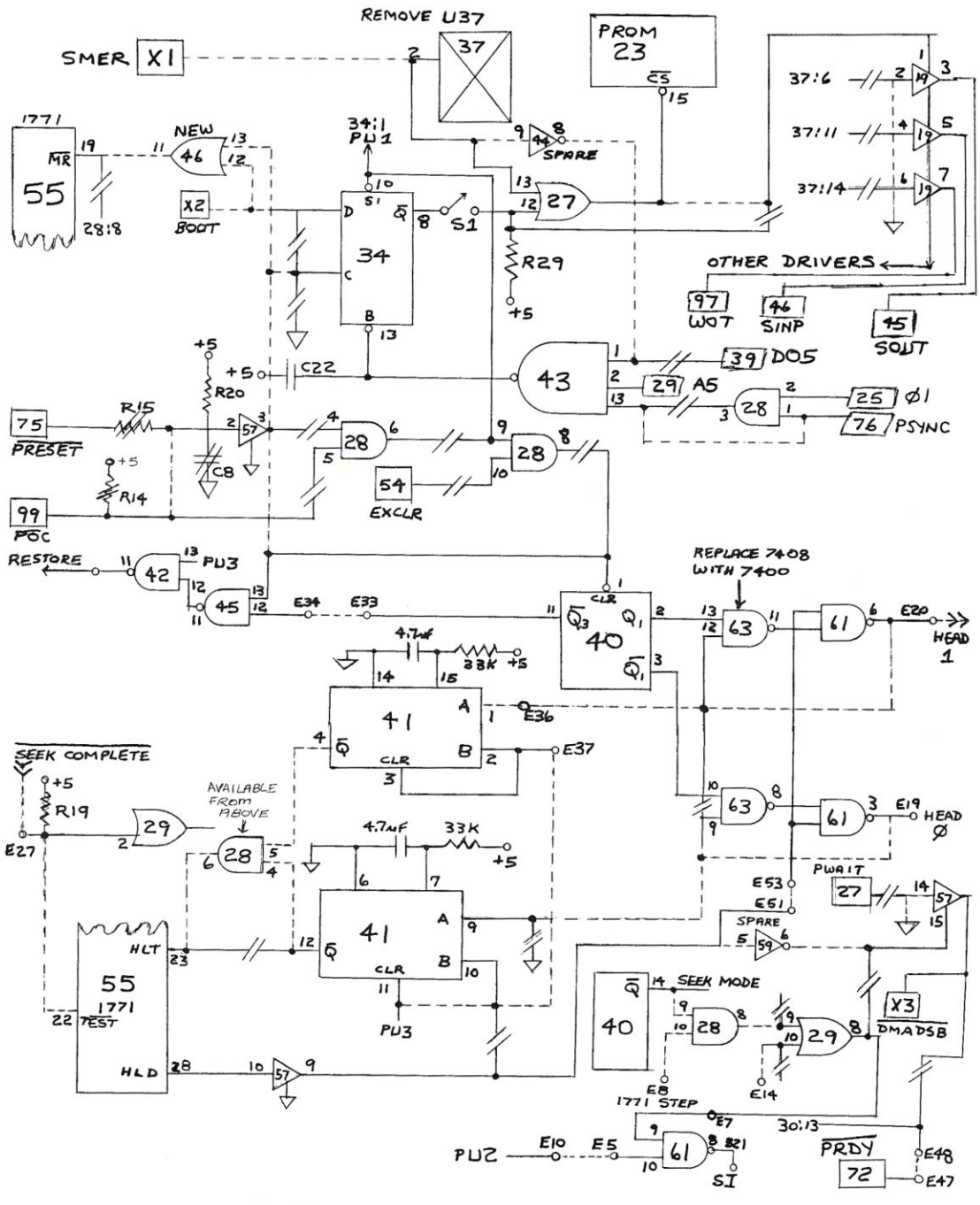

 $-FIGURE 1 -$ 

#### S-100 MICROSYSTEMS

47

 $\frac{6}{1}$ . Automatic Head-load Timing--The 1771<br>Therts a 10ms delay in commands requesting the head to load so that for optimal efficiency the head load command bit must be omitted under software control when the head is already loaded from previous use. This lOms delay is actually unnecessary because the head settling delay is really provided by the one-shot U41 and the HLT pin on the 1771, and is around 50ms.  $Use of$ separate head-loading and non loading commands can be eliminated by activating the 1771 TEST pin; it eliminates the 10ms delay so all commands can be of the head-loading type. However, TEST also speeds up head positioner step pulses to an unusable rate. This is cured by applying SEEKCOMPLETE to the TEST pin (lower left).

7. Dual Head Load--When switching back and forth between two drives the Tarbell board sends the head load signal to only one drive at a time. By rewiring U61 and U63 as shown and replacing U63 by a NAND gate, both heads can remain down Neither head will load simultaneously. until it is selected, but once loaded all remain so until the 1771 HLD signal goes off. The spare one-shot U41 is added to the original HLT circuit to provide settling delay when engaging a second head. Note the reversal of the drive connections to pads E20, E19 resulting from the NAND gate replacement  $II63.$ 

8. PerSci compatibility--PerSci drives with voice-coil head positioner can be operated in a "fast seek" mode which does not use the 1771 STEP signal but software generated high speed pulses

from pad E14 instead. The Tarbell board provides for permanently jumpering the controller in this fast-seek mode or in normal mode. Since the software for positioning the head is different in these two configurations modification was done to allow both types of software to use the board without changing The PerSci drive accepts both iumpers. types of STEP signal in any case. The seek mode is selected by bit Q4 of the function register U40, which also controls the source of the WAIT state generated when reading the WAIT port (FC). In fast seek mode SEEK COMPLETE generates the WAIT state for detecting completion of a fast mult-track seek, while in slow-seek mode the 1771 signals completion of seeks with the usual INTRQ signal. The circuit shown lower right allows either pad E14 or 1771 STEP to drive the step line in nomral mode and disconnects the 1771 STEP signal in fast mode (necessary because a STEP pulse is generated in using the 1771 to set the DIRC signal level). Gates U28 and U29 shown are reused from other mods above where they were fed; alternatively spare<br>AND gate at U36 and the added OR gate at U46 could be used.

Conclusion--Those are all the modifications. One more circuit might be added if the controller were entirely redesigned, but requires half a dozen gates. This would be to provide WAIT stat synchronization on the DATA port rather than on the WAIT port, permitting<br>Z80 block I/O instructions to do disk transfers. It is messy because the 1771 is configured to use the DRQ and INTRQ signals as interrupts, not READY signals, and is not shown.

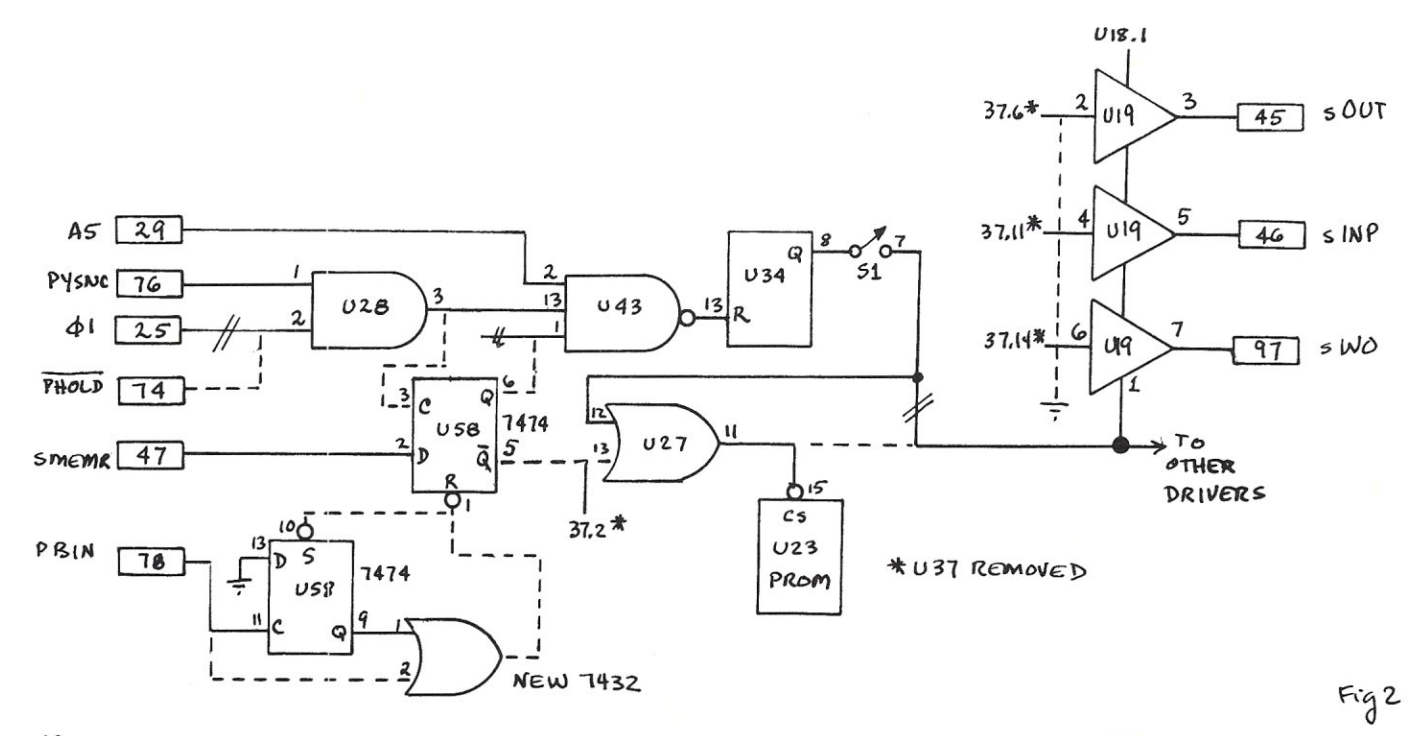

S-100 MICROSYSTEMS

#### 

BASIC INPUT/OUTPUT OPERATING SYSTEM FOR USE WITH THE TARBELL CONTROLLER

THIS MODULE CONTAINS ALL THE INPUT/OUTPUT , ROUTINES FOR THE CP/M SYSTEM, INCLUDING THE DISK ROUTINES.

; THIS VERSION SUPPORTS THE FOUR DRIVE SYSTEM ; OF CP/M 1.4. IT CAN ALSO BE USED WITH 1.3. ; THE ONLY CHANGE NEEDED IF YOU ARE USING 1.3 IS ; TO CHANGE THE BDOS EQUATE FROM "CBASE+3106H" :TO "CBASE+3206H".

;<br>;\*\*\*\*\*\*\* THIS BIOS REQUIRES 1K MORE THAN THE 512 BYTES;<br>;ALLOWED BY DIGITAL RESEARCH. THEREFORE, IF YOU WANT;<br>ro RUN THIS BIOS YOU WILL HAVE TO GENERATE A CPM THAT; THE RESERVED BOOS TO WILL HAVE TO GENERATING OF THE RESERVED OF A STAR THE RESERVED WAS THE RESERVED OF A STAR THE PART OF THE RESERVED OF THE RUNAL STAR STAR THE RESERVED OF THE NUMBER OF K YOU SPECIFIED TO MOVCPM OR RELOC (23 FOR 24K SYSTEM). USE THE ;BIOS FORMULA GIVEN IN DIGITAL RESEARCH MANUAL.

; IF YOU WANT VDM AS STD OUTPUT-"PTVDM" SHOULD BE TRUE. ; IF YOU WANT STANDARD OUTPUT ROUTINE-"PTVDM" SHOULD BE FALSE.

 $\cdot$ 

; THE DISK DRIVER ROUTINES IN THIS BIOS ARE DEPENDENT ; ON EACH OTHER FOR CERTAIN INFORMATION AND TIMINGS. , MODIFICATIONS TO THE DISK DRIVER ROUTINES SHOULD ; ONLY BE DONE AFTER CAREFUL STUDY.

THIS VERSION CONTAINS SUPPORT FOR FAST READING AND WRITING ON A NON-INTERLEAVED BASIS. THAT IS, IT CAN READ OR WRITE A COMPLETE TRACK IN ONE REVOLUTION OF THE DISK IF THE READS OR WRITES ARE ISSUED IN :SEOUENTIAL ORDER.

; IF YOU HAVE ONLY ONE DISK CHANGE "ONEDSK" TO TRUE. THE I/O SYSTEM WILL THEN SIMULATE A MULTIPLE DRIVE SYSTEM.

; ERROR MESSAGES ARE PRINTED IN THE FOLLOWING FORMAT:

; XAAA TNN SNN Z

 $\ddot{\phantom{a}}$ 

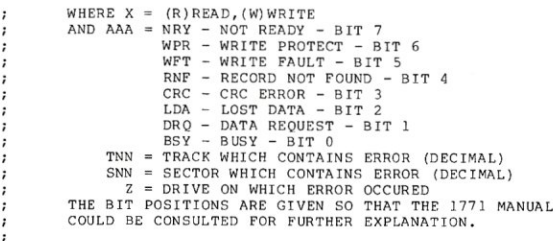

;---WRITTEN BY M. D. NICHOLS---

improved I<br>System) fo<br>Tarbell sin<br>Triginal BIL<br>Disk contro<br>Superations<br>operations<br>operations<br>operations The<br>prove<br>stem)<br>bell tions  $\sigma$ single Eor<br>Eor  $\overline{1}$ disk<br>vand several<br>SIOS pro  $H$  $\circ$  $\bullet$ . 1e  $\overline{r}$  $\circ$ CP/M when use<br>e density disk c<br>eral improvement<br>provided with t  $\overline{a}$ Ω C 可  $\mathbf{r}$ .  $\circ$ provides . For ex<br>drives, urthe ξ v<br>N<br>B<br>B<br>N  $\mapsto$  $\overline{\omega}$ 6  $\Omega$  $\overline{r}$ rovements ove<br>d with the Ta<br>r example, it<br>ss, compared<br>es faster dis  $\frac{5}{5}$  is  $\frac{1}{5}$  $\overline{a}$  $\frac{1}{1}$  $H^{\circ}$  $\overline{a}$  פ ndu<br>e z l ram is a<br>put/Outpu<br>sed with<br>controlle nc phtroller.<br>
over the<br>
e Tarbell<br>
e Tarbell<br>
, it will<br>
disk  $1/\sigma$ <br>
cludes a<br>
cludes a ້<br>ລ

> $\ddot{1}$  $\blacktriangleright$ CRT

 $D$   $H$   $D$ 

Dover,

**N.J.** 

0820

 $\overline{\phantom{0}}$ 

Martin

**Nichols** 

 $\overline{\mathcal{S}}$ 

 $\widetilde{\texttt{T}}$ 

 $\overline{0}$ 

**Guy Street** 

well<br>modin<br>wish<br>The c дp 11 documentec<br>ishing the sour<br>shing the sour<br>charge for the rer for<br>The : source VDM-type<br>ource cod source<br>t by wi<br>or the the  $\Omega$ po  $\overline{H}$   $\overline{D}$ de is a.<br>allowing for<br>a.lowing for  $\Delta$ μ. user.<br>code<br>code<br>isk is 5 i  $\overline{a}$ dis<br>s<br>a<br>a  $\uparrow$ on splays.<br>Iso ext:  $\circ$  $10$  $\lim_{t \to 0}$  $700$ autho remely<br>r easy<br>e users<br>8" dish  $\blacktriangledown$  $\times$  to  $\times$ 

 $\star$ Reg **Tmk** Digital Research

49

Ul I i-' o o NICR SWELSASO

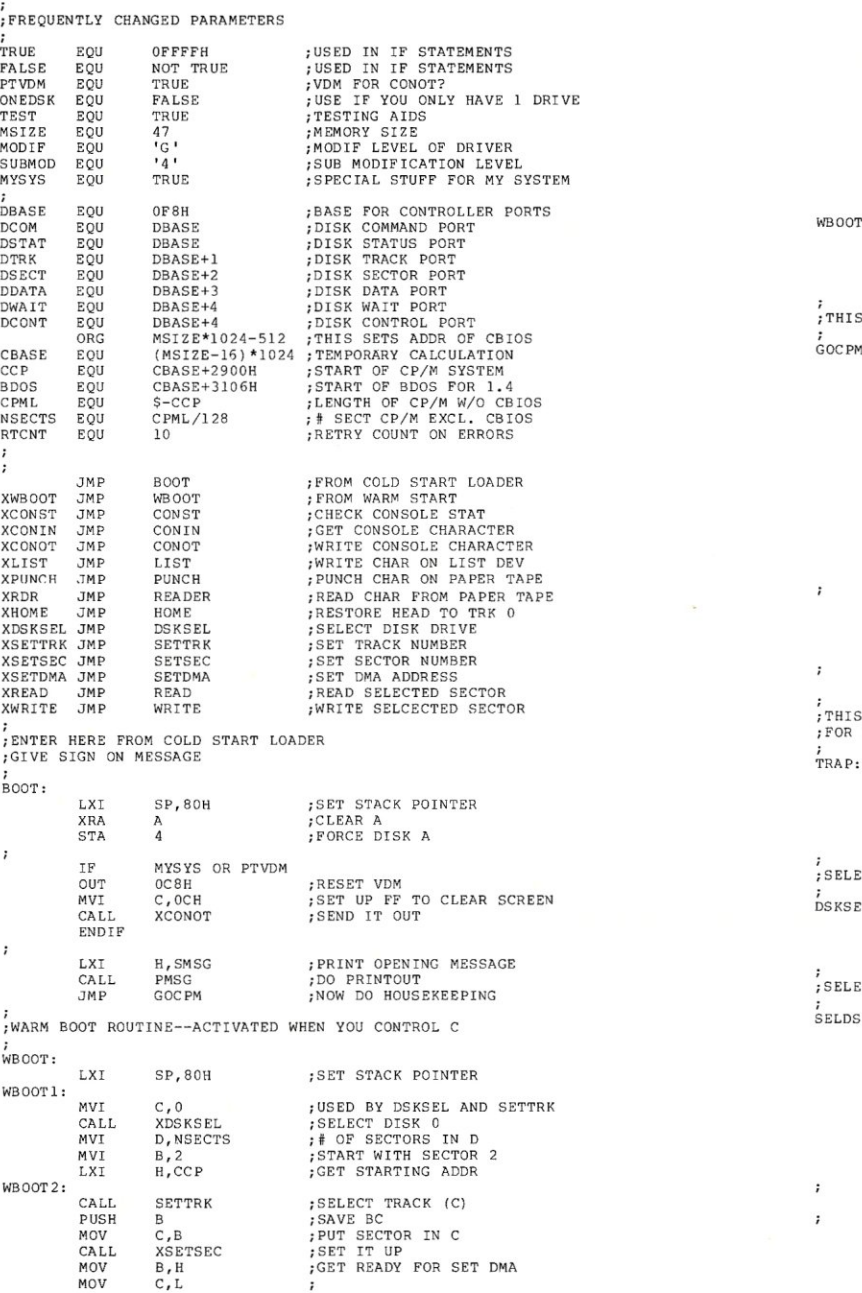

C ALL XSE T D MA SET IT UP RESTORE BC B P OP XREAD READ RECORD C A LL JNZ<br>DCR<br>JZ WB OOTX E RROR ON READ # OF SECTORS TO READ - 1 D<br>GOC PM DONE--GO TO CPM POINT TO NEXT SECTOR INR<br>MOV<br>CPI<br>JC<br>JMP<br>JMP B A,B M OVE IT TO A  $27$ END OF TRACK<br>NO--CONTINUE READING WBOQ T2 C TRACK N OW EQ U AL 1  $B, C$ SET SECTOR BACK TO 1 WBOOT<sub>2</sub> R E AD NEXT TRACK WBOO TX: L XI H,B TMSG G ET AD OR OF ERR OR M SG PR INT IT C A LL P M SG C ALL XC Q N IN WAIT FOR KB ENTRY J MP WB OOT 1 DO WA RM BOOT AGAIN ;<br>THIS ROUTINE IS THE EXIT TO CP/M SYSTEM GO C P M: MVI<br>STA<br>LXI<br>SHLD<br>STA<br>LXI P UT JU MP TO W A RM BOOT A, OC 3H AT A DOR ZERO o H, XWBOOT GET ADDR OF WARM BOOT ENTRY FINISH THE JUMP INSTUCTIO 1 P UT JUMP TO aDOS AT 5 G ET ADOR OF BOOS ENTRY 5 H ,B OOS SHLD<br>STA<br>LXI SHLD<br>LXI SHLD<br>LDA<br>MOV FINISH JUMP INSTRUCTION 6<br>38H SET UP INTERRUPT TRAP H, TRAP<br>39H<br>H, 80H<br>DMAADD ARM IT SET D EFA ULT O MA ADOR A ND STonE IT 4<br>C,A GET P REY DR I VE S H O ULD BF. IN C IF T E ST  $;$ CLEAR A XRA A OFFH ; SHOW IN THE FP LIGHTS **ENDIF**  $\cdot$ JMP CCP C P/M JMP CCP<br>FHIS ROUTINE IS A NULL INTERRUPT TRAP;<br>FOR NOW, JUST RE-ENABLE INTERRUPTS; DB<br>DB<br>DB<br>EI A ;L EAVE ROOM FOR JUMP OR CALL ; TURN I N TERR UPTS B ACK ON RET GO BACK FROM WHENCE YOU CAME, ,<br>SELECT DISK GIVEN BY REG C ,<sub>JEBBCI</sub><br>;<br>DSKSEL: MOV A,C *i*  P UT NEW D I SK IN A S TA NXT DSK i S A VE IT FOR REAL RTN R ET SELECT DISK STORED IN NXTDSK SELD S K: pUSH PUSH H D *t* SAVE REGS pU SH N XTDSK GET N EW DI SK L OA MOV<br>ANI<br>LXI<br>CMP<br>JZ  $C, A$ LOOK AT 3 LSB'S <sub>3</sub><br>H,DISKNO GET AD OR OF DI S K NO M NEW=OLD<br>IF SO,RETURN SELX IT  $\cdot$ IF O N EDSK  $\cdot$ B p U SH S A VE REGS SAVE REGS p U SH A<br>H<mark>,</mark>MNTMSG L XI PRINT 'MOUNT' MSG<br>TELL THEM CALL POP

PM SG

RETRIEVE REG A

u<br>O  $\bullet$  ;

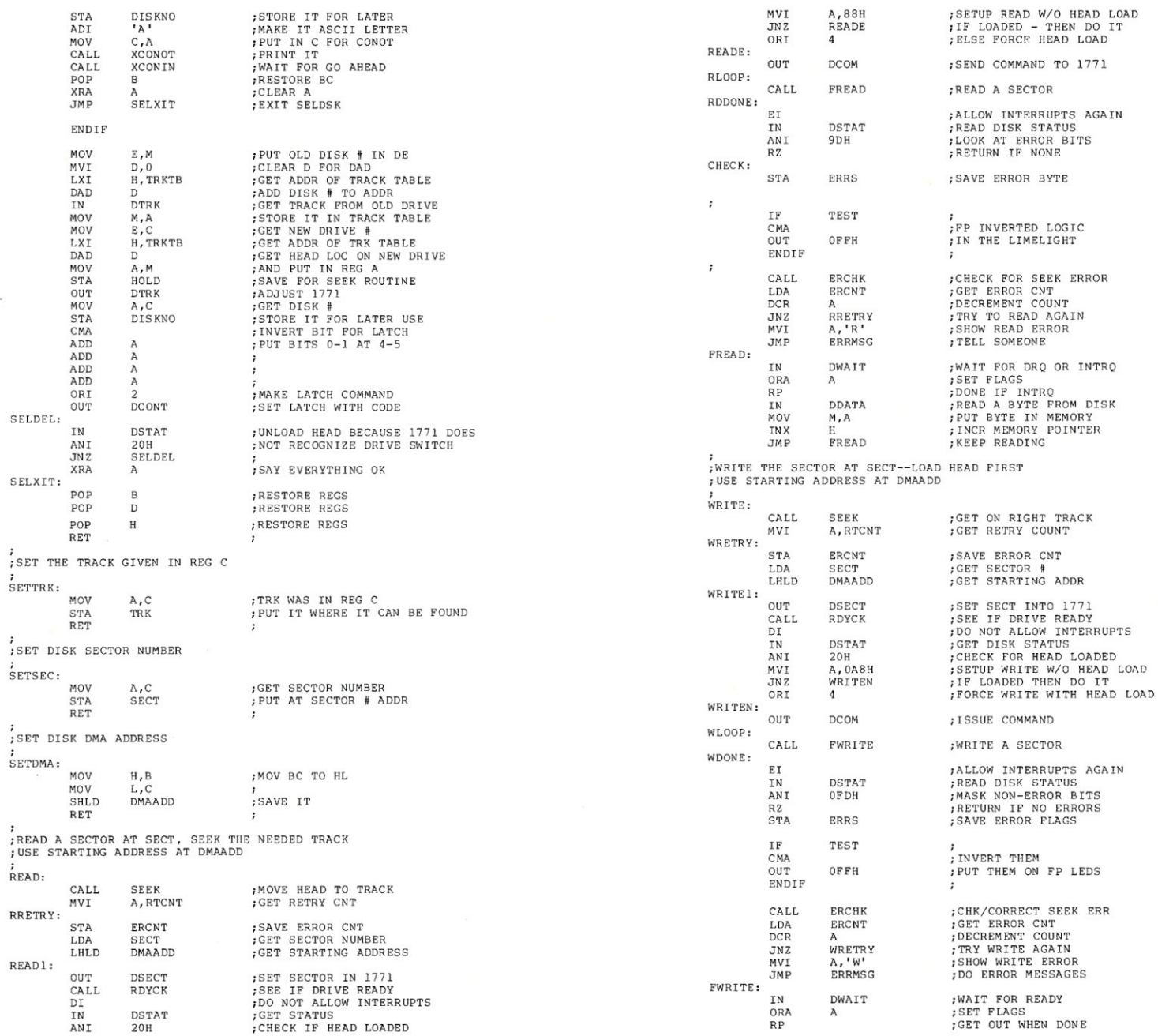

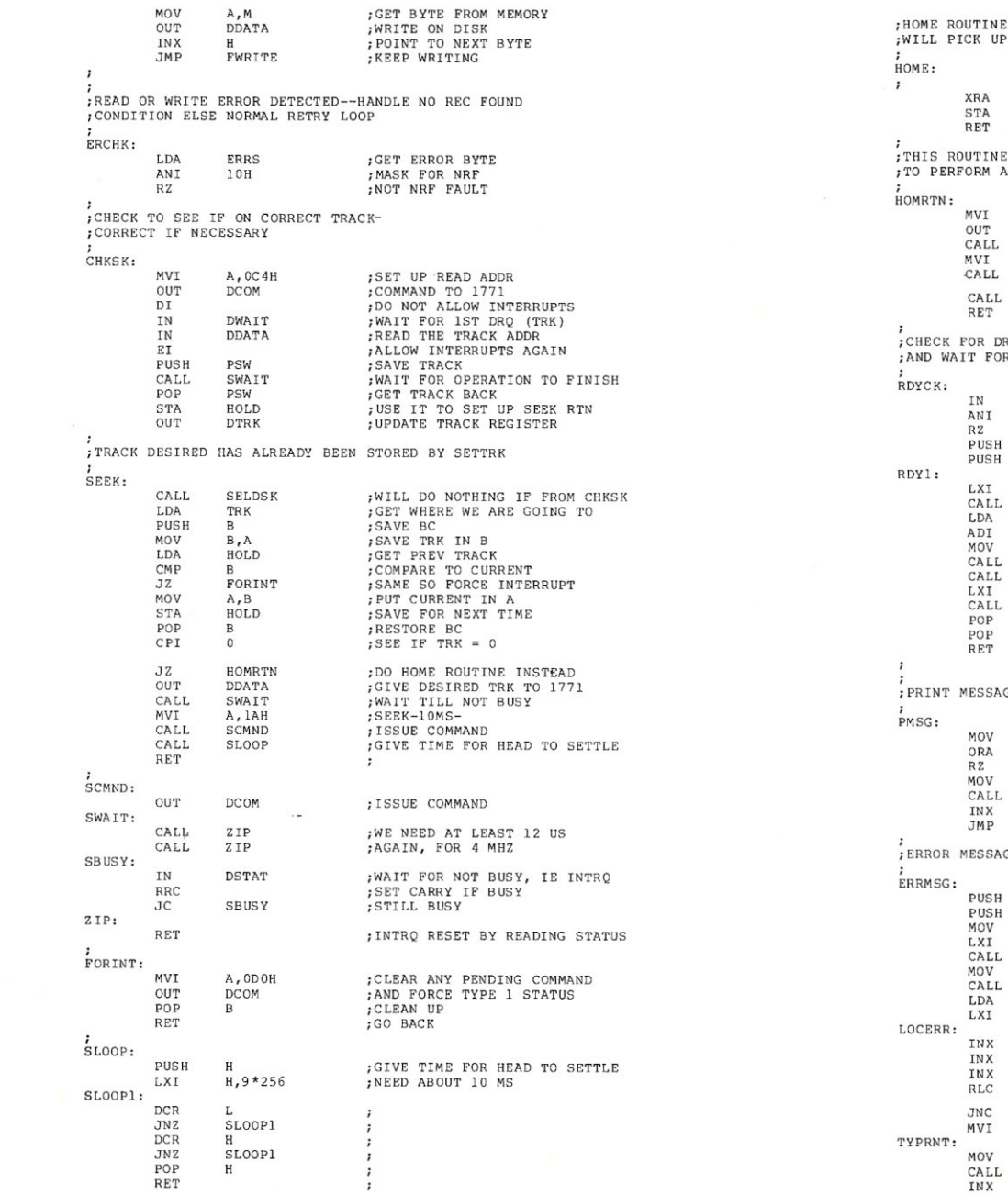

E - SET TRK TO ZERO AND S EEK UP DURING READ OR WRIT! A<br>TRK ; C LEAR A :PUT WHERE IT C AN BE FOUND  $\cdot$ INE ONLY CALLED FROM SEEK FORM ACTUAL HOME A, 00 OH RESET ANY PENDING COMMAND DCOM<br>SWAIT<br>A, OAH I SSUE COMMAND WAIT FOR NOT BUSY 10 MS SEEK RATE--HOM SCMND IS S UE C O MMAN D - W AIT FOR INTRQ SLOOP ;FOR HEAD SETTLING<br>;GO BACK DRIVE READY-IF NOT TELL OPERATOR OR CR GET DISK STATUS DST AT BOH M A SK FOR REA DY OK WE ARE READY H SA VE R EGS B SAVE REGS H,NRDYMS POINT TO MESSAGE<br>PRINT IT OUT<br>GET CURRENT DRIVE<br>CHANGE TO ASCII P MSG DISKNO<br>'A' C, A<br>XCONOT SET UP TO PRINT P R I NT IT XCO NIN G ET KEY BD CHAR S ET UP CR AND LF H ,CRLF PMSG P R I NT IT B RESTORE REGS H RESTORE REGS ESSAGE ROUTINE A,M GET BYTE TO PRINT SEE IF BINARY ZERO A<sub>1</sub> YES, WE ARE DO NE PASS IT IN C C ,A XCONOT PRINT A CHAR POINT TO NEXT BYTE PMSG STAY IN LOOP TILL DONE ESSAGE ROUTINES H S A VE HL B SAVE BC<br>SAVE TYPE INDICATO!<br>DO CRLF B,A H, CRLF<br>PMSG PRINT IT<br>GET TYPE INDIC C, B<br>XCONOT<br>ERRS PRINT IT GET ER ROR BYTE H, TYPERR-3 P O INT TO ER R OR TAB LE  $\,$  H FOINT TO NEXT ENTRY H ; IN ERROR TYPE TABLE ;<br>;<br>;SHIFT BIT INTO CARRY H NOT IN ERROR-KEEP LOOKING LOCE RR ; SET  $B = 3$ B ,3 ; GET FIRST LETTER  $\mathsf{c}$  ,  $\mathsf{M}$ : PR INT IT X C O N OT H ; P O IN T TO N E XT LETT ER

 $\stackrel{\textstyle\rm\scriptscriptstyle{w}}{\scriptscriptstyle\rm\scriptscriptstyle{N}}}$ 

(J) I •.... o o **MICROSYSTEMS** 

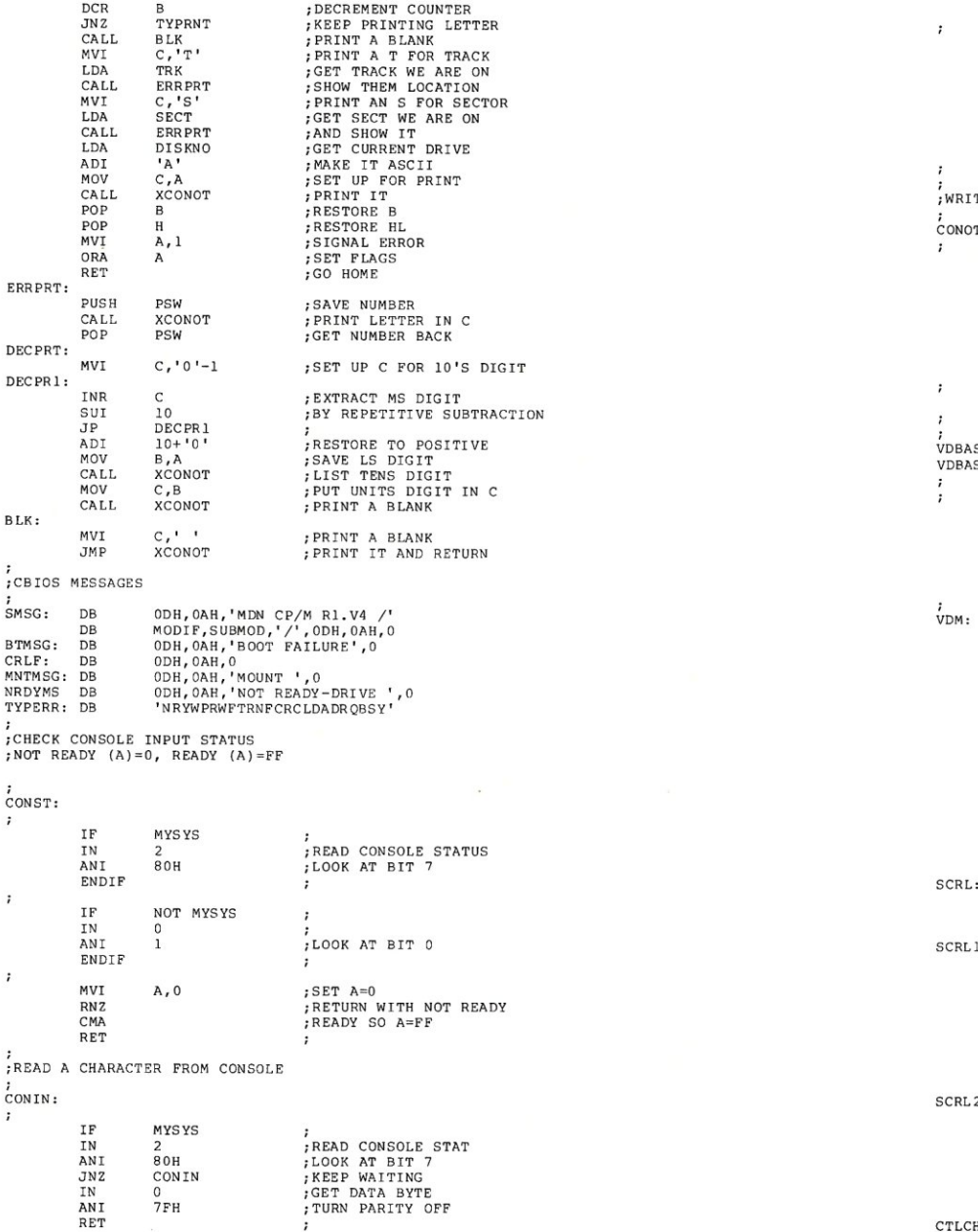

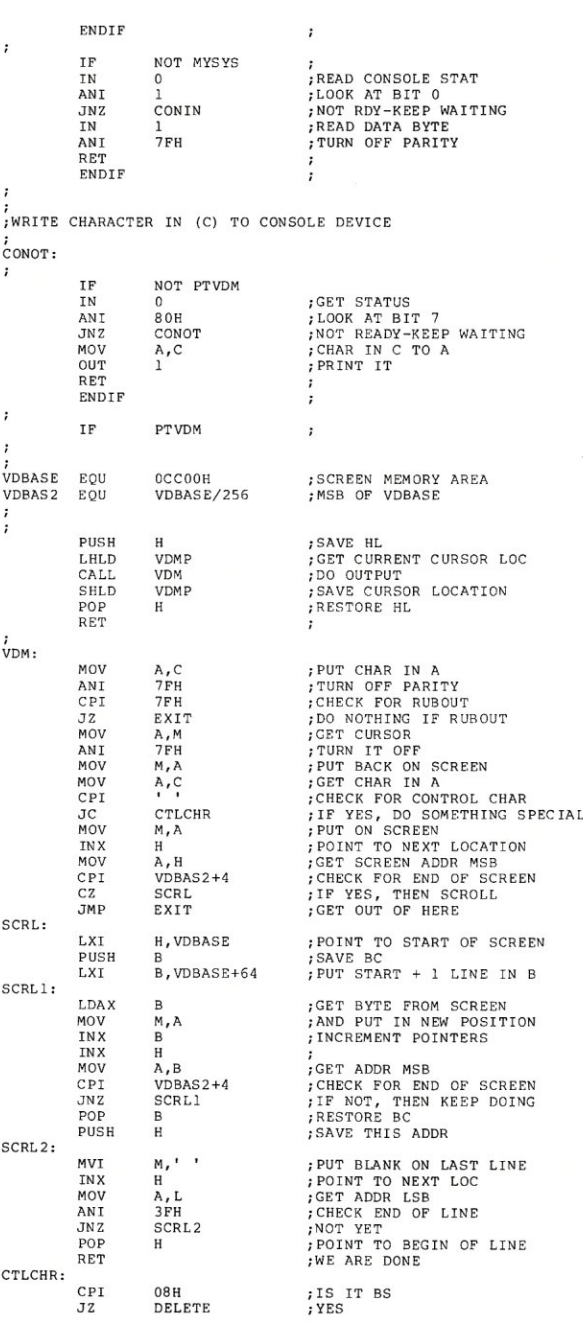

տ<br>ա

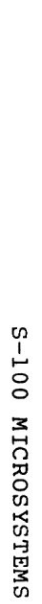

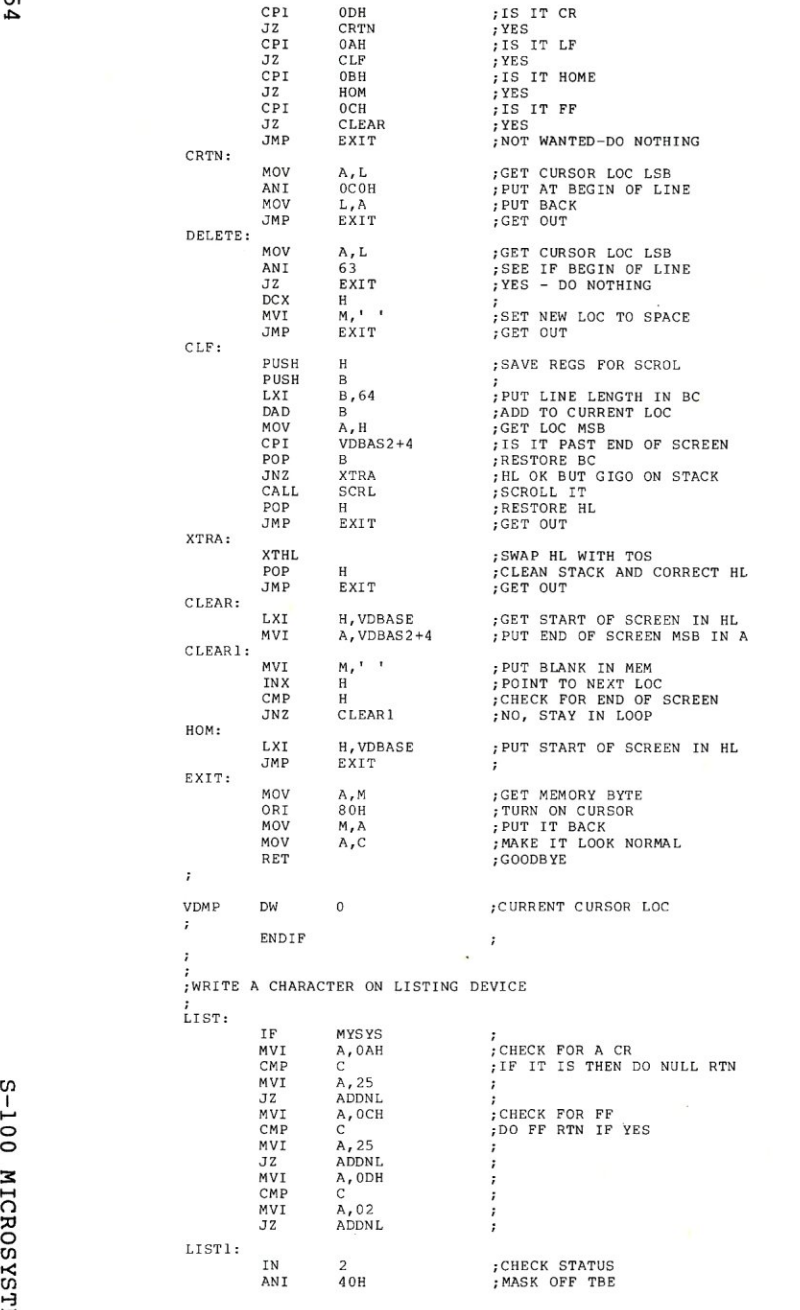

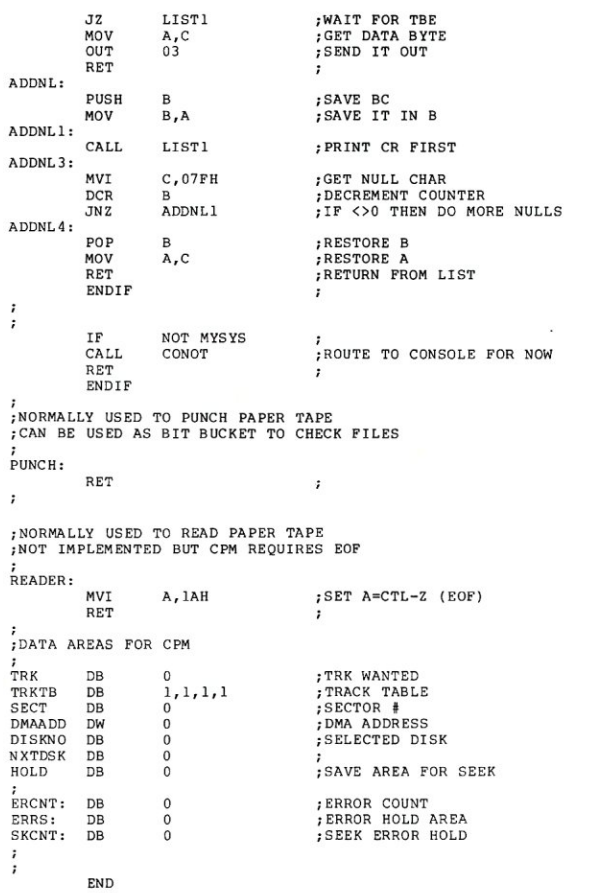

### **CURSOR**

```
Continued from Page 38
```
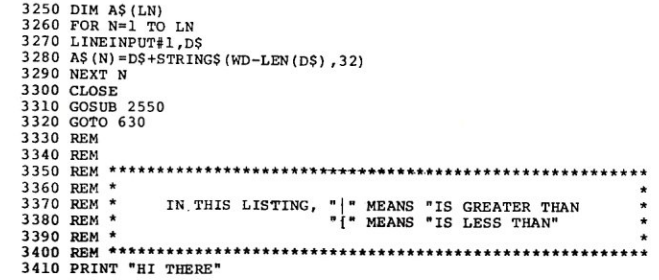

### **LETTERS**

#### **Continued from Page 8**

use and as a co-conspirator to foment S-lOO computing until a better system evolves.

Again, congratulation and good luck.

Edward Lee Riderwood Md

Dear Sol:

Hope you don't mind the "plug" in our newsletter. I was in Atlantic City last month and picked up one of your flyers at the Computer Store in Linwood. SOCCC is a small club (25-30 members) of mostly S-lOO systems, so most of the members will probably subscribe. Next time you're in the southern California area we'd be interested in hearing from you - give me a call or drop a note.

I just got my first issue yesterday - read it from cover-to-cover, and in spite of the error (omission) on page 44/45 (CBBS) I enjoyed the magazine very much. I like the format but most of all, the content - good, worthwhile and useful articles.

If there's anything I (or the club) can do to help, don't hesitate to call or write.

Mel Hengen South Orange County Computer Cl ub Fountain Valley, CA

To: Sol Libes

Your first issue of S-IOO MICROSYSTEMS was very informative and interesting to read. I hope you will be able to keep the good work up. I enjoyed reading the IEEE S-IOO information. However, I must confess that I will be studying it for some time to fully understand the bus. Even though I have a SYM-I (6502 based single board computer) , I feel that sometime (a Year or two) in the future I would like to build an S-lOO system. It would not have to be a 6502 based system (I have corresponded with you on that subject). To spend all that money for a mainframe, etc. I might very well be interested in a 16-bit machine. I am currently investigating the Motorola MC68000. Thus, I am very happy to see the IEEE S-lOO enhancements to accommodate 16-bit machines. I am very interested in having a computer system that is both "powerful and has great flexibility". With those thoughts in mind, I am looking forward to more issues of S-IOO MICROSYSTEMS and I would be interested in articles that cover, or are about the

following:

 $*$  S-100 MAINFRAMES - good, bad, noise problems and their solutions, power suppl ies, etc.

\* CPU card design principles to<br>meet IEEE standards.

\* Operating systems (Good start<br>with the CP/M article). with the CP/M article). \* IN GENERAL - a good mixture of

hardware and software articles (as per Vol 1/ No 1).

George V. Wilder Lisle, III

### **CLUBS**

**Continued from Page 12** 

Cromemco User Systems & Software Pool Box 784 PalQ Alto CA 94302 Tel: (415) 321-5998

Denver Amateur Computer Society CP/M and Pascal User Graups 1380 South Santa Fe Denver CO 80223

PROTEUS, The Processor Technology Users Society 1690 Woodside Drive, Suite 219 Redwood City CA 94061 Tel: (415) 368-3331

Space Coast Microcomputer Club 315 Inlet Ave Merritt Island FLA 32952 Tel: (305) 452-2159

Toronto Regional Assoc. Of Computer EnthusIasts Box 6922 Station A Toronto Ontario M5W lX6 Canada

#### MAR/APRIL 1980

#### **ADVERTISERS**

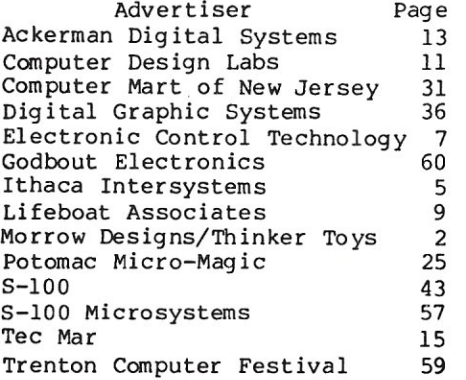

### **5-100 NEWS**

**Continued from Page 7** 

#### AMRAD TO PUBLISH CBBS DIRECTORY

The Amateur Radio Research and Development Corporation (AMRAD) -- an amateur radio and computer society with headquarters in the Washington, DC area - is conducting a survey of computer message systems. AMRAD plans to publish a directory of Computerized Bulletin Board Systems, Apple Bulletin Board Systems, Forum-SO's and similar systems in the near future. The directory is to be available to anyone at a nominal charge of \$1. AMRAD member and those who contribute first-hand information about existing message systems will receive the directory free of charge.

Individuals connected with existing message systems are asked to send their names and addresses to David W. Borden, Rt 2, Box 233B, Sterling, Virginia 22170, and request a copy of the AMRAD Compute Message System Questionnaire. This questionnaire contains all the elements of information needed for entries in the directory.

#### IEEE DEVELOPING ASSEMBLY LANGUAGE STANDARD FOR MICROS

The Institute of Electrical and Electronic Engineers is developing a standard for assembly language on microprocessors (IEEE Task P694/Dll). It is long overdue and will be of enormous value to all assembly language programmers who are struggling with different microprocessors. The group working on the standard has done some genuinely worthwhile things, such as showing that all the current major chips can be handled nicely by one standard. The problems at present are incredible. For example, on some chips MOV A,B means move the contents of register B to A, while on others it means just the opposite.

Right now, AMD is second sourcing the Zilog ZSOOO, and would you believe it, they are not using the Zilog mnemonics! Hopefully, the new IEEE standard will cure hoperuily, the new IEEE standard will cu<br>problems such as this. In anothe example, Zilog did not use the Intel mnemonics for the ZSO's instructions which were a subset of the SOSO.

The standard also covers Instruction Names, Address Modes, Operand Sequences, Expression Evaluation, Constants, Lables, Comments and Assembler Directives. The standard does not specify the syntax necessary to support macros or conditional assembly.

The IEEE Computer Society is to be congratulated for its activities in developing computer standards. They are overcoming problems created by companies that all too often purposely create incompatibilities in order to protect their competitive position.

I predict that this standard will meet with the wide adoption that the other IEEE standards (IEEE-4SS and IEEE-S-IOO bus standards) are meeting with. Incidentally, you can obtain a copy of the Assembly Language Standard draft, by sending a self-addressed 10x13 SIze envelope with 4 stamps on it to Dr. Robert G. Stewart, Chairman Computer Standards Committee, IEEE Computer Society, 1658 Belvoir Drive, Los Altos CA 94022.

Incidentally, the IEEE is also working on several other standards relevant to the microcomputer area. They are: Multibus (Task No. P696.2), Microbus (Task No. P696.3), Futurebus (Task No. P696.4), Floating Point (Task No. P754), High Level Languages (Task No. 755), Pascal (Task No. 770) and Relocatable Object Format (Task No. 695). I will try and report on the progress of these standards in a future S-IOO MICROSYSTEMS col umn.

#### SOL-LIKE COMPUTER TO BE PRODUCED

SOL-LIKE COMPUTER TO BE PRODUCED<br>Lee Felsenstein, the wizard who<br>created the Processor Tech SOL computer, the VDM, the 3P+S and several othe products is back with a new computer that is in effect a "SOL-II". (incidentally, before we go any further I must say that contrary to a statement made in a magazine recently, the SOL was not named after me.)

The new computer, whose new name and manufacturer is still a secret will debut in April. It is being manufactured here in the U.S. by a Swedish concern. Physically it will look like a SOL except that it will be housed in a vacuum formed plastic enclosure. It will operate with a TV monitor and have a built-in cassette, printer and spare parallel I/O ports. The entire computer will be on a single board which includes the keyboard and will have as an option, a 4-s1ot S-IOO bus motherboard (IEEE compatible) for plug-ins such as disk controller and memory and I/O expansion.

The computer will have Microsoft BASIC (V5.1) in ROM. They can be removed and the space converted to RAM by changing some jumpers. The computer will have a lot of powerful goodies such as: Real-time clock, interrupt driven keyboard, priority interrupt system, 16K static RAM on the main board, use of cassette port for RS-232 modem I/O, options such as the ACE multitasking scheduler and best of all, the unit will sell for under \$lK.

# **CHARTER SUBSCRIPTION OFFER!**

**SY** 

### THE ONLY MAGAZINE BY AND FOR S-100 SYSTEM USERS! **TAKE ADVANTAGE OF THIS LIMITED** 100 TIME CHARTER SUBSCRIPTION OFFER!

At last there is a magazine written exclusively for S-100 system users. No other publication is devoted to supporting S-100 system users. No longer will you have to hunt through other magazines for an occasional S-100, CP/M\* or PASCAL article. Now find it all in one publication. Find it in S-100 MICROSYSTEMS.

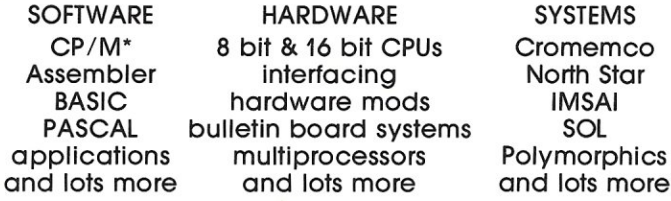

Every issue of \$-100 MICROSYSTEMS brings you the latest in the S-100 world. Articles on applications, tutorials, software development, letters to the editor, newsletter columns, book reviews, new products, etc. Material to keep you on top of the ever changing microcomputer scene.

\*Registered Trademark Digital Research

Take advantage of our low charter subscription offer right now! This offer runs out on April 30, 1980.

п

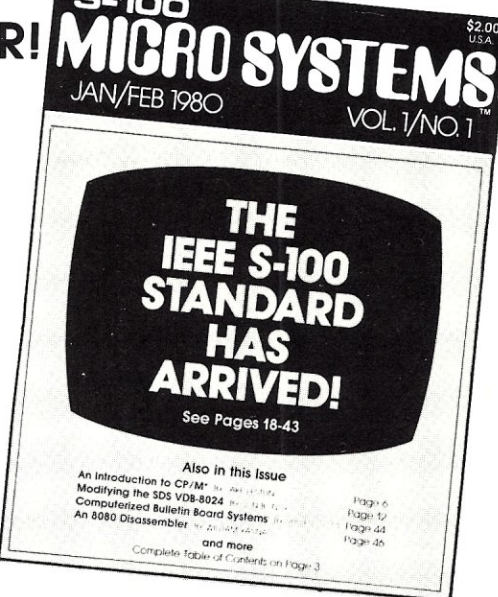

Published every other month Edited by Sol Libes and Russell Gorr

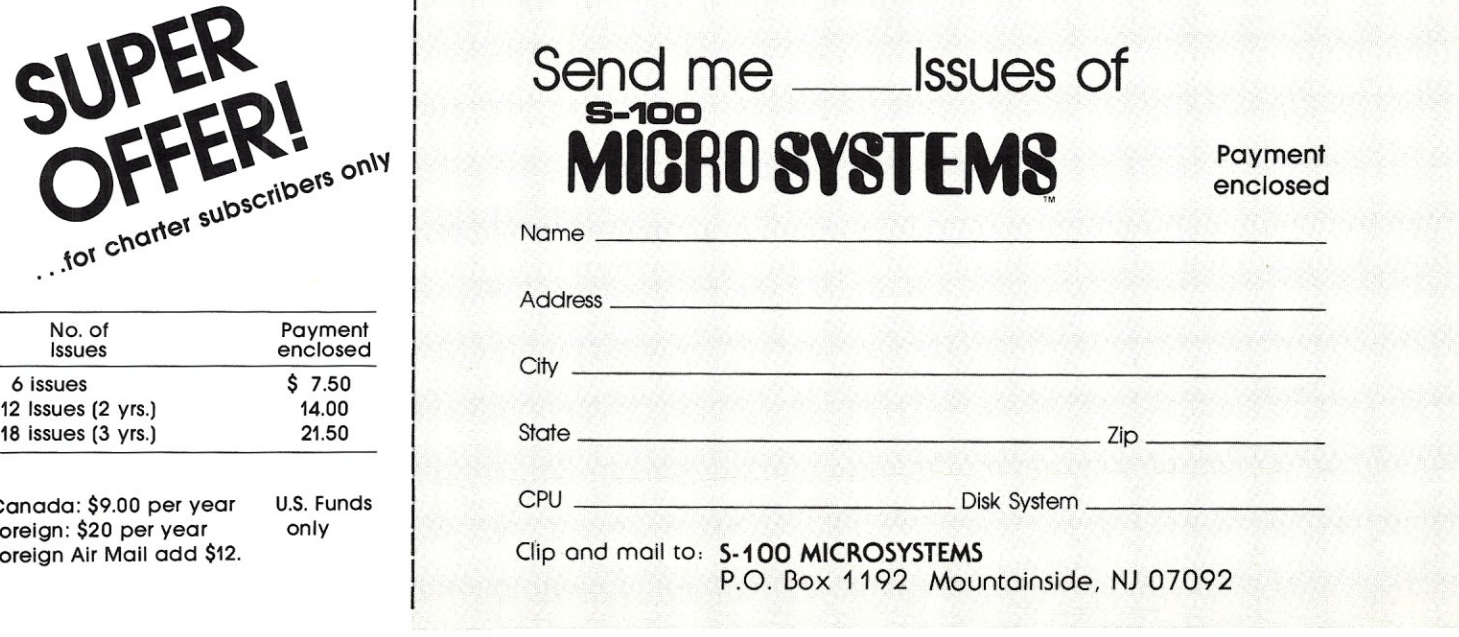

### **NEW PRODOCTS**

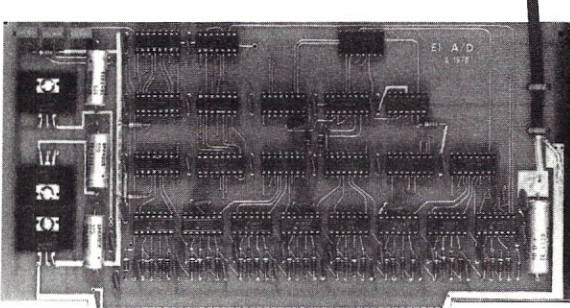

#### VIDEO DIGITIZER/MONITOR INTERFACE

TECMAR INC. has introduced a Real Time Video Digitizer and Monitor Interface (RT+MI) for S-lOO systems, which digitizes video data from TV cameras and uses the digital data to reconstruct a picture on a TV moniotr. It digitizes the picture in 1/60 second and deposits it into memory as a single operation using DMA. It displays pictures in 16 gray levels or black and<br>white combination. It can white combination. simultaneously deposit and display allowing constant viewing of picture until desired image is seen on monitor, when it can be frozen on monitor. The last digital image displayed remains in memory and can be displayed at any time thereafter without erasing it from memory. The image can be processed or put on disk for later retrieval. Maximum resolution is 512 x 240 pixels. The complete RT+MI, includes Video A/D(shown above), Video D/A and DMA controller boards occupying 3 S-lOO slots and costing \$850. For information contact: TEC Mar Inc., 23414 Greenlawn, Cleveland Ohio 44122; tel: (216) 382-7599.

#### 64K RAM BOARD INTRODUCED

Measurement Systems & Controls Inc., has released the DMB-6400, a 64K Bank Switchable Dynamic Memory Board for S-lOO systems. Output port addressing is used for bank selection of 4 totally independent 16K banks of memory. Each bank can be turned ON or OFF at system reset and PHANTOM can be used by any of the four banks. Four diagnostic LEDs indicate which banks of memory are on. The board will operate with all 8080, 8085 @ 3 MHz and most Z80A @ 4MHz CPU boards. In addition, it will operate<br>with the Marin Chip M9900 CPU. For further information contact: Measurement Systems & Controls Inc.,867 North Main Street, Orange CA 92667; tel: (714)633-4460.

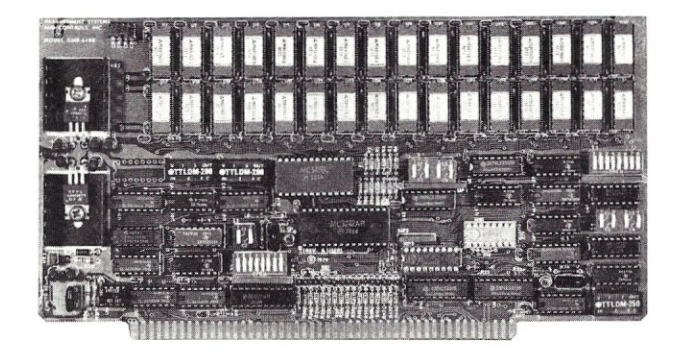

#### NORTH STAR INTRODUCES HARD DISK

North Star Computers Inc. has announced a new Winchester-type 18Mbyte enhancement for its Horizon computers and users of North Star floppy disk systems. Up to four hard disks and 2 mini-floppy disks may be accommodated on one system, providing up to 72Mbytes of storage on the hard disks and over IMbyte on the floppy drives. Century Data Marksman hard disk drives are utilized with an average access time of 78 msec. Software supplied with the system includes a File Manager, a program for creating backup diskettes, a Command Processor (supporting all the North Star floppy disk DOS and Monitor commands, while adding others) and BASIC interpreter (modified to support hard disk files and run all previous North Star Basic programs with little or no change). For more information contact: North Star Computers, 1440 Fourth Street, Berkeley CA 94710; tel: (415) 527-6950.

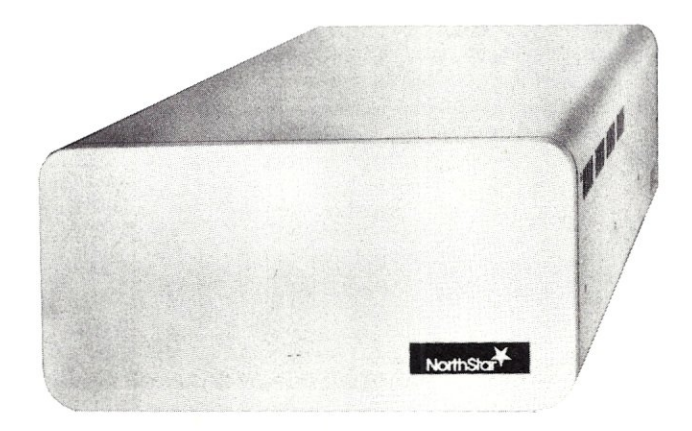

S-lOO MICROSYSTEMS

# **The Fifth Trenton Computer Festival**

#### **10AMto6PM SATURDAY. 19th**

**April 19 &** 20~ **1980 at TRENTON STATE COLLEGE Trenton. New Jersey** 

**lOAMto4PM SIJNDAY.20th** 

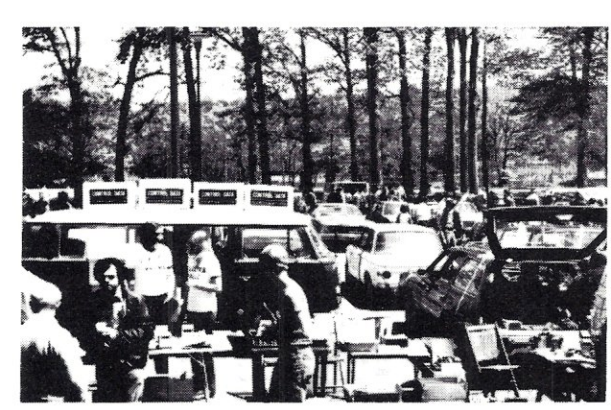

**Super Outdoor Flea Market**  Surplus computer gear, bargains galore, oyer 5 acres of space (85/spot, no electricity).

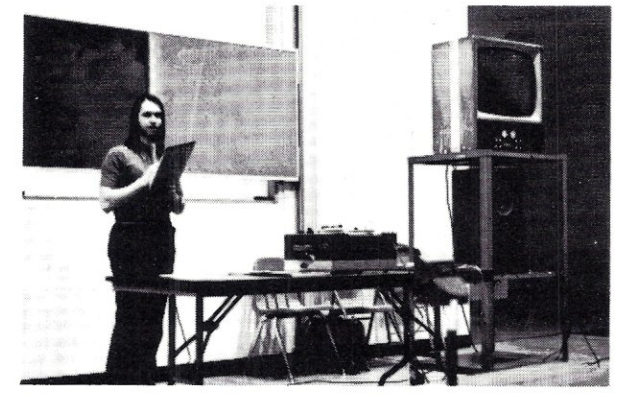

**Forums. Talks &. Seminars** 

robots, computer music, amateur radio, etc. Meet the leading experts and hear sessions on

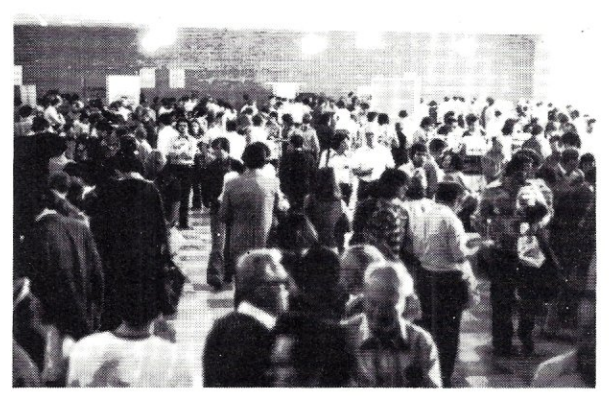

**Indoor Commereial Exhibit Area**  90 exhibitor booths showing newest products; special discounts; funky games to play.

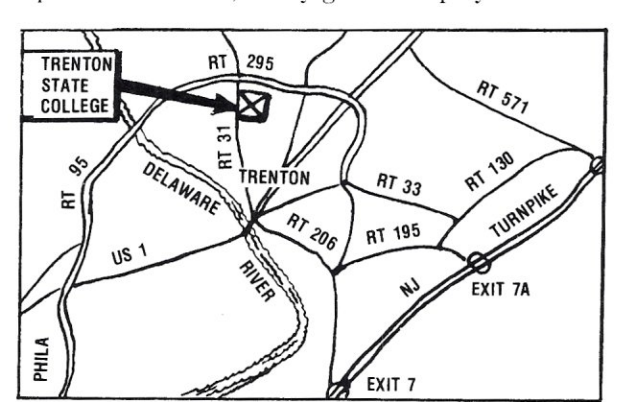

**Convenient to NY. PA. MD &. DEL**  Easy to get to; free parking for over 6,000 cars.

Free Short Courses on Sunday Hundreds of Door Prizes • Banquet Saturday Night For additional information call 609-771-2487

Admission 85 - Students 82

Tickets available only at door

Banquet 810. **Avoid disappointment - purehase tiekets early on Saturday at door.** 

#### **Sponsored by:**

Amateur Computer Group of New Jersey Philadelphia Area Computer Society

Trenton State College Digital Computer Society Dept. of Engineering Technology, Trenton State College I.E.E.E., Princeton Section

# **the FIR6T of the New Generation**

Our innovative **Z-80A CPU board** is truly the first of a new generation of S-100 bus equipment. generation that's designed to accomodate multi-user setups and other high level industrial, scientific, and commercial applications.

This CPU card contains all the good Z-80 features of other boards, but also features full compliance with the proposed IEEE 5-100 bus standards, provision for adding two EROMs for 4K to 8K of on-board ROM (2716 or  $2732 -$  not included with board), power on jump to any of 256 boundaries, on-board fully maskable interrupts at port FE (hex) for interrupt driven systems, 2 or 4 MHz operation, power on clear that generates preset and slave clear according to IEEE specs, selectable automatic wait state insertion for servicing M1\* instructions  $-MRQ^* - I/O R\ddot{Q}^* -$  or the on-board ROM (individually or severally selectable), non-maskable interrupt on bus pin 12 as per IEEE specs, and we've also included on-board IEEE compatible extended addressing at port FD (hex).

These advanced features give you the power you need for future expansion, as well as the system flexibility that comes from superior design ... but perhaps best of all, the price is competitive with boards that do a whole lot less. The Z-80A CPU board is available for \$225 unkit, \$295 assembled, and \$395 for units qualified under our Certified System Component program.

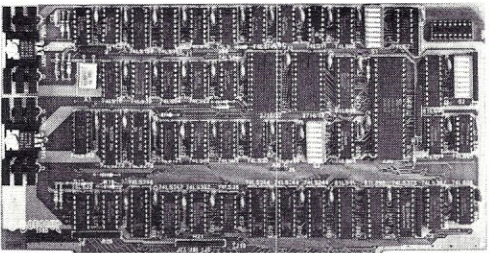

Next month: The second new generation CPU board, featuring our 8085/8088 dual processing technique, as well as the Spectrum color graphics board. Please do not call for information on these products; send an SASE and we'll send the information to you.

#### HIGH PERFORMANCE S-100 MOTHERBOARDS

6 slot: \$89 u nkit, \$129 assm

12 slot: \$129 unkit, \$169 assm 19 slot: \$174 unkit, \$214 assm Ideal for use with the above enclosure. Unkits have edge connectors and termination resistors pre-soldered in place for easy assembly. Meets or exceeds IEEE 5-100 specs; includes true active termination, grounded Faraday shield between all bus signal lines, and edge connectors for all slots.

#### LOOKING FOR MEMORY?

Our boards are static, run up to 5 MHz, meet the IEEE 5-100 standards, low in power, and include a 1 year warranty. Choose from<br>**unkit** (sockets, bypass caps pre-soldered in place), **assembled**, and boards qualified under our high-reliability Certified System Component (CSC) program.

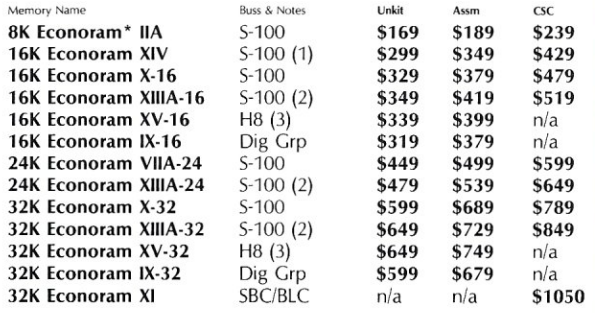

**Econoram** is a trademark of Godbout Electronics.

(1) Extended addressing (24 address lines). Addressable on 4K boundaries.<br>(2) Compatible with all bank select systems (Cromemco, Alpha Micro, Etc.); addressable on 4K<br>(3) Bank select option for implementing memory systems

#### THE GODBOUT COMPUTER BOX<br>\$289 desktop, \$329 rack mount \$329 rack mount

Quiet fan, dual AC outlets and fusehold, heavy-duty line filter, black anodized front panel, and card guide. Ask about our matching power supply.

S-100 2708 EROM BOARD \$85 unkit

4 independently addressable 4K blocks. Includes all support chips and manual, but does not include 2708 EROMs.

#### S-100 ACTIVE TERMINATOR BOARD \$34.50 kit

Plugs into older, unterminated motherboards to improve performance.

#### S-100 MEMORY MANAGER BOARD \$59 unkit, \$85 assrn, \$100 CSC

Adds bank select and extended addressing to older S-100 machines to dramatically increase the available memory space.

#### 2S "Interfacer I" S-100 I/O BOARD \$199 unkit, \$249 assrn, \$324 CSC

Dual RS-232 ports with full handshake. On-board crystal timebase, hardware UART5, much more.

#### 3P PLUS S "INTERFACER II" I/O BOARD \$199 unkit, \$249 assm, \$324 CSC

Includes 1 channel of serial I/O (RS-232 with full handshake), along with 3 full duplex parallel ports plus a separate status port.

#### PASCAL/M™ + MEMORY SPECIAL

PASCAL can give a microcomputer with CP/M more power than many minis. You can buy our totally standard Wirth PASCAL/M<sup>TM</sup> 8" diskette, with manual and Wirth's definitive book on PASCAL, for \$150 with the purchase of any memory board. Specify Z-80 or 8080/8085 version. PASCAL/M™ available separately for \$350.

SEE COMPUPRO PRODUCTS IN PERSON: Many of these products are stocked by finer computer stores world-wide, or write us if there's no dealer in your area.

TERMS: Cal res add tax. Allow 5% for shipping, excess refunded.<br>VISA\*/Mastercharge") call our -24 hour order desk at<br>(415) 562-0636. COD OK with street address for UPS. Sale prices good through cover month of magazine; other prices are subject<br>to change without notice.

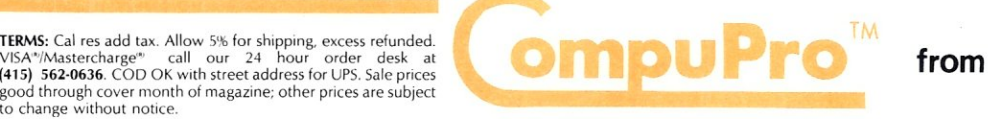

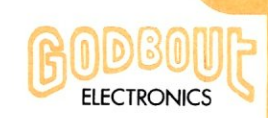

Bldg\_ 725, Oakland Airport, CA 94614 (415) 562-0636